# **UNIVERSIDAD TECNOLÓGICA ISRAEL**

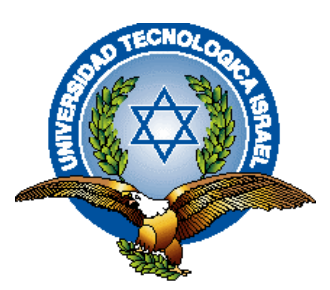

## **MAESTRÍA EN**

# **SISTEMAS INFORMÁTICOS EDUCATIVOS**

## **(SIE)**

**TÍTULO:**

Articulación de una plataforma LMS, utilizando Moodle y Metodología PACIE para la Unidad

Educativa Municipal Eugenio Espejo del Distrito Metropolitano de Quito.

 **Maestrante**

Edison Mauricio Moreano Lavayen

**Tutor**

Mgs. Ing. Oswaldo Basurto Guerrero

Quito Ecuador.

Marzo – 2015

# **UNIVERSIDAD TECNOLÓGICA ISRAEL MAESTRÍA EN SISTEMAS INFORMÁTICOS EDUCATIVOS**

### **Certificado del Tutor**

<span id="page-1-0"></span>Yo Mgs. Oswaldo Basurto Guerrero, a través de la presente y en mi calidad de Director del Proyecto Profesional de Grado previo a la obtención del grado académico de magister en Sistemas Informáticos Educativos, nombrado por el Consejo Académico del Instituto de investigación y Posgrado de la Universidad Tecnológica Israel.

CERTIFICÓ: Que el señor EDISON MAURICIO MOREANO LAVAYEN con C.C. No. 1711336998, ha bajo mi tutoría el presente trabajo investigativo, cuyo tema es: "Articulación de una plataforma LMS, utilizando Moodle y Metodología PACIE para la Unidad Educativa Municipal Eugenio Espejo del Distrito Metropolitano de Quito", la misma que cumple con la reglamentación pertinente, así como lo programado en el plan correspondiente y reúne validez científica metodológica. Por lo que autorizo su presentación.

Además certifico que ha cumplido con todas las observaciones realizadas por el tribunal evaluador.

#### Mgs. ING. OSWALDO BASURTO GUERRERO

i

# **UNIVERSIDAD TECNOLÓGICA ISRAEL MAESTRÍA EN**

## **SISTEMAS INFORMÁTICOS EDUCATIVOS**

### **Certificado de Autoría**

<span id="page-2-0"></span>El documento de tesis con título "Articulación de una plataforma LMS, utilizando Moodle y Metodología PACIE para la Unidad Educativa Municipal Eugenio Espejo del Distrito Metropolitano de Quito", ha sido desarrollado por Edison Mauricio Moreano Lavayen con C.C. No. 1711336998, persona que posee los derechos de autoría y responsabilidad, cumpliendo con todas las observaciones realizadas por el tribunal evaluador, por cuanto se restringe la copia o utilización de cada uno de los productos de esta tesis sin previa autorización.

#### EDISON MAURICIO MOREANO LAVAYEN

C.C. 171133699-8

**Maestrante**

# **UNIVERSIDAD TECNOLÓGICA ISRAEL MAESTRÍA EN**

# **SISTEMAS INFORMÁTICOS EDUCATIVOS**

#### **Aprobación del Tribunal De Grado**

<span id="page-3-0"></span>Los miembros del Tribunal de Grado, aprueban la tesis de graduación de acuerdo con las disposiciones reglamentarias emitidas por la Universidad Tecnológica "ISRAEL" para títulos de posgrado.

Quito, Marzo de 2015

Para constancia firman:

TRIBUNAL DE GRADO

PRESIDENTE

\_\_\_\_\_\_\_\_\_\_\_\_\_\_\_\_\_\_\_\_\_\_\_\_\_ \_\_\_\_\_\_\_\_\_\_\_\_\_\_\_\_\_\_\_\_\_\_\_\_\_

\_\_\_\_\_\_\_\_\_\_\_\_\_\_\_\_\_\_\_\_\_\_\_\_\_

MIEMBRO 1 MIEMBRO 2

# <span id="page-4-0"></span>**Dedicatoria**

*Este logro lo dedico a mi hijo Jorge Luís, mi motor mi inspiración mi amor.*

*A mis padres, por su cariño incondicional, valores de perseverancia, ética y moral.*

*E. Mauricio Moreano L.* 

## <span id="page-5-0"></span>**Agradecimiento**

*Primero a Dios, por siempre escuchar mis oraciones diarias y bendecirnos con su grandiosa sabiduría, permitiéndome salir victorioso en la adversidad.*

*A la comunidad FATLA, por hacer de la virtualidad un espacio donde el calor humano trasciende fronteras.*

*A todos los amigos/as que apoyaron para la elaboración del presente trabajo de titulación.*

*A mi tutor por su guía y apoyo preciso y profesional.*

*E. Mauricio Moreano L.* 

## <span id="page-6-0"></span>Índice General de Contenidos

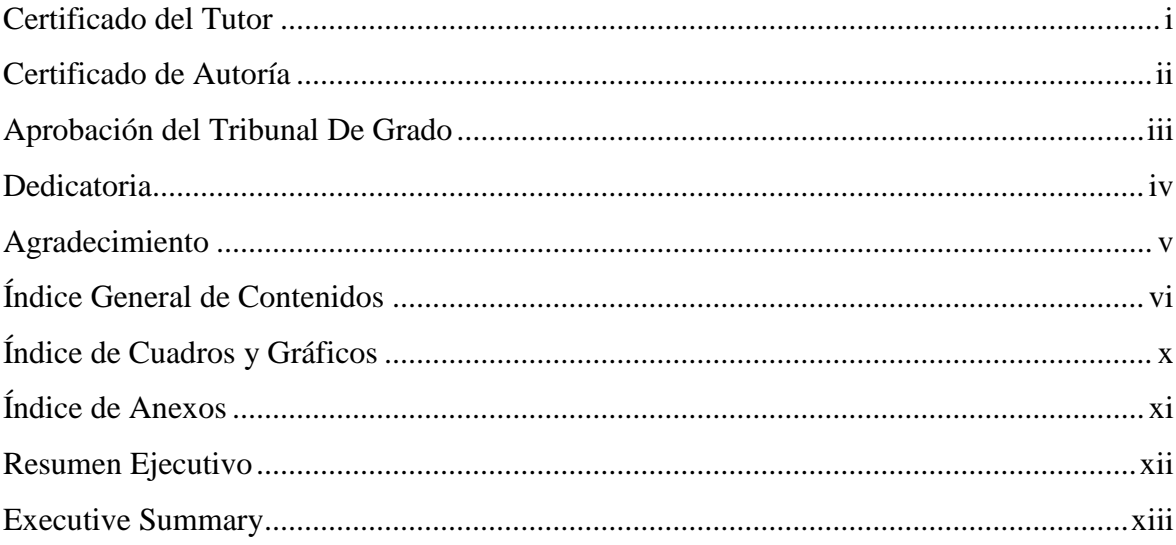

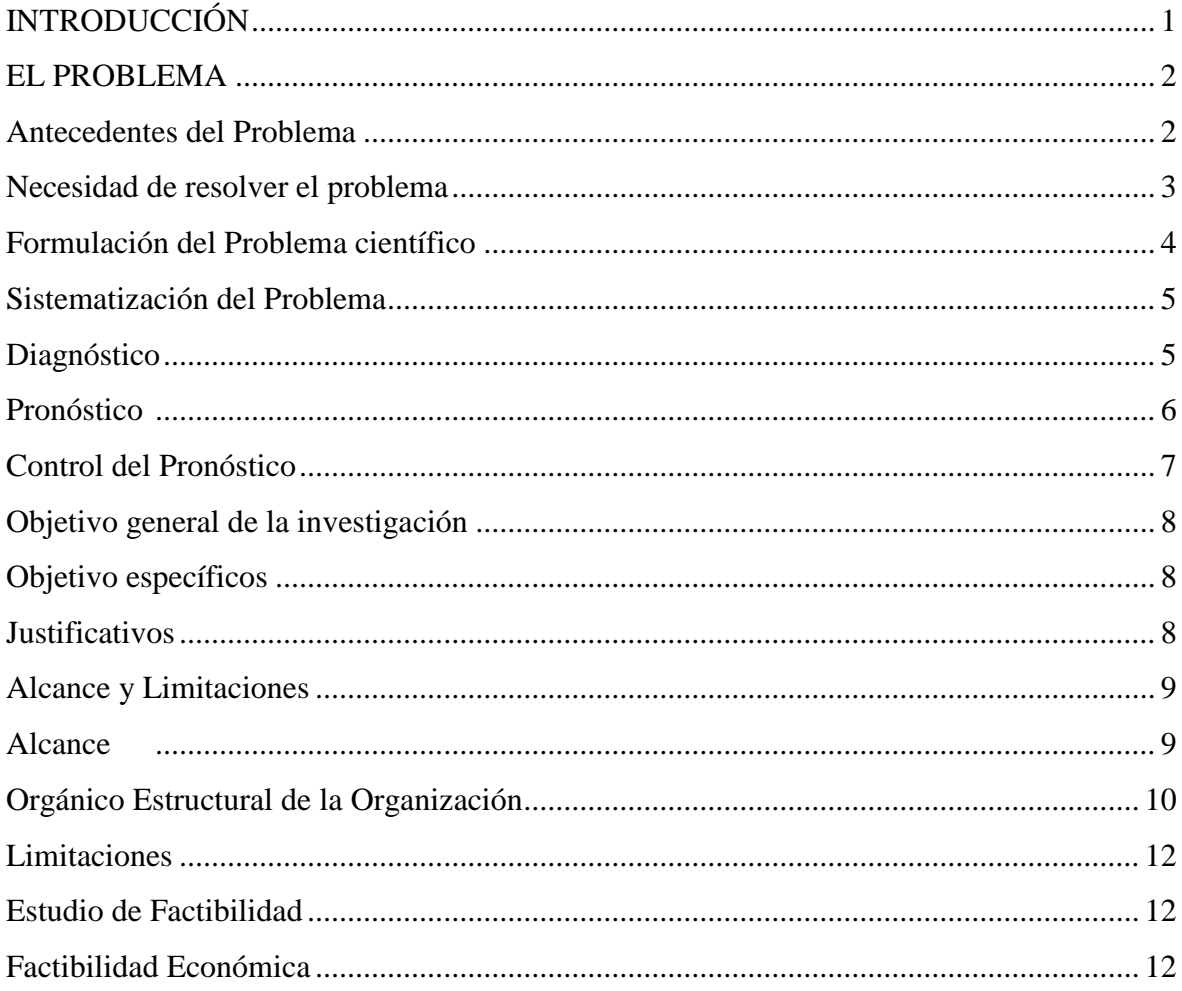

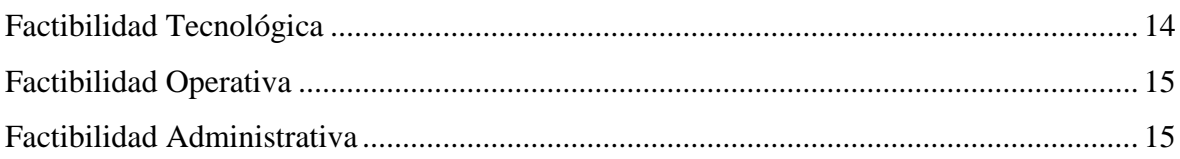

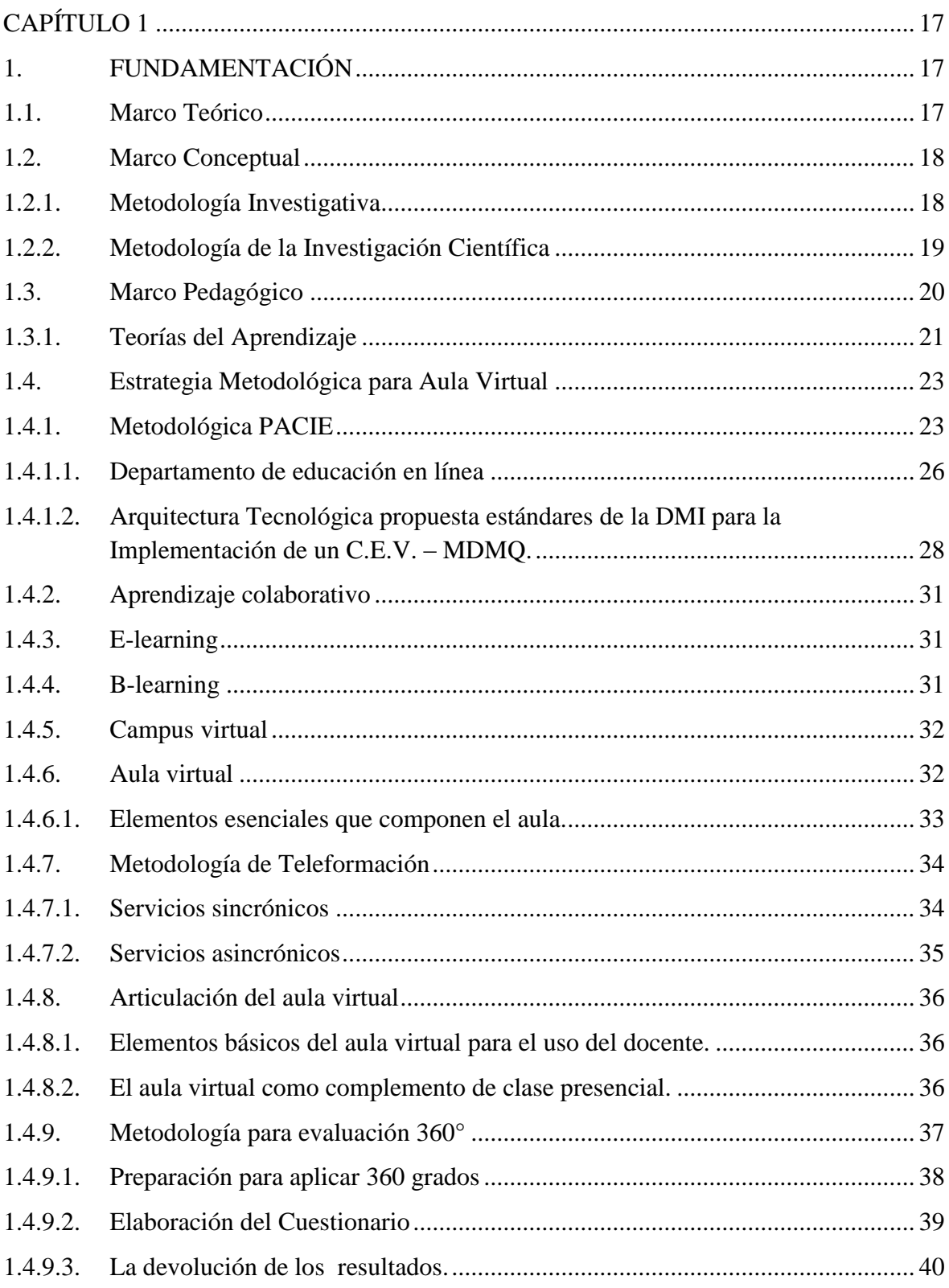

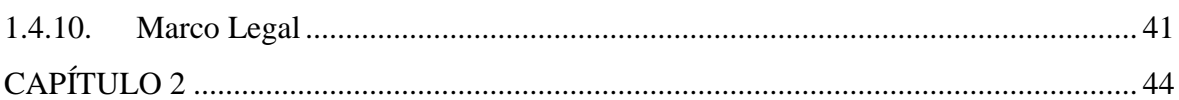

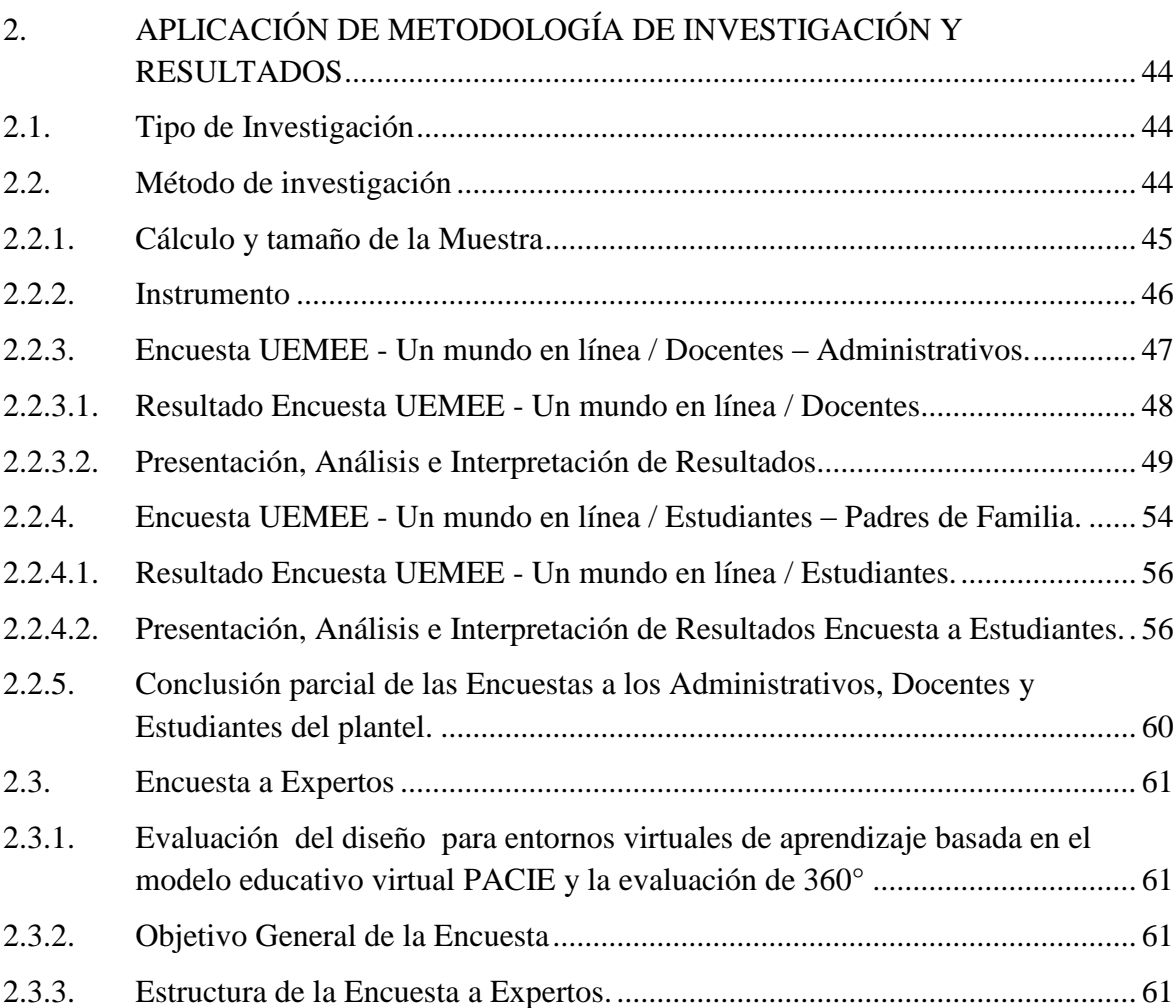

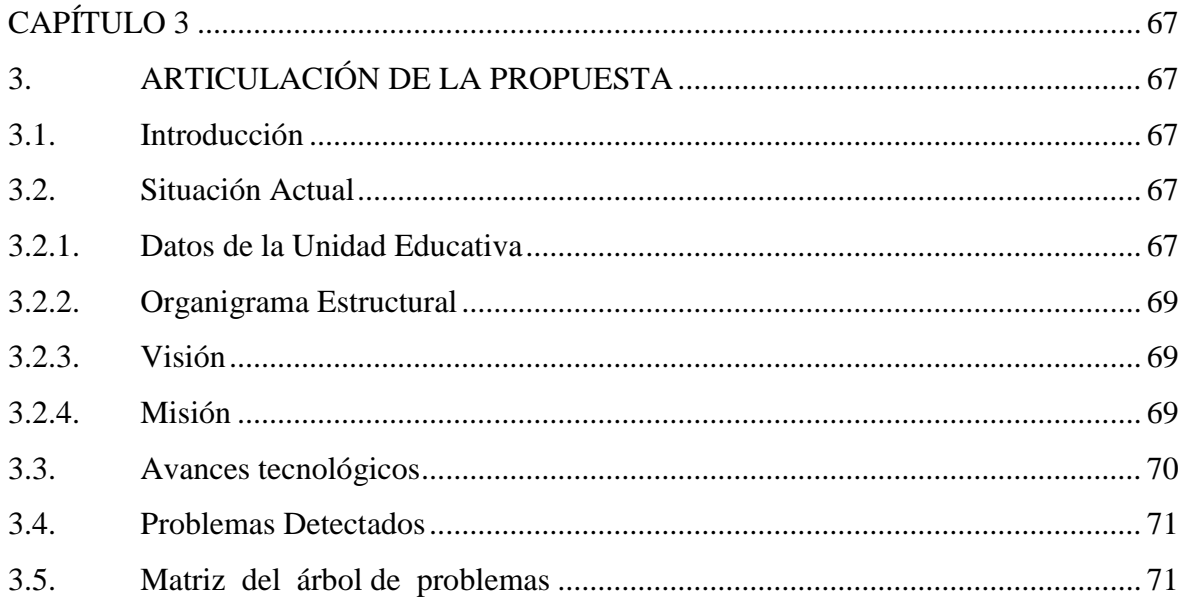

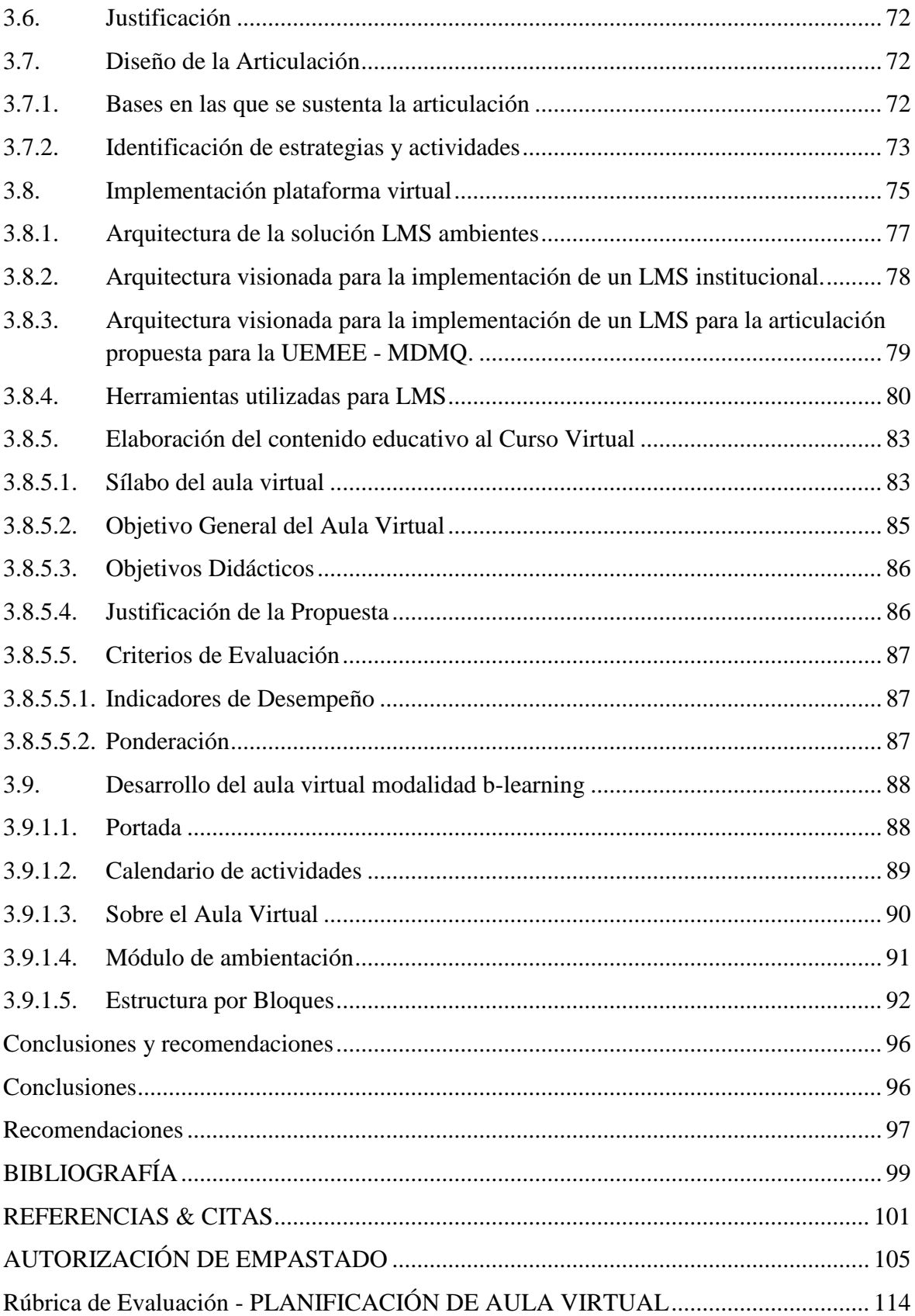

## <span id="page-10-0"></span>**Índice de Cuadros y Gráficos**

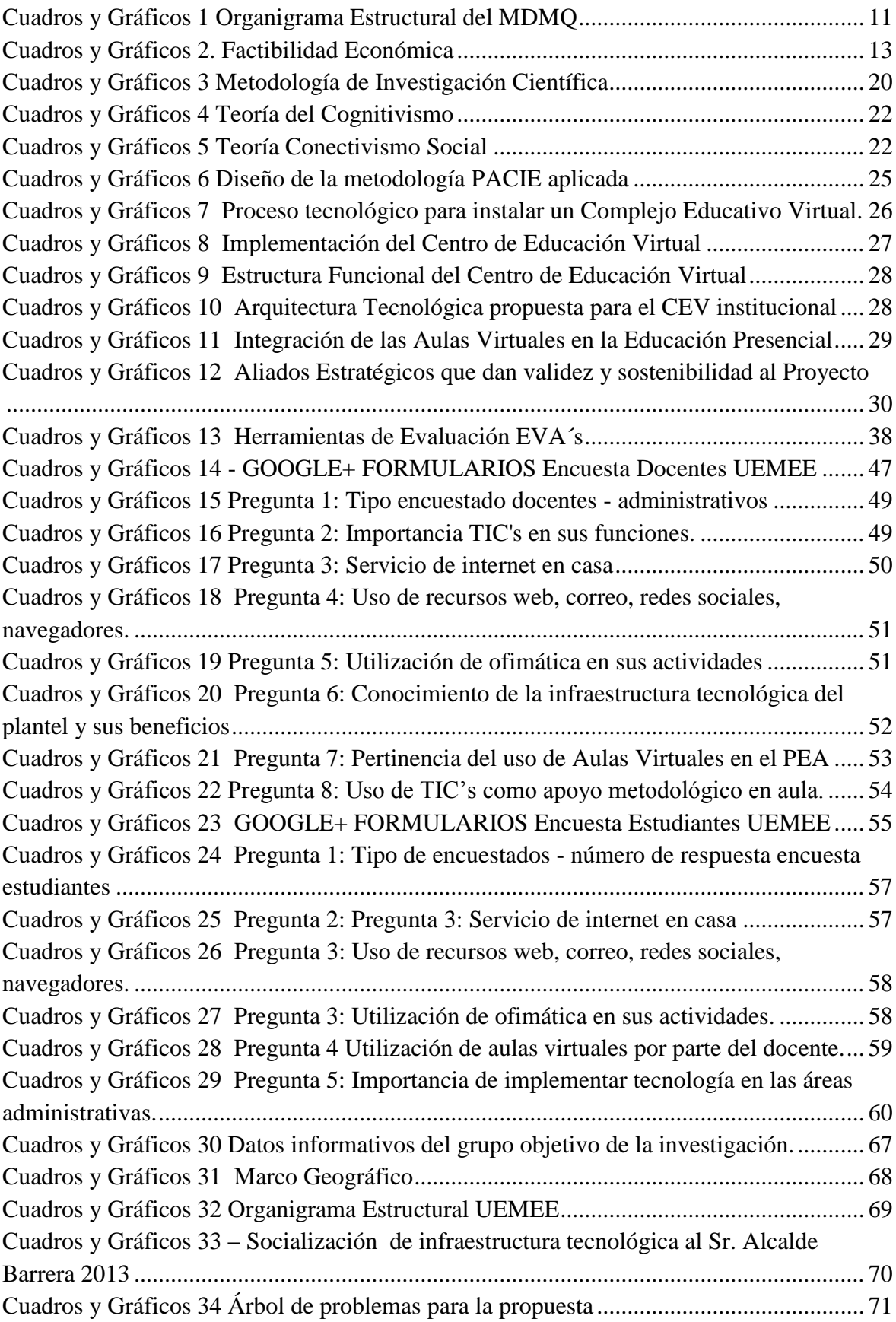

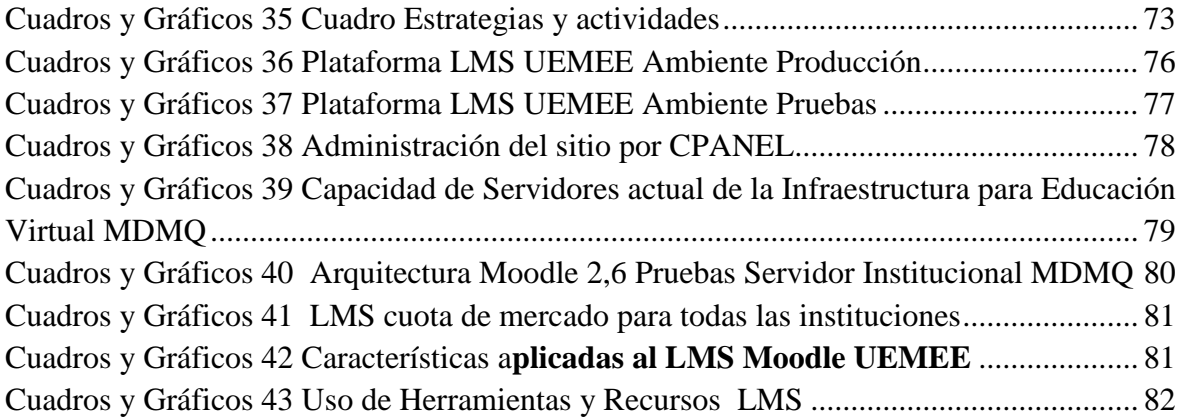

## <span id="page-11-0"></span>**Índice de Anexos**

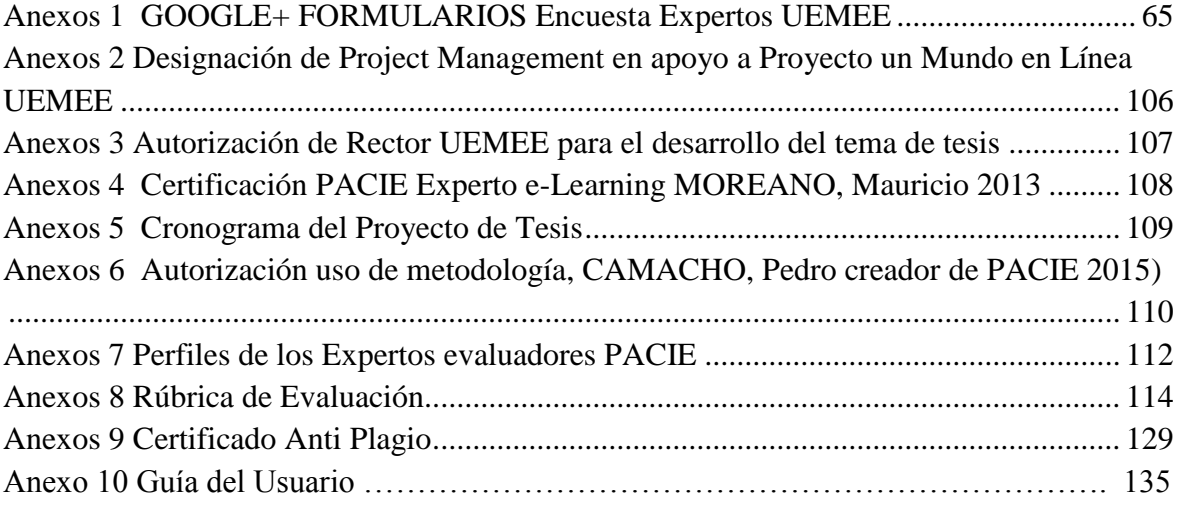

#### <span id="page-12-0"></span>**Resumen Ejecutivo**

#### UNIVERSIDAD TECNOLÓGICA ISRAEL

#### DIRECCIÓN DE POSTGRADOS

#### MAESTRÍA EN SISTEMAS INFORMÁTICOS EDUCATIVOS

TEMA: **"Articulación de una plataforma LMS, utilizando Moodle y Metodología PACIE para la Unidad Educativa Municipal Eugenio Espejo del Distrito Metropolitano de Quito"**

#### **Maestrante: Edison Mauricio Moreano Lavayen**

#### **Tutor**: **Mgs. Ing. Oswaldo Basurto Guerrero**

Una vez concluido el presente trabajo investigativo, sustentados por él desarrollo metodológico planteado en la parte teórica y en base a los resultados obtenidos con la aplicación de las herramientas de investigación utilizada como la encuestas realizada a los docentes, estudiantes de la Unidad Educativa Municipal Eugenio Espejo, así como también la Encuesta de validación de 360°, realizada a diferentes Expertos en e-Learning de la Fundación para la Actualización Tecnológica de Latinoamérica (FATLA), bajo convenio con la Caribbean International Univertity – Willemstad Curazao (CIU), del programa de Maestría Internacional – Master degree in distance education elearning, se concluye que "Articulación de una plataforma LMS, utilizando Moodle y Metodología PACIE para la Unidad Educativa Municipal Eugenio Espejo del Distrito Metropolitano de Quito", es viable en su aplicación y de apoyo al proceso de enseñanza – aprendizaje.

**PALABRAS CLAVES**: Articulación, plataforma, LMS, Moodle, Metodología, PACIE, PEA, Evaluación-360°, UEMEE, MDMQ, FATLA, UISRAEL, MMOREANO.

#### <span id="page-13-0"></span>**TECHNOLOGICAL UNIVERSITY ISRAEL**

#### **ADDRESS OF POSTGRADUATE**

#### **MASTER OF EDUCATION COMPUTER SYSTEMS**

**TOPIC:** "Joint of a LMS platform using Moodle and Methodology pacie for Eugenio Espejo Municipal Education Unit of the Metropolitan District of Quito"

Maestrante: Edison Mauricio Moreano Lavayen

Tutor: Mgs. Ing. Oswaldo Guerrero Basurto

Once this research work, sustained by him methodological development raised in the theoretical and based on the results obtained with the application of research tools used as the surveys conducted among teachers, students of the Education Unit Municipal Eugenio Espejo concluded as well as validation Survey 360, held to different experts in e-Learning Foundation for Upgrading Technology in Latin America (FATLA), under agreement with the Caribbean International Univertity - Willemstad Curacao (CIU) program International Master - Master degree in distance education elearning concluded that "Articulation of LMS platform using Moodle and Methodology pacie for Eugenio Espejo Municipal Education Unit of the Metropolitan District of Quito" work in your application and process support teaching - learning.

**KEYWORDS**: Articulation, platform, LMS, Moodle, Methodology, PACIE, PEA, Evaluation-360, UEMEE, MDMQ, FATLA, UISRAEL

### <span id="page-14-0"></span>**INTRODUCCIÓN**

Los avances vertiginosos que se han observado en la última década en materia de tecnología aplicada a la educación, han obligado a generar cambios en el paradigma de la forma en cómo se enseña y se aprende. Por ende las instituciones educativas son las primeras invocadas a participar, diseñar e implementar estrategias metodológicas de aplicación de tecnología en todos sus procesos educativos, que propendan en forma permanente, por el mejoramiento de la calidad de la educación.

En tal sentido, se ha venido demostrando y consolidándose cada vez más a nivel educativo, que el uso de estrategias tecnológicas como apoyo en el desarrollo de procesos de enseñanza y aprendizaje (PEA), está cobrando cada vez, mayor importancia en los centros educativos del Distrito Metropolitano de Quito. Por esta razón, en el presente trabajo de tesis, para la Articulación de una plataforma LMS (Wikipedia Learning Management System, 2015), utilizando Moodle y Metodología PACIE (Camacho, P., 2010), para la Unidad Educativa Municipal Eugenio Espejo (UEMEE) del Distrito Metropolitano de Quito, se propone un modelo de Aula Virtual bajo plataforma de gestión de aprendizaje Moodle, la cual intenta articular y recabar los aspectos más importantes que deben ser tomados en cuenta, para plantear su estructuración adecuada y que el docente plantee una propuesta didáctica y pedagógica, que permita realmente apoyar y motivar el aprendizaje en los estudiantes que conforman el plantel educativo y estos a su vez, vayan ganando competencias y destrezas en el manejo eficaz y eficiente de Entornos Virtuales de Aprendizaje (EVA' s), a nivel integral, en todo su proceso de formación de primaria, bachillerato y profesional.

#### <span id="page-15-0"></span>**EL PROBLEMA**

#### <span id="page-15-1"></span>**Antecedentes del Problema**

Utilizando como referencia legal, la ORDENANZA MUNICIPAL No. 0001, expedida el (1 ene-2011): ESTRATEGIA NACIONAL DE GOBIERNO ELECTRÓNICO, Dirección de Innovación para la Gestión Pública; POLÍTICA 11.6, en la cual determina que: "*Las tecnologías de información y conocimiento (TIC) constituyen la base de la Sociedad de la Información y determinan, en buena medida, las condiciones de inclusión nacional en la economía global. Son instrumentos estratégicos de amplia aplicación en educación, salud, gobierno, comercio y capacitación, indispensables para elevar la calidad de vida de la población."*

El PETI (MDMQ, DMI, 2011) Plan Estratégico de Tecnologías de Información vigente en el Municipio del Distrito Metropolitano de Quito (MDMQ), desde marzo del 2011, con vigencia hasta 2015, tiene entre sus objetivos, presentar un conjunto de guías y recomendaciones que estructuran y dan forma al Plan Estratégico TI (Tecnologías de la Información) del MDMQ, (Num.2 Misión); Núm. 3 Visión). Num.2, Lit. 2.1, " *establece que este Plan Estratégico como normativa vigente, afectará a todas las entidades municipales, direcciones, educación, gestión, administración, policías, bomberos, salud, etc., consideradas como sus principio de gestión …".*

La Unidad Educativa Municipal Eugenio Espejo (UEMEE), del Distrito Metropolitano de Quito, cuenta con un Proyecto de Tecnología "Un Mundo en Línea" (Bucheli, P. & Comisión de Tecnología UEMEE, 2012), vigente desde el 7 de mayo del 2012 hasta el 2015, el cual tiene como propósito entre otros, el impulsar la inclusión de las TIC's en el Proyecto Educativo Institucional, asegurar la dotación y buen uso de la infraestructura tecnológica,

motivar a la comunidad educativa del plantel en el uso de TIC's, optimizar la utilización de los recursos tecnológicos existentes y estructurar una nueva forma de enseñar, aprender e interactuar, aspecto que nos permita generar conocimientos mediante la práctica y experimentación.

Hasta el año 2012, existía un Proyecto específico para la administración de TIC`s en la Educación, que se denominó QuitoEducaNET (MDMQ, Secretaría de Educación, intervenido y cerrado en el 2012), el cual por decisión de las autoridades municipales de ese entonces, previa intervención realizada, decidió cerrar el mismo, dejando desatendidos varios esfuerzos de implementación de TIC`s en la Educación, como son entre otros la implementación y consolidación de Aulas Virtuales en el Municipio del Distrito Metropolitano de Quito (MDMQ), que se pudieron reflejar en una plataforma levantada en Moodle 1.9, misma que actualmente se encuentra obsoleta y desactivada para todos los Centros Educativos Municipales, sin que hasta la actualidad no se haya desarrollado un proyecto institucional específico para potenciar el uso de plataformas virtuales de aprendizaje a favor de la educación municipal.

#### <span id="page-16-0"></span>**Necesidad de resolver el problema**

Por falta de políticas tecnológicas y pedagógicas integrales, que apunten a una estandarización y normalización del uso de TIC's, a nivel del Distrito Metropolitano de Quito, generaron un crecimiento desordenado por parte de algunos frentes sociales a nivel del distrito como es entre otros el educativo, generando un desperdicio de recursos por la falta de estos instrumentos de gestión, así como también un descuido en su mantenimiento y desarrollo tecnológico que cubra las necesidades educativas de los Centros Educativos Municipales (CEM), por cuanto se levanta la necesidad proponer y articular un sistema de gestión de aprendizaje estable y debidamente normado, para su aplicación inmediata.

La aplicación de un estándar metodológico en un Sistema para la Gestión del Aprendizaje, propuesto para la Unidad Educativa Municipal Eugenio Espejo UEMEE, en su proyecto "Un Mundo en Línea", será utilizado como referente y piloto, con el objetivo de proporcionar una herramienta administrativa de gestión para coadyuvar en la toma de decisiones de las autoridades municipales sobre la importancia de incluir estándares técnico pedagógicos de Aula Virtual, que garanticen el mantenimiento planificado y la transferencia de conocimientos al personal docente, estudiantes y técnico municipal, para su adecuada administración; según se sintetiza en este proyecto la necesidad de los representantes y estudiantes del plantel, que consideran el uso de las aulas virtuales un recurso favorable para el desarrollo del proceso de enseñanza aprendizaje y consideran necesario la implementación de recursos tecnológicos que viabilicen estos procesos.

La falta de aprovechamiento masificado de la infraestructura tecnológica implementada en la UEMEE, no permite un monitoreo, empoderamiento y óptima aplicación de las herramientas tecnológicas a favor de la comunidad educativa del plantel.

Según la parte pre investigativa, hasta donde sé conoce, este trabajo es un esfuerzo significativo para coadyuvar a la actualización y administración de recursos tecnológicos aplicados en el ámbito Educativo a nivel de todo el MDMQ, en virtud a su alcance y cobertura; utilizando articulación de una Plataforma Virtual Educativa LMS, en una institución educativa municipal, como es la UEMEE.

#### <span id="page-17-0"></span>**Formulación del Problema científico**

En relación con el problema objeto de investigación surge la siguiente pregunta:

¿Cómo puede justificarse y normar las herramientas tecnológicas de forma efectiva como soporte al proceso de enseñanza aprendizaje de la comunidad educativa de la Unidad Educativa Municipal Eugenio Espejo, del Distrito Metropolitano de Quito?

El problema objeto de investigación puede simplificarse por lo tanto en que existe la necesidad de la siguiente propuesta:

Proponer la articulación de una plataforma LMS, utilizando Moodle y Metodología PACIE para la Unidad Educativa Municipal Eugenio Espejo del Distrito Metropolitano de Quito.

#### <span id="page-18-0"></span>**Sistematización del Problema**

#### <span id="page-18-1"></span>**Diagnóstico**

La nueva UEMEE ubicada en Pusuquí, concluyó su construcción total a fines del 2011, realizando el MDMQ una inversión en la parte constructiva que promedió los 8'000.000, de este presupuesto se invirtió con la dotación de tecnologías de punta, con un presupuesto aproximado de 1'000,000 USD; dicha infraestructura tecnológica no es aprovechada en su potencialidad y en algunos casos es desconocida por el personal administrativo y educativo, perdiendo la oportunidad de aplicar diversos procesos tecnológicos a favor de la educación, como se puede evidenciar en las encuestas realizadas a la comunidad educativa del plantel.

En generalidad los sílabos de los últimos años, establecidos dentro de la planificación académica de la UEMEE, se rigen netamente a cumplir lo reglamentado por el Ministerio de Educación y Cultura, siendo casos puntuales los esfuerzos que lidian por la utilización de las TICS como soporte al proceso de enseñanza – aprendizaje.

El nivel de restricción de uso de tecnologías en los planteles educativos municipales, han desmotivado su uso, siendo un grupo reducido de docentes y estudiantes, quienes se han dado modos para incursionar en la aplicación de las TICS, dentro y fuera del entorno del aula tradicional.

La falta de visión en dotar de enlaces de comunicaciones acordes a la necesidad de los centros educativos municipales, han incidido en la menoscabo de uso de TIC's dentro de la institución, debido a lentitud de comunicación, no disponibilidad de un servicio estable o falta de permisos para la utilización de uno u otro recurso a beneficio de la educación y que se encuentra en el internet.

El proyecto "Un Mundo en Línea" con el que cuenta el plantel, se ha visto en la necesidad imperiosa de ver alternativas tecnológicas fuera de la institución, debido a que no puede aplicar sus estrategias metodológicas en el proceso de enseñanza aprendizaje; siendo una de ellos el esfuerzo de Certificación Internacional de Calidad Tecnopedagógica CICATEC (Agencia Pública de Noticias MDMQ, 2013), obtenido en el 2013 por la UEMEE.

La falta de una Plataforma Educativa institucional y una Metodología para Aula Virtual, debidamente reglamentada y socializada, genera un caos en cuanto a la creación de nuevos Objetos Virtuales de Aprendizaje OVA's, desperdiciando información sistematizada por el docente y lo que es más el conocimiento construido por la comunidad educativa en el proceso constructivista y colaborativo.

#### <span id="page-19-0"></span>**Pronóstico**

El aprovechamiento de la infraestructura tecnológica con la que cuenta la UEMEE, mitigará y evidenciará observaciones de cualquier órgano de control en cuanto al aprovechamiento de la inversión, revalorizará su inversión a favor de la comunidad educativa garantizando de esta manera una transferencia de conocimientos multiplicadora y su aplicación adecuada en el PEA, fortaleciendo así las competencias tecnológicas de sus actores.

La incorporación de las TIC's en el diseño del pensum académico vigente, genera un diario descubrir de forma bidireccional entre el docente y estudiante, fortaleciendo así el PEA e innovando los esquemas tradicionales.

Con servicios de telecomunicaciones institucionales, debidamente administrados de acuerdo a una planificación del uso de los laboratorios, potencializarán los recursos tecnológicos existente en el plantel educativo, como es el mejor aprovechamiento del internet e intranet municipal y todos sub bondades que estos prestan.

Con la diferenciación y generación de perfiles de acceso a la comunidad educativa del plantel, garantiza la seguridad y la no saturación de los recursos tecnológicos existentes, administrado de forma controlada y motivando a los docentes y estudiantes, en la incursión y aplicación de las TICS, dentro y fuera del entorno del aula tradicional.

El proyecto "Un Mundo en Línea" de la UEMEE, cuenta con los recursos tecnológicos necesarios, dimensionados y administrados para satisfacer las necesidades de servicios debidamente justificados.

Con la dotación de una Plataforma Educativa institucional para un Sistema de Administración del Aprendizaje que cuenta con una Metodología probada y debidamente documentada, normaran la creación de nuevos Objetos Virtuales de Aprendizaje OVA's, almacenando y reusando la información y el conocimiento generado en la interacción síncrona y asíncrona de los actores educativos.

#### <span id="page-20-0"></span>**Control del Pronóstico**

Se sistematiza y ejecuta una investigación en la Unidad Educativa Municipal Eugenio Espejo, por la cual se permita identificar el nivel de uso de las TIC's en el proceso de enseñanza aprendizaje por parte de los docentes y estudiantes, además en forma inductora se realizará una socialización sobre el uso de las TIC's a los docentes que conforman la Comisión de Tecnología del plantel educativo.

#### <span id="page-21-0"></span>**Objetivo general de la investigación**

Implementar una plataforma LMS, utilizando Moodle y Metodología PACIE para la Unidad Educativa Municipal Eugenio Espejo del Distrito Metropolitano de Quito, utilizando la infraestructura tecnológica existente y herramientas de la WEB que logre el desarrollo de las competencias de los docentes en el Aula Virtual.

#### <span id="page-21-1"></span>**Objetivo específicos**

- Fundamentar los aspectos teóricos técnicos para implementar una plataforma LMS y uso de Metodología PACIE para la Unidad Educativa Eugenio Espejo.
- Diagnosticar la necesidad de una plataforma LMS y uso de Metodología para Aula Virtual en la Unidad Educativa Municipal Eugenio Espejo.
- Articular la plataforma Moodle con Metodología PACIE para Aula Virtual, en la Unidad Educativa Eugenio Espejo.
- Validar la propuesta mediante criterio de expertos.

#### <span id="page-21-2"></span>**Justificativos**

La educación actual exige una conciencia y responsabilidad compartida por parte de todos sus actores, por cuanto la actualización de una metodología para aula virtual, debidamente sistematizada por medio de una aula tipo, que tenga una funcionalidad técnica – pedagógica previa a su socialización inicial, la cual coadyuvará a la organización y administración de los nuevos Objetos Virtuales de Aprendizaje OVA's del plantel educativo, a través del aprender haciendo.

El aprovechamiento y familiarización de las nuevas tecnologías de la información y comunicación NTIC's, favorecen al proceso de enseñanza aprendizaje en todo sentido, permitiendo al docente estar inmerso en una mejora continua y romper el paradigma de ser el educador, intercalando de esta manera en el aprendizaje constructivista y colaborativo conjuntamente con sus estudiantes, integrándose a la nueva era del conocimiento.

La responsabilidad de formar a estudiantes conocidos actualmente como nativos digitales, exige un alto nivel de responsabilidad para administrar el tiempo necesario en el desarrollo de sus aprendizajes por lo que el docente debe mostrar eficacia personal, buenos hábitos, estrategias de estudio, y disposición para aprender en un nuevos entornos.

La justificación de las teorías del aprendizaje, está basada en el aprendizaje significativo, el cual se consolida cuando es práctico, activo, es decir cuando cada estudiante crea sus conocimientos, por ende nos centraremos en él constructivismo, desarrollado en un ambiente innovador del descubrimiento de la virtualidad desde la presencialidad.

La potencialidad de las herramientas virtuales demarca el romper lugar y tiempo, dando un abanico de posibilidades para su uso síncrono o asíncrono, proyectándose al uso de un servicio que demanda de una infraestructura robusta y debidamente administrada para brindar la máxima carga, con patrones de alta disponibilidad las 24 horas del día, 7 días a la semana, durante los 365 días del año. (24 x 7 x 356).

#### <span id="page-22-0"></span>**Alcance y Limitaciones**

#### <span id="page-22-1"></span>**Alcance**

El proyecto investigativo se la ejecutará en la Unidad Educativa Municipal Eugenio Espejo, del Municipio de Quito, ubicada en el Noroccidente de la capital, en la parroquia de Pusuquí, para tal fin se aplicará diferentes técnicas investigativas como la observación y las encuetas, las cuales una vez tabuladas e interpretadas, contribuirán en la aplicación de la propuesta para la articulación de una plataforma LMS, utilizando Moodle y Metodología PACIE para la UEMEE.

#### <span id="page-23-0"></span>**Orgánico Estructural de la Organización**

Dentro del alcance se procede a identificar el posicionamiento de la investigación y su cobertura que contempla a la Secretaría de Educación del MDMQ como entidad principal, en donde la Unidad Municipal Eugenio Espejo es parte de una de las 34 dependencias educativas que dependen de esta Secretaría. Fuente (MDMQ, Concejo Metropolitano de Quito, Manual Orgánico Institucional Resolución No. A 0010 de 31 de marzo de 2011).

<span id="page-24-0"></span>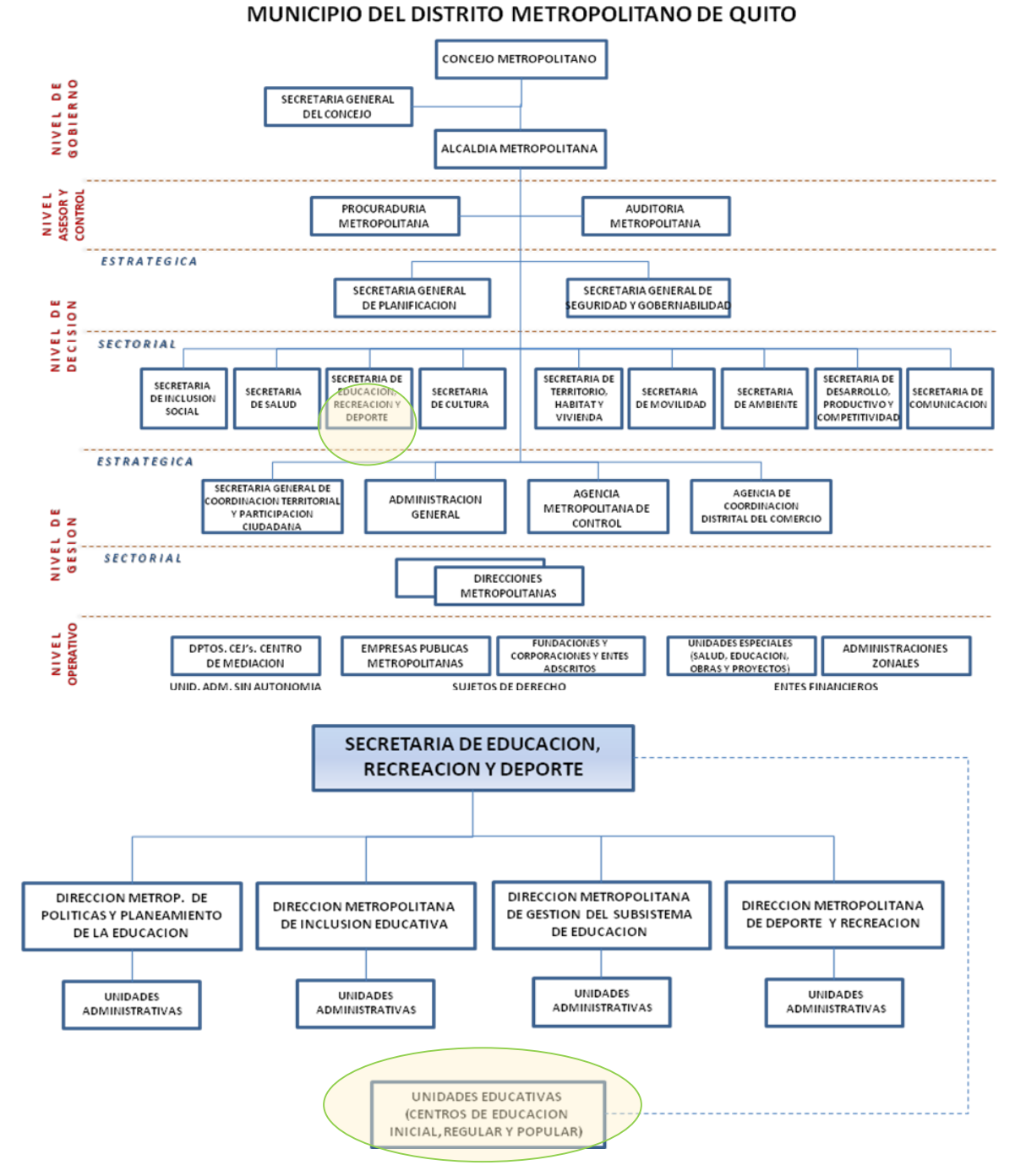

*Cuadros y Gráficos 1 Organigrama Estructural del MDMQ*

FUENTE: Resolución No. A 0010 de 31 de marzo de 2011 MDMQ

SUBORDINADOS INDIRECTOS: Unidades Educativas (Centros de Educación Inicial, Regular y Popular), con sus estructuras básicas de mando. (Rectorado, Vicerrectorado, Inspección General, Coordinaciones Pedagógicas (docentes), Áreas Administrativas (empleados y funcionarios).

#### <span id="page-25-0"></span>**Limitaciones**

La posesión de las nuevas autoridades de gobiernos locales, como es el caso del MDMQ, producto de las elecciones de voto popular, en las cuales se ejecutó la transición política correspondiente en él mes de Mayo del 2014, produjo una re estructuración de proyectos y programas institucionales, así como también el cambio o renuncia de directivos que apoyaban al proyecto "Un Mundo en Línea", produciéndose una falta de continuidad del cumplimiento de objetivos planteados en este proyecto, que afecta en la asignación de recursos institucionales, para el cumplimiento de los objetivos establecidos.

Adicionalmente se puede establecer una carga horaria al docente, que limita en forma considerable el poder articular en forma efectiva una propuesta de Aula Virtual, siendo la socialización del trabajo investigativo, enfocada al Comité Tecnológico del plantel educativo y sus integrantes, quienes registrarán los avances en el proyecto.

#### <span id="page-25-1"></span>**Estudio de Factibilidad**

#### <span id="page-25-2"></span>**Factibilidad Económica**

Todo proyecto requiere de un capital para su ejecución, por lo tanto la viabilidad económica del mismo es FAVORABLE, debido a que se ha impulsado la gestión interna en la Dirección Metropolitana de Informática, de la cual se recibió el apoyo necesario de las autoridades correspondientes, para la asignación de recursos del Data Center Municipal, minimizando radicalmente la inversión en gastos directos para la puesta en marcha del proyecto, siendo los gastos indirectos cubiertos por el maestrante debido a que se encuentra al alcance del mismo, así como también se mitigó la inversión aprovechando un convenio vigente con FATLA para la certificación CICATEC (Certificación Internacional de Calidad Tecnopedagógica).

Por auto gestión y utilizando un convenio entre la Unidad Educativa Municipal Eugenio Espejo y la Fundación FATLA, se pudo reutilizar un hosting específico http://www.fatla.me/espejo/, por medio del cual se divulga el resultado del proceso investigativo en el ambiente productivo, adicionalmente se utilizó un dominio institucional del cual se lo utiliza para el piloto de ambientes test y desarrollo http://mdmqpruebas.quito.gob.ec/aula, en este sitio será en donde se proyectará impartir la capacitación por medio de la intranet a todas las entidades educativas municipales.

De manera general se puede indicar los gastos fijos y variables, como son:

<span id="page-26-0"></span>

| <b>DESCRIPCIÓN</b>                                                                                                    | <b>ÍTEM</b>                 | <b>CANT</b> | <b>U. MEDIDA</b> | <b>COSTO</b> | <b>TOTAL</b> |
|----------------------------------------------------------------------------------------------------|-----------------------------|-------------|------------------|--------------|--------------|
| PRESUPUESTO INVESTIGACIÓN                                                                                                |                             |             |                  |              |              |
| Servicio de internet maestrante utilizado<br>para la consulta investigación y puesta<br>en marcha de la articulación     | <b>Internet</b>             | 5           | meses            | 35           | \$175.0      |
| Consumo de Servicios Básicos (agua,<br>Luz, Teléfono), utilizado para la<br>investigación.                               | Servicios<br><b>Básicos</b> | 5           | meses            | 10           | \$50.0       |
| Logística utilizada para (movilización,<br>gastos de alimentación y hospedaje<br>ocasional)                              | Logística                   | 4           | días             | 45           | \$180.0      |
| Gastos Académicos de especialización<br>en Metodología PACIE para obtener la<br>Certificación necesaria.                 | Capacitación                | 10          | meses            | 15           | \$150.0      |
| Certificación como Experto en<br>eLearning y Tutor Virtual                                                               | Certificación               | 1           | unidad           | 165          | \$165.0      |
| Actualización de la Asociación de<br><b>Tutores Mundiales ASOMTV</b>                                                     | Certificación<br>anual      | 1           | unidad           | 25           | \$25.0       |
| PRESUPUESTO MATERIAL DE OFICINA Y EQUIPAMIENTO UTILIZADO                                                                 |                             |             |                  |              |              |
| Hojas para impresión de perfil, tesis                                                                                    | Hojas Papel<br>Bond         | 3           | resma            | 5            | \$15.0       |
| Costo estimado para la Utilización de<br>equipamiento de oficina (computadora,<br>impresora, escáner, etc.)              | Equipamiento                | 5           | meses            | 20           | \$100.0      |
| Uso de transporte público para<br>movilización entre dependencias<br>municipales (5 días a la semana durante<br>5 meses) | Traslado                    | 100         | diario           | 0.5          | \$50.0       |
| PRESUPUESTO HOSTING (Activación Plan B)                                                                                  |                             |             |                  |              |              |

*Cuadros y Gráficos 2. Factibilidad Económica*

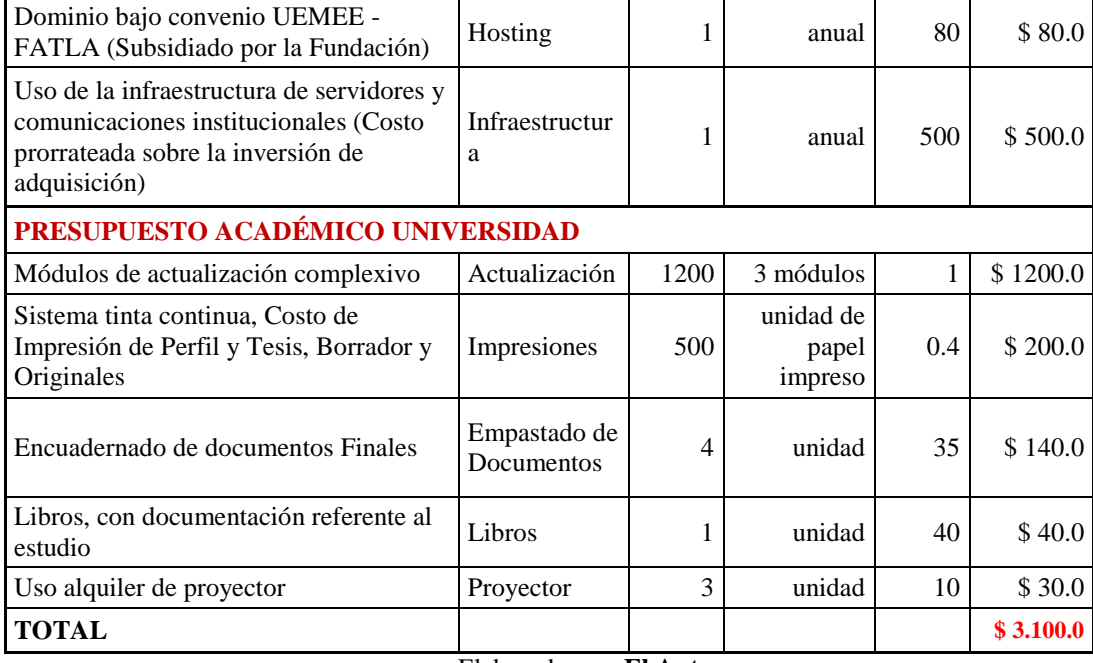

Elaborado por: **El Autor**

El presupuesto total para la investigación es de \$ 3,100 USD (Tres mil cien dólares americanos) los mismos que son asumidos por el investigador y aprovechamiento de convenios y gestión planteados en el cuadro de factibilidad económica.

#### <span id="page-27-0"></span>**Factibilidad Tecnológica**

La presente investigación es FACTIBLE tecnológicamente debido a que para su desarrollo investigativo se potencializó el uso de las TIC's existentes, así como también se procuró el uso de herramientas libres (open Source), con la finalidad de optimizar recursos en la articulación de la plataforma LMS con metodología PACIE.

Los componentes de la investigación utilizado la estructuración del aula virtual construida para la articulación de la metodología, incorporan el uso de software libre y componentes de la web 2.0 a 5.0 (Wikipedia WEB 2.0 - 5.0, 2015), facilitan el compartir información, interacción, colaboración, el diseño centrado en el usuario, WEB 3.0 Semántica / Inteligencia humana, redes neurales, algoritmos genéticos; WEB 4.0 Red móvil, convergencia, integración de mundos virtuales y humanos; WEB 5.0: La red sensorial-

emotiva. buscará clasificar las emociones de las personas, por medio de dispositivos, aplicaciones productos o servicios, su objetivo sea mejorar la experiencia de las empresas o personas en la web; aprovechando los recursos técnicos institucionales, sin embargo el proceso de elaboración no es un proceso automático, se requiere de un tratamiento tecno-pedagógico y esfuerzo investigativo constante para llevar a cabo dicho objetivo por pate de las autoridades y docentes de la Institución, que impulsaran la elaboración de programas académicos futuros.

#### <span id="page-28-0"></span>**Factibilidad Operativa**

Por ser un proyecto que aprovecha la auto gestión de las autoridades del MDMQ, en la optimización de recursos tecnológicos con los que se cuenta, se pretende dar los cimientos para recuperar y potenciar un servicio institucional, por cuanto se estableció la FACTIBILIDAD de asignar nuevas funciones a los operadores del centro de cómputo, a la administración de los servidores educativos, así como también a los diferentes usuarios técnicos y académicos que de acuerdo a los roles que demanda un servicio de plataforma educativa, se debe considerar para futuras implementaciones, así como también su capacitación y certificación en las herramientas usadas.

#### <span id="page-28-1"></span>**Factibilidad Administrativa**

Con oficio No. 1364 del 22 de septiembre del 2014, el Director Metropolitano de Informática del MDMQ ingeniero Jorge Lanas Espinoza, designa como coordinador de proyectos tecnológicos de la Secretaría de Educación del MDMQ, al ingeniero Mauricio Moreano, funcionario de la Dirección Metropolitana de Informática, (Ver ANEXO Designación de Project Management en apoyo a Proyecto un Mundo en Línea UEMEE), con esta designación se me faculta a plantear soluciones tecnológicas institucionales, los cuales previa socialización, consenso y aprobación serán utilizadas como estándares para el resto de entidades educativas del Subsistema Metropolitano Educativo.

En el mes de diciembre del 2014, el doctor Pedro Coloma, Rector (e) de la Unidad Educativa Municipal Eugenio Espejo, AUTORIZA la solicitud para poder aplicar el tema de tesis "Articulación de una Plataforma LMS con Moodle y metodología PACIE", en el plantel educativo que acertadamente dirige, (Ver ANEXO Autorización de Rector UEMEE para el desarrollo del tema de tesis), en tal sentido se obtienen las VIABILIDAD Administrativa que faculta y legaliza el ámbito de acción y la pertinencia del presente proyecto de grado.

En tal sentido se oficializa el cronograma de trabajo para el desarrollo de la presente investigación para la articulación de una plataforma LMS Moodle con Metodología PACIE en la Unidad Educativa Municipal Eugenio Espejo del Distrito Metropolitano de Quito (Ver ANEXO Cronograma de Tesis).

### **CAPÍTULO 1**

#### <span id="page-30-1"></span><span id="page-30-0"></span>**1. FUNDAMENTACIÓN**

#### <span id="page-30-2"></span>**1.1. Marco Teórico**

El nuevo paradigma de la educación que progresivamente se va acoplando a la sociedad del conocimiento, demanda a los docentes enfrentarse a situaciones complejas y a la vez nuevas, provocado por la presencia de diferentes factores con diferentes potencialidades, con los que se tiene que desarrollar el proceso de enseñanza aprendizaje en el aula, utilizando métodos, actividades y recursos que permitan a los estudiantes adoptar, distinguir, organizar información, asimilar conocimiento y hacer suyo el conocimiento, para aplicarlo en la vida cotidiana, con una visión de maximizar y dominar a nivel profesional, incorporando la interdisciplinaridad en la actividad intelectual y responder a las exigencias del conocimiento que la misma Sociedad demanda dentro de un nivel competitivo latente, donde el "aprender haciendo", es básico lo cual garantiza progresivamente la ganancia de las nuevas competencias del profesional del Siglo XXI, en su continua investigación y aprendizaje colaborativo.

Se ha considerado desarrollar en el marco teórico, los siguientes aspectos:

- Potencializar la informática como una herramienta estratégica en el proceso de enseñanza aprendizaje, valorando su mejor aprovechamiento en la innovación de recursos tecnológicos en planes de estudio específicos, que le puede servir al estudiante en un futuro inmediato.
- Ampliar habilidades y conocimientos para todo el entorno que conforma la comunidad educativa, para que esta sea capaz de adquirir competencias a través de los EVA's (Entornos Virtuales de Aprendizaje).

Siendo el migrante y el nativo digital (Wikipedia Nativo Digital, 2015), entes indivisibles que con el uso de las tecnologías, acompañadas estás con la guía metodológica apropiada, debería progresivamente alcanzar un perfil con las siguientes características:

- Contar con un permanente espíritu y actitud para el cambio e innovación, por medio de la investigación, colaboración y auto capacitación.
- Lograr la capacidad para proyectar, trasferir y valuar aprendizajes que incluyan la utilización didáctica de los medios digitales.
- Situar competencias para encarar su permanente perfeccionamiento en Informática y el uso de las NTIC's (nuevas tecnologías de la información y comunicación) y tener una visión de constante innovación.

#### <span id="page-31-0"></span>**1.2. Marco Conceptual**

#### <span id="page-31-1"></span>**1.2.1. Metodología Investigativa**

Para el desarrollo de este proyecto de tesis se empleó la metodología investigativa con el fin de conocer el proceder en que el saber científico producido, puede implementarse o aplicarse en la realidad para obtener un resultado práctico y esperado.

Para tal fin se aplica métodos teóricos como: el método Analítico Sintético que permite profundizar el tema de investigación a través del análisis de la información conseguida en sitios de internet específicos de la temática, libros, folletos, revistas, leyes, artículos científicos, etc.

Por cuanto podemos puntualizar que utilizamos a la encuesta como la técnica de investigación aplicada el este proyecto, la misma que está orientada a los docentes y estudiantes de la Unidad Educativa Municipal Eugenio Espejo, así como también la encuesta aplicada a expertos, con la validación de 360 ° grados.

Se basa esta investigación en el modelo pedagógico constructivista, una teoría fundamentada por tres autores: Lev Vygotski (Wikipedia VYGOTSKI, Lev, 2015), David Ausubel (Wikipedia AUSUBEL, David, 2015) y Jean Piaget (Wikipedia PIAGET, Jean, 2015), quienes hicieron investigaciones en el campo de adquisición del conocimiento estableciendo que la enseñanza no es una simple transmisión de conocimientos sino que permiten al alumno construir su propio saber, basándose como agentes activos que buscan y construyen conocimiento con un propósito, dentro de un aprendizaje significativo.

Para la articulación de la investigación se implementó un sistema de gestión de cursos de distribución libre o de código abierto (Open Source), el cual proporciona ayuda a los docentes a crear OVA's (Objetos Virtuales de Aprendizaje), mismo que está diseñado para dar soporte a un marco de educación social constructivista. Se lo conoce a este Sistema como LMS (Learning Management System). Estos caracteres expresan la finalidad social asociada a la educación y legitimadas a través de las doctrinas y teorías pedagógicas que se emplean en las distintas planificaciones curriculares utilizadas actualmente.

Para la articulación de la plataforma de aprendizaje se utiliza la metodología PACIE, contemplando cada una de sus fases en el Proceso de Enseñanza Aprendizaje PEA.

#### <span id="page-32-0"></span>**1.2.2. Metodología de la Investigación Científica**

En la presente investigación se plasma las técnicas empleadas por cada una de sus fases, aplicando la metodología de investigación científica, en donde se puede identificar las teorías y métodos empleados en la investigación, que dan explicaciones a fenómenos específicos y al estudio de las características de cada uno, las cuales se grafican a continuación:

<span id="page-33-1"></span>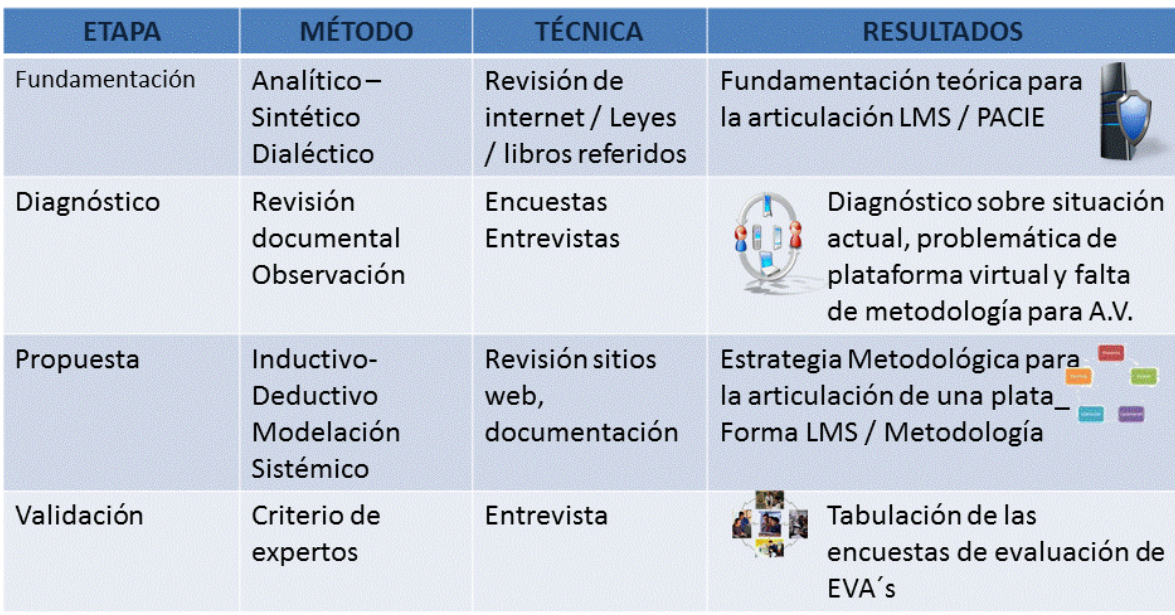

#### *Cuadros y Gráficos 3 Metodología de Investigación Científica*

Sistematizada por: **El Autor FUENTE:** (Basurto Guerrero, 2013)

#### <span id="page-33-0"></span>**1.3. Marco Pedagógico**

Con el propósito de dar un bosquejo específico de la fundamentación pedagógica enmarcado en los nuevos paradigmas de la educación que enfocan el proceso de asimilación del conocimiento hacia un aprendizaje centrado en el estudiante y considerando la síntesis como una de las estrategias para el desarrollo del presente proyecto de tesis, se han basado en investigaciones sobre el aprendizaje cognitivo y la convergencia de varias corrientes y diversas teorías pedagógicas acerca de la naturaleza y el contexto del aprendizaje. Algunas de las teorías como el Constructivismo Social, que es la teoría sociocultural (basada en las intersubjetividades y la Zona de Desarrollo Próximo de Lev Vygotsky), los Aprendizajes colaborativos de Piaget y Vygostky , el Aprendizaje Significativo y Situado de Ausubel, el aprendizaje auto-regulado, la cognición situada, el aprendizaje cognitivo, el aprendizaje basado en la resolución de problemas.

Acerca de las teorías del aprendizaje, que han tenido mayor relevancia por su utilización son: Conductismo, Cognitivismo, Constructivismo, y hoy en la actualidad la conocida como colaborativa, las mismas que a pesar de haber sido desarrolladas en una época en que las tecnologías de la información y comunicación, no tomaban parte de la educación, sin embargo hoy se acoplan funcionalmente.

Por cuanto podemos concretar que el promover el enfoque investigativo en la educación como uno de los pilares del nuevo modelo pedagógico, ayuda a la formación del individuo autónomo y responsable, como sujeto de conocimiento. "Enseñar no se reduce a transmitir, impartir conocimientos ya dados, dictar clase..."..."Enseñar es más bien enseñar a investigar, enseñar a aprender por cuenta propia" (Bedoya – Ramírez (Ramirez, B. & Muisuata Perú, 2002)).

El vertiginoso avance tecnológico ha provocado reflexionar en cuanto al entorno de las teorías de aprendizaje y los diferentes modelos educativos, enfocándose en la utilidad de dos grandes y opuestas teorías del aprendizaje conductivismo frente al constructivismo y sobre la integración de herramientas tecnológicas en los ámbitos institucionales de la UEMEE como es el área administrativa y la educativa.

En tal razón se utiliza como modalidad del aprendizaje al b-Learning (Wikipedia Blended Learning, 2015), facilitando la integración del aula presencial y virtual, por medio de una herramienta tecnológica, integrándose los modelos de enseñanza y estilos del aprendizaje, mediante plataformas virtuales especializadas que permitan una comunicación bidireccional sincrónica y asincrónica.

#### <span id="page-34-0"></span>**1.3.1. Teorías del Aprendizaje**

"Una de las discusiones más importantes en educación, y especialmente en tecnología educativa, es la discusión entre conductivismo y constructivismo. Esta discusión se ve reflejada en los diferentes enfoques que asumen las Instituciones de Educación Superior al momento de diseñar sus Actividades Académicas". Aparici (Bustos, A. & Colaboradores - Google Books , 2005 Barcelona), en tal razón, se sintetizará por medio de <span id="page-35-0"></span>los siguientes gráficos, los conceptos del aprendizaje pertinentes al estudio realizado:

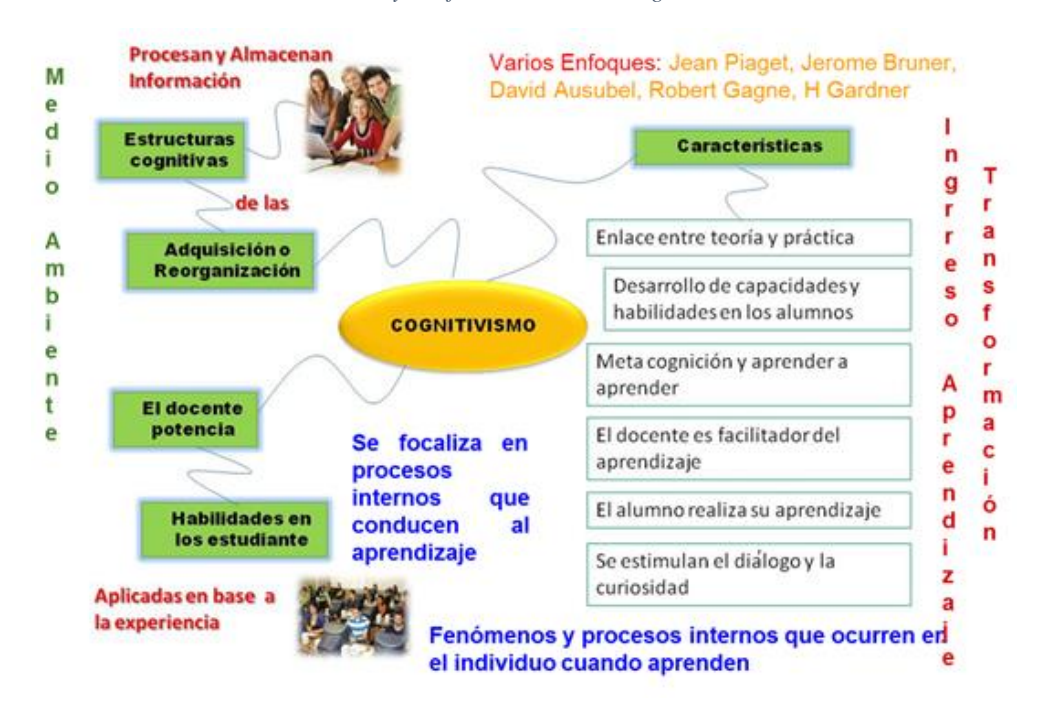

*Cuadros y Gráficos 4 Teoría del Cognitivismo* 

Sistematizado por: **El Autor (FUENTE: Varios actores de la WEB)**

<span id="page-35-1"></span>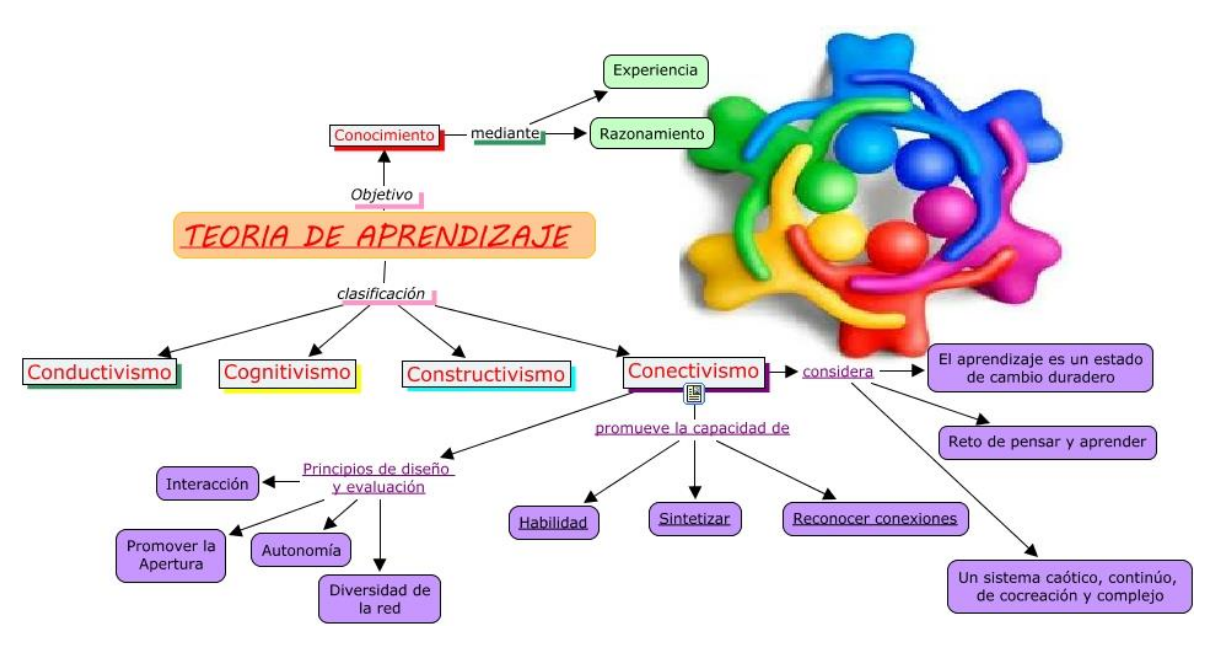

*Cuadros y Gráficos 5 Teoría Conectivismo Social*

Sistematizado por: **El Autor (FUENTE: Varios actores de la WEB)**

http://cmapspublic2.ihmc.us/rid=1KSDZJ9QF-P8SZZT-1C75/conectivismo.cmap
### **1.4. Estrategia Metodológica para Aula Virtual**

### **1.4.1. Metodológica PACIE**

Para el desarrollo de la articulación de una plataforma educativa para el aprendizaje se plantea recurrir a la Metodología PACIE, (CAMACHO, Pedro - FATLA, Fundación para la Actualización Tecnológica de Latinoamérica), metodología que se le ha estudiado a tal nivel que nos hemos especializado por alrededor de dos años obteniendo una certificación de Experto en eLearning y actualmente somos miembros de una comunidad activa de Tutores Mundiales, (Ver ANEXO Certificación PACIE Experto e-Learning MOREANO, Mauricio 2013) que nos faculta a impartir cursos, asesorar en varios aspectos técnico – pedagógicos en el campo de implementación de PACIE en varios ámbitos del aprendizaje virtual del "aprender haciendo", en la cual se potencian diversas herramientas tecnológicas de la web 2.0 a la 5-0, en la educación a todo nivel sea en su modalidad presencial, virtual o mixta como es el caso en la cual utilizaremos a PACIE con la estrategia de B-Learning.

Esta metodología es un camino para alcanzar con éxito el proceso de aprendizaje en ambiente Web, debido a su practicidad que se concreta en la cobertura que contempla las siglas de la presente metodología (PACIE, Presencia – Alcance – Capacitación Interacción – (Elearning/BLearning); en tal sentido se estructura 3 Bloques en las aulas, los cuales en síntesis podemos decir:

**Bloque Cero**: Es el más importante dentro de este proceso metodológico, se ha convertido en el eje de la interacción dentro de un aula virtual y la fuente del conocimiento cooperativo generado en una experiencia común y enriquecedora de los miembros de un grupo estudiantil.

**Bloque Académico**: Se presenta la información y contenidos de la materia, cátedra o asignatura, los documentos a compartir, los enlaces para diversificar la información y la exposición temática a realizar; La información está lista para que el estudiante la descubra y se apropie de ella; El tutor debe asegurarse que el estudiante la lea, la comparta e interiorice; Usando adecuadamente los recursos, debe generarse una barrera que no pueda ser traspasada hasta que el estudiante tenga la información o conocimientos adecuados.

**Bloque Cierre**: Una vez cumplido el periodo de tiempo de cada Módulo se activa este bloque de cierre del aula virtual.

**Presencia**: En la primera fase, se crea la necesidad para que los estudiantes ingresen al sitio web propuesto, para ellos se implementa la plataforma virtual de manera amigable y se propone subir algunos cursos con el fin de que el estudiante refuerce conocimiento que fue adquirido.

**Alcance**: En la segunda fase, se fijan objetivos claros de lo que se va a trabajar con los estudiantes, para ello la plataforma ofrece variedad de herramientas que le permite al docente realizar varias actividades.

Capacitación: En la tercera fase, se debe realizar una capacitación a Docentes y estudiantes respecto a la plataforma Moodle.

**Interacción**: En la cuarta fase, pretende motivar la participación estudiantil en línea, fomentar la socialización por internet, eliminar la sobrecarga inútil de actividades que realiza el Docente.

**E-Learning (B-Learning)**: en la quinta y última fase, Producir la participación estudiantil en línea, fomentar la socialización por internet, eliminar la sobrecarga inútil de actividades. La participación puede ser de modo b-learning y m-learning también.

En esta quinta fase cabe hacer la aclaración que PACIE como tal está orientada a cursos 100% virtuales, por cuanto la variación de aplicar B-Learning tiene el objetivo de dosificar el ambiente presencial como el virtual, en tal sentido la metodología como tal varía en su aplicación pero no en su esencia, situación que la observaremos en forma práctica en la articulación del Aula Virtual.

Adicionalmente podemos decir que el desarrollo de la articulación de la plataforma LMS, estará estructurada en Moodle (Wikipedia MOODLE, 2015), La versión que utilizaremos es la 2,6 en virtud a que en el proceso investigativo se verificó por medio de la observación, que es el LMS más utilizado por diferentes universidades y centros de capacitación del Ecuador, por su estabilidad y en el aprovechamiento de sus recursos; podemos resaltar además, que Moodle se basó para su diseño en las ideas del constructivismo en pedagogía que afirman que " … *el conocimiento se construye en la mente del estudiante en lugar de ser transmitido sin cambios a partir de libros o enseñanzas y en el aprendizaje cooperativo …* " (DOUGIAMAS, Martin 2003).

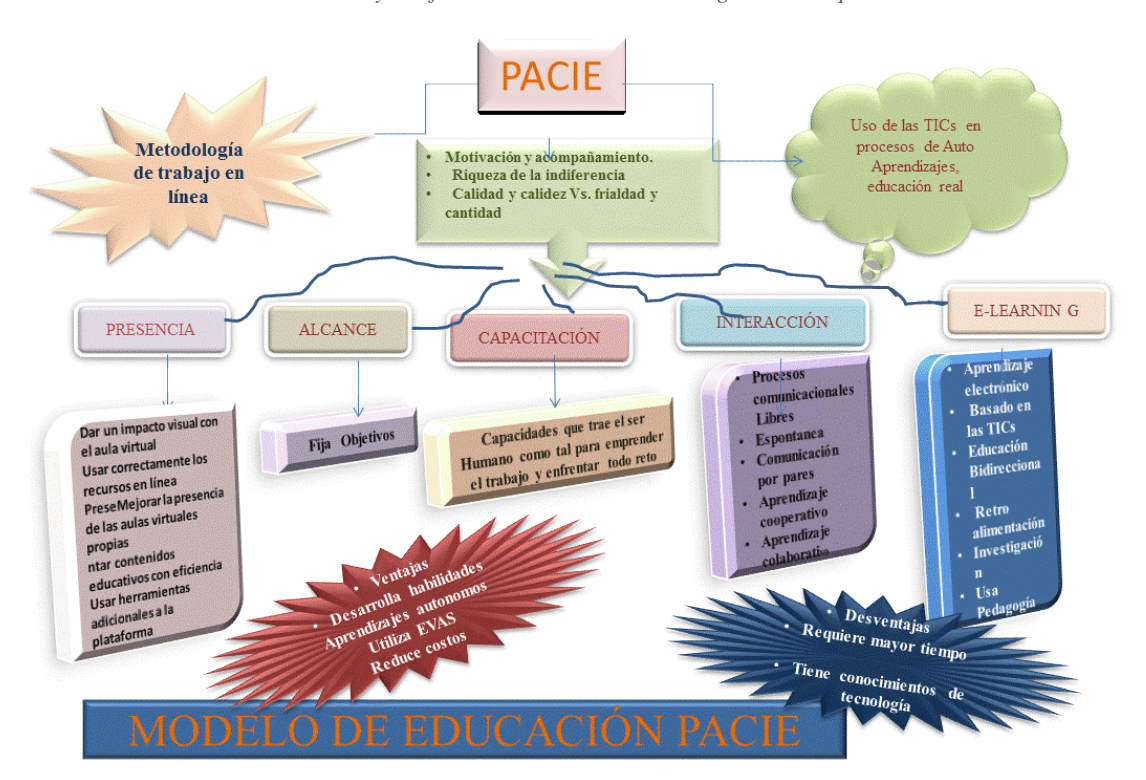

*Cuadros y Gráficos 6 Diseño de la metodología PACIE aplicada*

Sistematizado por: **El Autor** Fuente de Consulta: (www.fatla.org/club Miembro comunidad expertos en elearning)

Se considera en la metodología PACIE, el rol del asesor Tecno Pedagógico, que adquiere el experto en eLearning, mismo que aplica su experiencia, consolidándolo en el diseño curricular para que se articulen en el aula presencial así como en el aula virtual.

El visionamiento de un Complejo de Educación Virtual es latente, el cual estará encargado

de la administración, mantenimiento y soporte de las aulas virtuales creadas; cabe indicar que se debe considerar su creación en el menor tiempo posible; de la misma manera se puede concretar la definición de responsabilidades al personal técnico y pedagógico existente, al cual hay que capacitarlo adecuadamente, según el crecimiento visionado, se requiere considerar todos los elementos tecnológicos apropiados para un buen desempeño, como son:

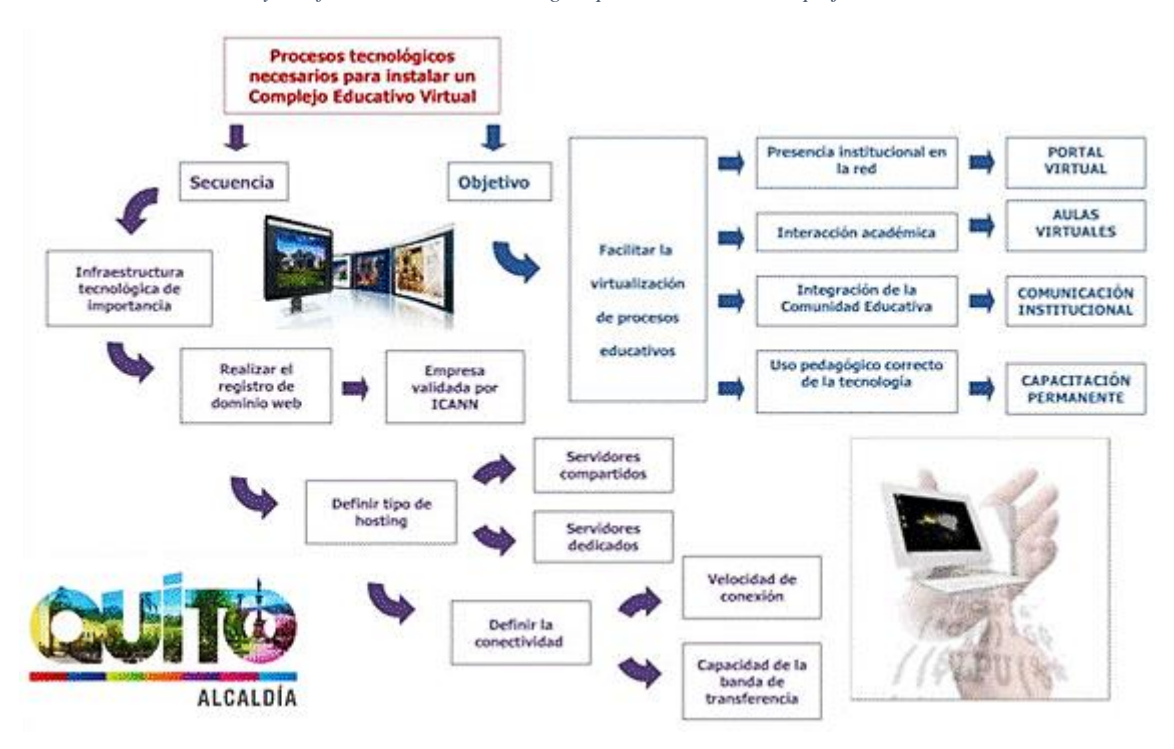

*Cuadros y Gráficos 7 Proceso tecnológico para instalar un Complejo Educativo Virtual.*

Sistematizado por: **El Autor**

Fuente de Consulta: (www.fatla.org/club Miembro comunidad expertos en elearning)

### **1.4.1.1. Departamento de educación en línea**

De acuerdo al nivel de incursión de NTIC's visionadas para su articulación en la plataforma Moodle con metodología PACIE, la metodología pone en consideración la creación de un Departamento de Educación en Línea DEL, esta área especializada estará encargada de la

Administración de la plataforma con Moodle, en el caso práctico de implementarle en la UEMEE puede ser progresiva la conformación de la mismas, siendo la responsabilidad a nivel institucional quién tome las decisiones y asignen recursos para estructurar todos los medios necesarios para su puesta en marcha, para conocimiento se socializa la estructura requerida para una institución como el Municipio de Quito:

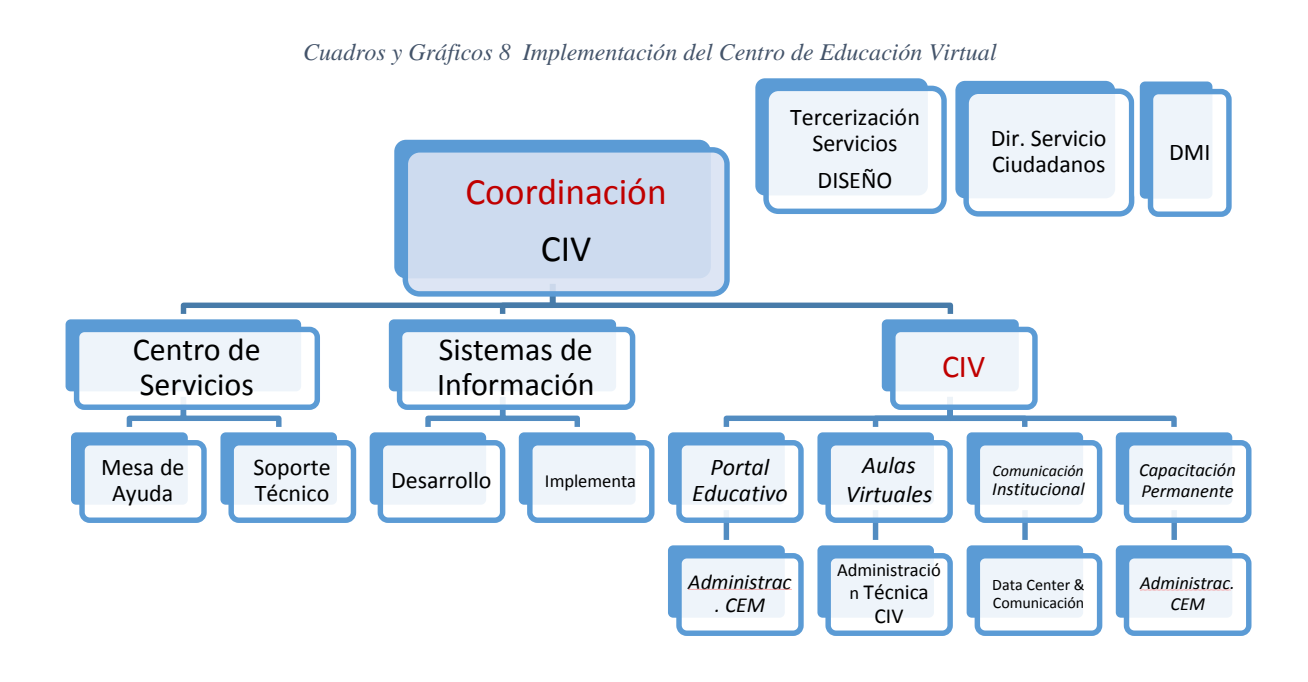

Sistematizado por: **El Autor** Fuente de Consulta: (www.fatla.org/club Miembro comunidad expertos en elearning)

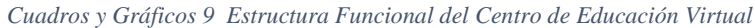

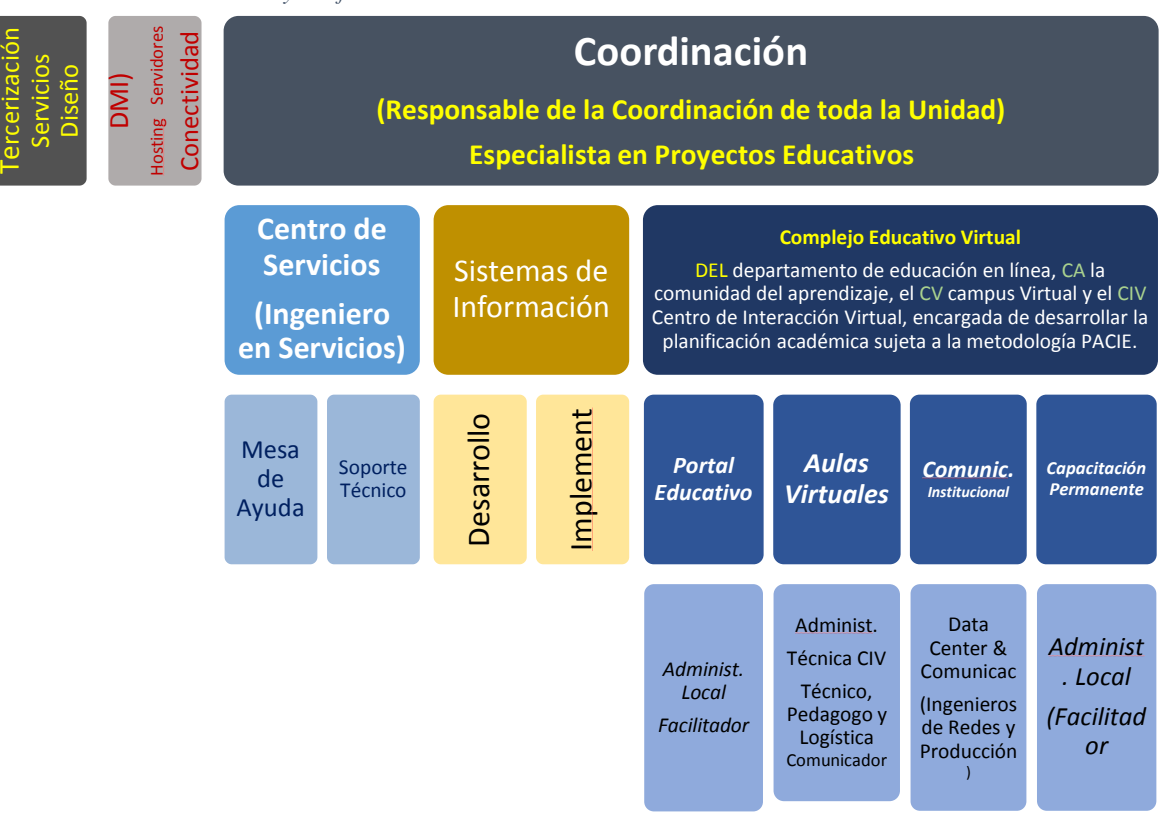

Sistematizado por: **El Autor** Fuente de Consulta: (www.fatla.org/club Miembro comunidad expertos en elearning)

# **1.4.1.2. Arquitectura Tecnológica propuesta estándares de la DMI**

### **para la Implementación de un C.E.V. – MDMQ.**

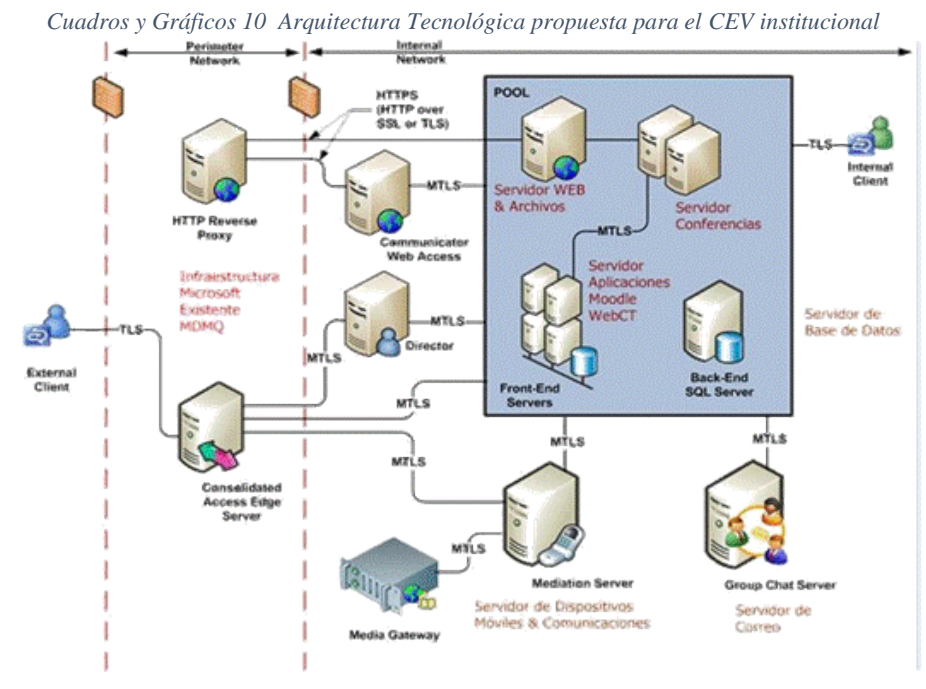

Sistematizado por: **El Autor**

Fuente de Consulta: (www.fatla.org/club Miembro comunidad expertos en elearning)

Para la integración de las aulas virtuales en la Educación Presencial, se debe establecer varios factores que predominan en las tomas de decisiones, como es una integración progresiva partiendo de una educación mixta que interactúe entre la pate presencial así como la virtual, es decir estamos hablando de un modelo b-learning, posteriormente se enfocará en el ambiente, es decir compartir la educación presencial con soporte virtual, (equitativo y secuencia de actividades alternadas); otro de los factores que influyen es la Creatividad, es decir que son situaciones no convencionales, como es la practicidad de integrar no sustituir, recomendando la utilización de áreas de integración efectivas; la Aplicación de PACIE en al Aula Virtual, en su forma efectiva incluye: Evaluación (Exposición - Rebote), Generación del Conocimiento (Construcción - Comprobación);y por última consideración está la Validación Académica, es decir que todas las actividades generadas, deben tener su correspondiente validación (Análisis de Sílabas , enfoque de b-learning a las actividades complejas y criterios de evaluación claros).

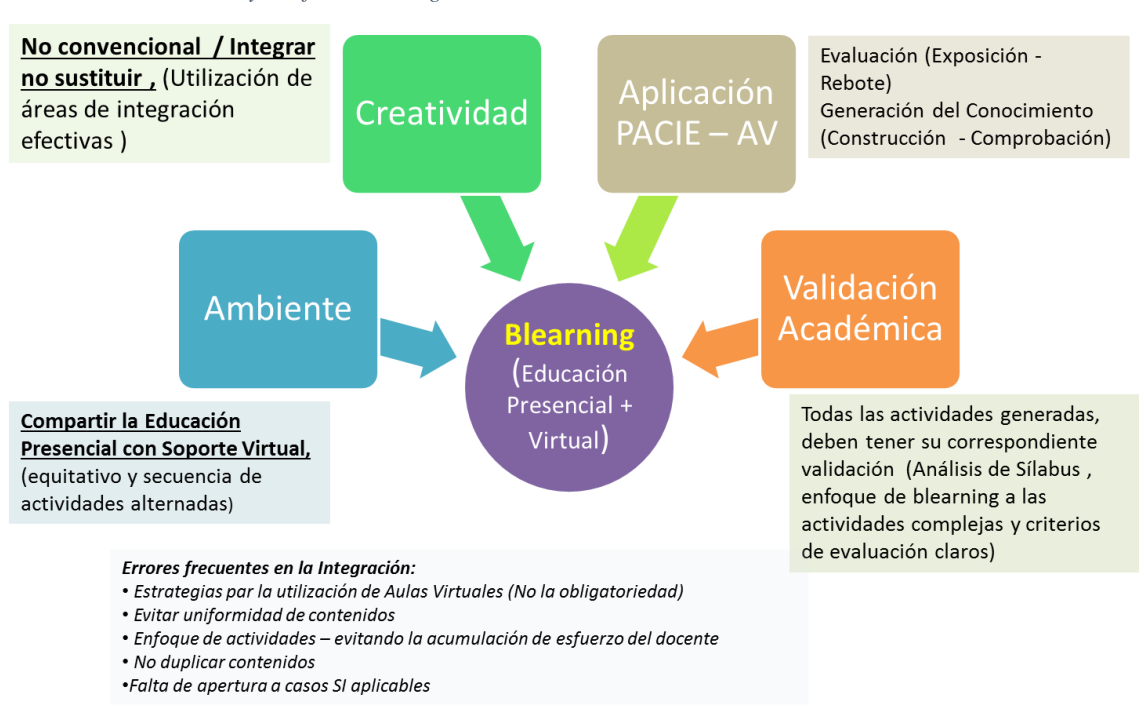

#### *Cuadros y Gráficos 11 Integración de las Aulas Virtuales en la Educación Presencial*

Sistematizado por: **El Autor**

Fuente de Consulta: (www.fatla.org/club Miembro comunidad expertos en elearning)

Los aliados estratégicos que dan validez y sostenibilidad al Proyecto a nivel institucional tenemos a las siguientes dependencias internas como son:

Secretaría de Educación del MDMQ, que gestionará los presupuestos necesarios, para el apalancamiento del proyecto así como también dictará las políticas pedagógicas por competencia; Dirección Metropolitana de Informática, que dará el apoyo con la infraestructura y personal calificado del Data Center , Producción, Redes y Comunicaciones institucional, alineada a los estándares establecidos en su Arquitectura Tecnológica; El ICAM Instituto de Capacitación Municipal de Quito, que incluirían en su plan de capacitación anual a cursos orientados a la "Formación de tutores virtuales", acorde a la metodología PACIE, e inducción al personal en informática básica, requisito previo para los funcionarios municipales para postular a un curso elearning – b-learning; y, dependiendo el crecimiento de las Aulas Virtuales se vería la necesidad de contratar un diseñador gráfico, caso contrario se contrata el servicio o se aplica la usabilidad de contenidos de la web o herramientas que se tiene a la mano y que no se las explota.

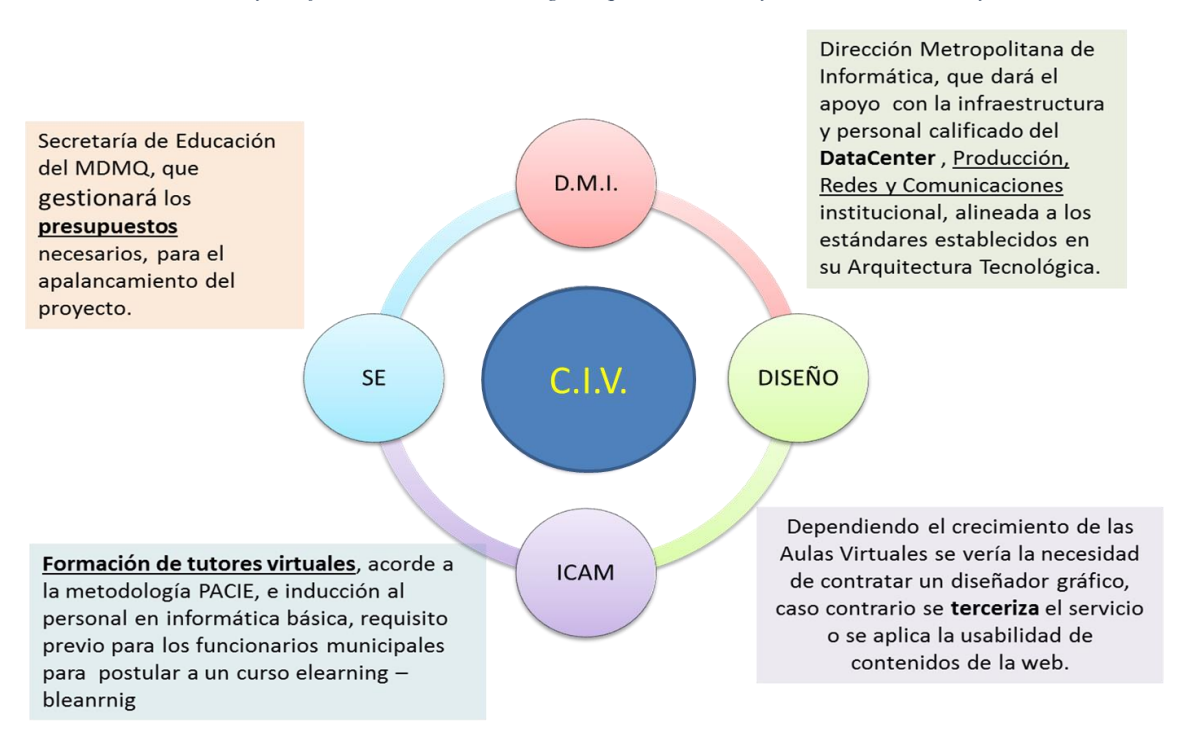

*Cuadros y Gráficos 12 Aliados Estratégicos que dan validez y sostenibilidad al Proyecto*

#### Sistematizado por: **El Autor**

Fuente de Consulta: (www.fatla.org/club Miembro comunidad expertos en elearning)

### **1.4.2. Aprendizaje colaborativo**

Se le considerada como una técnica de enseñanza, una filosofía personal. El agrupamiento de personas genera una interacción implícita entre ellos/as, en la cual se debe mantener el respeto y resaltar las habilidades y contribuciones de cada miembro. La premisa del aprendizaje colaborativo se basa en la construcción de un consenso a través de la cooperación entre los miembros del grupo, en contraste con las competencias individuales. (Fundamentado en: Foros Moodle www.moodle.org – miembro comunidad, user: mmoreano y miembro de la comunidad FATLA, como experto en eLearning).

### **1.4.3. E-learning**

"*Se denomina aprendizaje electrónico (conocido también como e-learning) a la educación a distancia virtualizada a través de canales electrónicos (las nuevas redes de comunicación, en especial Internet), utilizando para ello herramientas o aplicaciones de hipertexto (correo electrónico, páginas web, foros de discusión, mensajería instantánea, plataformas de formación, entre otras) como soporte de los procesos de enseñanza-aprendizaje" referencia:*  (Wikipedia Aprendizaje Electrónico, 2015)

En el proyecto investigativo para la articulación de una plataforma LMS, no aplica la metodología PACIE con el enfoque e-learning debido a que esta es utilizada para capacitación 100% virtual a nivel de concepto; en tal sentido analizaremos la modalidad mixta, que es la que se va a aplicar según el siguiente concepto.

### **1.4.4. B-learning**

"*En un concepto más relacionado con lo semipresencial, también es llamado b-learning (blended learning).*

*El b-learning es una modalidad que combina la educación a distancia y la educación presencial, retomando las ventajas de ambas modalidades y complementando el aprendizaje de los aprendices.". Referencia:* (Wikipedia Aprendizaje Electrónico, 2015)

Esta variación de la metodología PACIE, para la articulación de una plataforma LMS, si es funcional, debido a que aprovecha al máximo el papel de las nuevas tecnologías (formatos de almacenamiento, plataformas, interactividad, flexibilidad, etc.), intercaladas estas con la presencialidad. Cabe señalar que según consultas realizadas al creador de esta metodología, informó que se mantiene el nombre de PACIE, pero esta se complementaría con la modalidad b-Learning.

### **1.4.5. Campus virtual**

"… se entiende a una estructura creada a manera de comunidad virtual en la que se desarrollan las actividades académicas de una institución educativa en cualquiera de sus formas, desde un pequeño entorno de capacitación, hasta englobar una universidad completa." Referencia: (Wikipedia Campus Virtual, 2015).

En el ámbito investigativo la UEMEE, recoge un conjunto de servicios y elementos que la infraestructura de la institución ofrece al conjunto de personas que desarrollan una actividad en el ámbito de la educación, estas actividades pueden ser administrativas, pedagógicas, organizativas y/o técnicas.

### **1.4.6. Aula virtual**

"*… El espacio físico del aula se amplía a todo el universo para que desde cualquier lugar se pueda acceder la información sin distinción ni restricción… ", "… facilita el manejo de la información y de los contenidos del tema que se quiere tratar y está mediada por las tecnologías de la información y la comunicación que proporcionan herramientas de aprendizaje más estimulantes y motivadoras que las tradicionales"*

Referencia: (Wikipedia Aula Virtual, 2015)

Entre los objetivos que se desea cumplir con este trabajo investigativo es potenciar el uso del aula virtual a nivel del internet e intranet municipal, aprovechando así al máximo la infraestructura existente, potenciando a través de éste entorno al docente y al estudiante, para que este acceda y desarrolle una serie de acciones que son propias de un proceso de enseñanza presencial como conversar, leer documentos, realizar ejercicios, formular preguntas al docente, trabajar en equipo, etc. Todo ello se fortalecerá con la tecnología, sin que exista una interacción física entre docentes y los estudiantes del plantel educativo.

### **1.4.6.1. Elementos esenciales que componen el aula.**

Podemos consensuar que los elementos que componen un aula virtual, está íntimamente relacionados con los del aula tradicional o presencial, a la que se le complementan con las NTIC's accesibles a la mayoría de los usuarios, y en la que se reemplazaran factores como la comunicación cara a cara, por otros elementos.

El aula virtual debe contemplar las siguientes herramientas:

- Consolidación y distribución de la información
- Interacción entre los usuarios, para motivar el intercambio de ideas y experiencias.
- Practicidad, aplicación y experimentación de lo aprendido,
- Evaluadores del conocimiento generado.
- Alta disponibilidad, seguridad y confiabilidad en el sistema de administración del aprendizaje.
- (Fundamentado en: Foros Moodle [www.moodle.org](http://www.moodle.org/) miembro comunidad, user: mmoreano y miembro de la comunidad FATLA, como experto en eLearning).

### **1.4.7. Metodología de Teleformación**

De la investigación realizada en varios sitios, se resalta una conceptualización orientada a la "Metodología de Teleformación" que se realiza en la UAM (Universidad Autónoma de Madrid Fuente de referencia: (Sáenz, 2013), que recrea los elementos motivacionales de la formación presencial, a través de:

- Utilización de grupos que comienzan y terminan juntos un mismo curso.
- Papel facilitador del docente, que diseña e imparte el curso.
- Cuidado de la interrelación entre todos los participantes, facilitando la comunicación y fomentando las actividades en grupos.
- La clase virtual puede ser sincrónica cuando se da la simultaneidad o asíncrona cuando no es necesario que la interactividad entre emisor y receptor se produzca simultáneamente.
- Los recursos sincrónicos y asincrónicos
- Entre los recursos interactivos que dispone Internet, se pueden hacer una clasificación entre servicios sincrónicos y asincrónicos.

En virtud a nuestra articulación de la plataforma LMS con metodología PACIE, están íntimamente relacionadas y se complementan unas a otras, siendo la diferencia la practicidad de PACIE ante otras metodologías, ya que el "aprender haciendo", es una premisa que rompe esquemas, promulgando al conocimiento colectivo "… *donde el calor humano trasciende la virtualidad…*" (CAMACHO, Pedro creador de la metodología PACIE, Ecuador 2010)

### **1.4.7.1. Servicios sincrónicos**

"*… es el intercambio de información por Internet en tiempo real. Es un concepto que se enmarca dentro de la comunicación mediada por computadora (CMC), que es aquel tipo de*  *comunicación que se da entre personas y que está mediatizada por ordenadores.*" Fuente de referencia: (Wikipedia Comunicación sincrónica, 2015).

Hoy por hoy podemos ampliar este concepto, debido a que se puede realizar el intercambio de información por cualquier medio no solo el internet, así como también el medio puede ser múltiple debido a la convergencia (Wikipedia Convergencia tecnológica, 2015) de TIC's.

Ejemplos de recursos de aula virtual: Videoconferencia (proceso en el cual se utiliza cámaras de vídeo y monitores en cada uno de los puntos de contacto, de modo que los participantes pueden oírse y verse entre sí), Chat (IRC, Mensajes, etc.) – (aplicación que permite interactuar varias personas directamente mediante la comunicación escrita, vía teclado).

### **1.4.7.2. Servicios asincrónicos**

"… *Es aquella comunicación que se establece entre personas de manera diferida en el tiempo, es decir, cuando no existe coincidencia temporal..."*, Fuente de referencia: (Wikipedia Comunicación Asincrónica, 2015).

Para el proceso investigativo y articulación de la plataforma LMS, con metodología PACIE, es fundamental este tipo de comunicación, debido a que existe un máximo aprovechamiento del material que se genera en la interacción con el docente y estudiante, siendo usado adicionalmente para reforzar el conocimiento, disponibilidad y acceso a la información, así como también otro factor muy importante a considerar es la usabilidad de contenidos, es decir que estos se pueden consumir en el tiempo. Podemos señalar como uno de los ejemplos, lo siguientes: (Página web, E-mail: el correo electrónico, Foros de discusión, etc.)

### **1.4.8. Articulación del aula virtual**

Los automatismos que pueden tomar un aula virtual son como complemento de una clase presencial o para la educación a distancia o virtual, cual es nuestro caso investigativo.

### **1.4.8.1. Elementos básicos del aula virtual para el uso del docente.**

La mayoría de literatura consultada por diferentes medios, potencian los elementos del aula virtual visto desde los ojos del alumno, ahora bien daré un enfoque dentro del proceso investigativo para la articulación de la plataforma LMS con metodología PACIE, con los elementos que el docente debe considerar para asegurar el fácil manejo de su clase dictada vía Internet / Intranet. Entre los puntos a considerar están:

- Administración: Acceso al aula virtual.
- Mantenimiento: Actualización y monitoreo del sitio, Archivo de materiales (físicos y digitales).
- Soporte: Tiempo en el que los materiales estarán en línea para el acceso.

### **1.4.8.2. El aula virtual como complemento de clase presencial.**

A partir de la introducción a la conceptualización, podemos plasmar el proyecto investigativo, el cual se visiona en el aprovechamiento de la infraestructura con la que cuenta la UEMEE y que dota de productos y servicios por parte de la Dirección Metropolitana de Informática DMI - MDMQ, optimizando el uso de los sitios web tanto por internet, anclados al dominio www.quito.gob.ec, así como los potenciados a través de la intranet http://intranet/ http://mdmqpruebas.quito.gob.ec/aula/, dichos recursos se proyectan ser usados, por cada clase virtual que estará a disponibilidad de la comunidad educativa de la UEMEE, el material educativo estará disponible tanto por el Internet como por la Intranet. También se publicarán en este espacio, la programación del curso, horarios e información inherente al mismo y se promoverá la comunicación fuera de los límites presenciales entre los alumnos y el docente, o entre alumnos. Los alumnos al familiarizarse con el uso de las Tecnologías de Información, así como también con el acceso a los materiales de cada clase desde cualquier computadora conectado a la red, permitirá mantener la clase actualizada con las últimas publicaciones de buenas fuentes – docentes - y especialmente en los casos de clases numerosas, los alumnos logran comunicarse aún fuera del horario de clase sin tener que concurrir a clases de consulta, pueden compartir puntos de vista con compañeros de clase y llevar a cabo trabajos en grupo. También permite que los alumnos decidan si van a utilizar el materia proporcionado para transportarlo, consumirlo, archivarlo, imprimirlo, etc.

Se considera como complemento de la clase presencial el uso del aula virtual, se lo considera en algunos casos el génesis hacia la modalidad a distancia o virtual integral, ya que se tiene la clase en formato electrónico y en Web, siendo este formato más fácil adecuarlo a los materiales que se ofrecen en clases presenciales.

### **1.4.9. Metodología para evaluación 360°**

"E*s una gran herramienta para medir las competencias blandas. Se llama evaluación de 360 grados o evaluación integral ya que considera todas las relaciones representativas que tiene el evaluado a su alrededor.*", (INSPIRING, Benetits, 2014); los objetivos de realizar una evaluación de 360 grados son:

- Conocer el desempeño de cada uno de los evaluados de acuerdo a diferentes competencias requeridas por la institución educativa y el puesto en particular.
- Detectar áreas de oportunidad del individuo, del equipo y/o de la institución.
- Llevar a cabo acciones precisas para mejorar el desempeño del personal docente y, por lo tanto de la institución educativa.

Se la puede utilizar para evaluar y medir el desempeño del personal, las competencias y para evaluar el diseño de un determinado programa de desarrollo, como es nuestro el caso.

El propósito de aplicar la evaluación de 360 grados es darle al docente la retroalimentación necesaria para tomar las medidas para mejorar su desempeño con la aplicación de las TIC's en el aula de clase, su comportamiento o ambos, y;

Dar a la coordinación pedagógica de la UEMEE la información necesaria para tomar decisiones en el futuro e ir perfeccionando los métodos y procedimientos aplicados en la Plataforma de Aprendizaje.

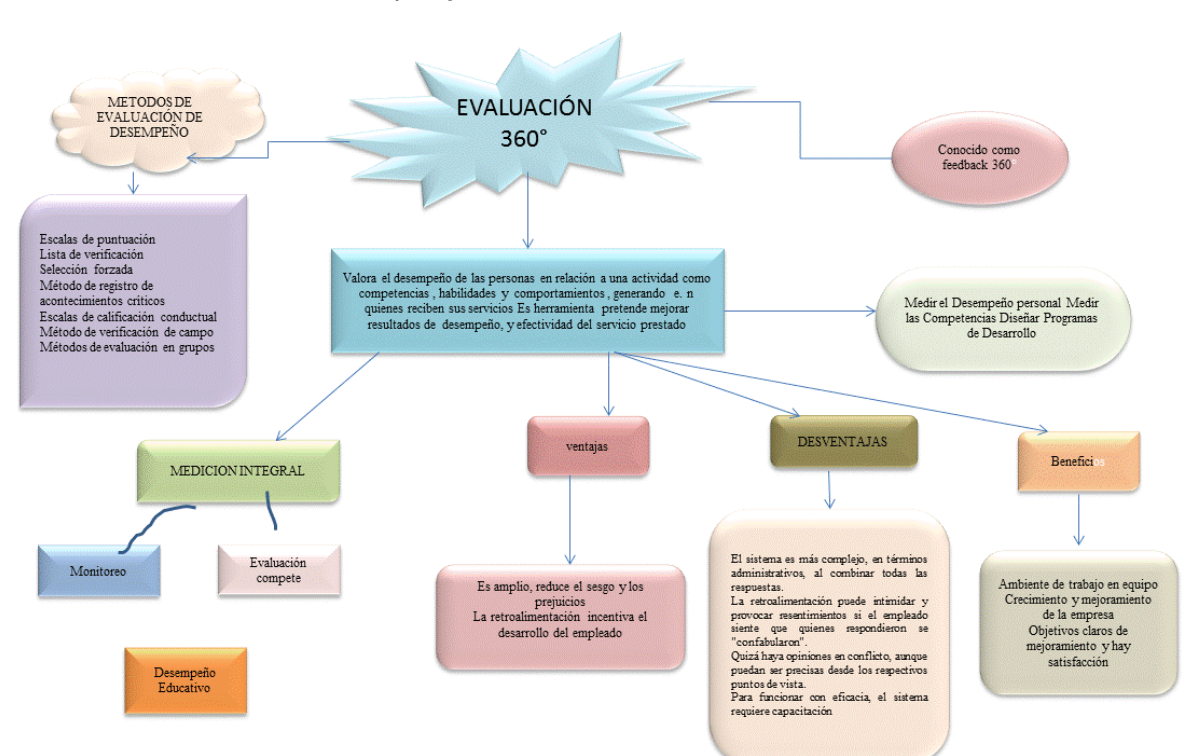

*Cuadros y Gráficos 13 Herramientas de Evaluación EVA´s*

Sistematizado por el autor FUENTE: CIU Herramientas de Evaluación EVA´s En síntesis y dentro del marco teórico, se abordará el procedimiento para aplicar una evaluación de 360 grados en una plataforma educativa de aprendizaje, con el siguiente detalle: Fuente (Soria, I., 2015).

### **1.4.9.1. Preparación para aplicar 360 grados**

Es muy importante que este proceso se socialice de manera estratégica y cuidadosa a la organización / institución educativa a través de:

- Explicar con claridad que el propósito de utilizar este proceso de retroalimentación de 360 grados es para contribuir con el desarrollo de los individuos que trabajan en la organización / comunidad educativa del plantel educativo.
- Resaltar sobre la confidencialidad del proceso.
- Garantizar a los profesionales de la docencia que los resultados del proceso no serán utilizados para ejercer medidas disciplinarias.
- Formar y facultar a aquellos que participarán en el proceso sobre el propósito, formatos a utilizar y los roles a desempeñar.

### **1.4.9.2. Elaboración del Cuestionario**

"*El cuestionario es un elemento de innegable valor en la ejecución de la evaluación 360 grados. De su grado de representatividad de la realidad y necesidades organizacionales depende la efectividad de los resultados que se obtienen."*

Estos factores de éxito son esenciales para que un empleado sea un miembro que contribuya de manera eficaz en la organización o en un departamento específico.

Para cada factor de éxito se generan de 4 a 5 descripciones específicas del comportamiento esperado.

Por supuesto, antes de comenzar con la evaluación, se recomienda hacer una prueba piloto y aplicar el cuestionario a grupo poblacional representativo para medir su impacto y validez. A partir de los resultados, se deben hacer los ajustes necesarios eliminando las preguntas que no se entendieron y corrigiendo las que denoten algún tipo de discriminación.

Las personas que recibirán la retroalimentación de 360º seleccionaran a los evaluadores que les darán dicha retroalimentación. Estos evaluadores deberán incluir:

- Superior inmediato / Coordinador académico.
- Compañeros del mismo grupo de trabajo.
- Colegas de otros departamentos o grupos de trabajo.

Los evaluadores deberán seleccionarse teniendo en mente que lo que se requiere es información profunda y objetiva. El superior inmediato podrá sugerir evaluadores adicionales.

Los evaluadores serán notificados de que participarán en el proceso de evaluación, determinado empleado, docente o estudiante, al cual se le enviará el formato vía electrónica o en papel.

Antes de calificar, los evaluadores deberán recibir orientación para saber cómo se llevará a cabo el proceso y cuál es su objetivo y así, evitar efectos Halo (todas las calificaciones altas) o efectos de tendencia central (Se califican todos los factores en la media).

Los evaluadores llenarán el formato de evaluación.

Los evaluadores entregarán los cuestionarios de evaluación para que sean tabulados los datos. Esta persona deberá ser un elemento neutral con la experiencia necesaria dentro de este proceso y será seleccionada por el líder del proyecto, para la evaluación de 360 grados.

### **1.4.9.3. La devolución de los resultados.**

Todo el proceso de evaluación de 360 grados, puede ser echado invalidado si no se da el feedback (retroalimentación) de forma correcta.

Los resultados de la evaluación de 360 grados, son una oportunidad para que los evaluado ejerzan un control sano sobre la imagen de sí mismos ante los demás a partir del feedback recibido. La retroalimentación de terceros que interactúan con la persona evaluada en el ejercicio de su cargo, le permite acceder a valiosa información sobre sus competencias, brinda el conocimiento para identificar oportunidades de crecimiento profesional y desarrollo.

Los expertos advierten que para traducir los resultados en cambios efectivos en el comportamiento, es indispensable que se genere un clima de confidencialidad total de la información y que la persona considere que los datos obtenidos son convincentes y claros. Cuando el mensaje es veraz, la persona puede buscar las causas que pudieron generar la diferencia entre su percepción y la de los demás y así, elaborar un plan de acción que genere transformaciones importantes.

Aunque la tendencia natural es el rechazo hacia los resultados, es importante la capacidad de un consultor designado por la organización o elegido por el evaluado para afrontar la resistencia que se puede generar y poder manejarla de manera provechosa. Él 360 grados aporta una visión instantánea, de la situación actual que sirve para poner en práctica un comportamiento y adquirir nueva competencias.

### **1.4.10. Marco Legal**

El desarrollo del presente trabajo de investigación se sustenta legalmente en los siguientes enumerados de Leyes, Ordenanzas, Reglamentaciones y estándares:

 De la Constitución de la República del Ecuador, TÍTULO II DERECHOS, ELEMENTOS CONSTITUTIVOS DEL ESTADO, Capítulo segundo, Derechos del buen vivir Sección 5ta, Educación, Art. 26:

"La educación es un derecho de las personas a lo largo de su vida y un deber ineludible e inexcusable del Estado. Constituye un área prioritaria de la política pública y de la inversión estatal, garantía de la igualdad e inclusión social y condición indispensable para el buen vivir. Las personas, las familias y la sociedad tienen el derecho y la responsabilidad de participar en el proceso educativo.".

 TÍTULO VII, RÉGIMEN DEL BUEN VIVIR, Sección primera – Educación, Capítulo primero, Inclusión y Equidad, Art. 347: Será responsabilidad del Estado:

"2. Garantizar que los centros educativos sean espacios democráticos de ejercicio de derechos y convivencia pacífica. Los centros educativos serán espacios de detección temprana de requerimientos especiales."

"3. Garantizar modalidades formales y no formales de educación."

"7. Erradicar el analfabetismo puro, funcional y digital, y apoyar los procesos de post alfabetización y educación permanente para personas adultas, y la superación del rezago educativo."

"8. Incorporar las tecnologías de la información y comunicación en el proceso educativo y propiciar el enlace de la enseñanza con las actividades productivas o sociales."

"11. Garantizar la participación activa de estudiantes, familias y docentes en los procesos educativos."

- TÍTULO VII, RÉGIMEN DEL BUEN VIVIR, Sección primera Educación, Art. 350: "El sistema de educación superior tiene como finalidad la formación académica y profesional con visión científica y humanista; la investigación científica y tecnológica; la innovación, promoción, desarrollo y difusión de los saberes y las culturas; la construcción de soluciones para los problemas del país, en relación con los objetivos del régimen de desarrollo."
- ECUADOR, CORREA, Rafael, Presidente Constitucional de la República de, DECRETO 1014, del 10 de abril del 2008, Art. 2:

"Se entiende por Software Libre, a los programas de computación que se pueden utilizar y distribuir sin restricción alguna, que permitan su acceso a los códigos fuentes y que sus aplicaciones puedan ser mejoradas".

La propuesta de la investigación es incorporar las TIC's en el proceso de enseñanza aprendizaje, articulando una plataforma LMS Moodle, en virtud a la sustentación legal este tipo de herramientas tecnológicas que se las cataloga como software libre (open

source), así como también los diferentes servicios y aplicaciones que tienen esta misma naturaleza, nos permiten tener un ámbito de desarrollo libre, minimizando radicalmente los costos al usar sus versiones de prueba o limitadas, que permiten generar Objetos Virtuales de Aprendizaje OVA, y distribuirlos y mejorarlos para el mejor aprovechamiento de la comunidad educativa de la UEMEE.

 MDMQ, Municipio de Quito Ordenanza, TIC-DMQ 2005 – 2011, Sección IV, Del Uso de Software de Código Abierto, Artículos:

"Art. ...(38).- El software de código abierto puede ser utilizado sin restricciones en la Municipalidad del Distrito Metropolitano de Quito, siempre que incluya los elementos técnicos que permitan el cumplimiento de estándares y normativa de control anteriormente indicada, en cuanto se refiere a la confiabilidad , seguridad y confidencialidad de la información que maneje."

"Art... (39).- La utilización del Software de código abierto en las instituciones del Municipio, promueve el uso de formatos abiertos, lo cual permite la creación de interfaces compatibles con cualquier software usado por la comunidad".

 MDMQ, Ordenanza 236, Tecnologías de la Información y Comunicación, Parágrafo II, De las áreas de acción, Art. 27 Teleducación, "*… continuará los procesos de capacitación mediante el uso de Tecnologías de Información y Comunicación en los diferentes ámbitos de desarrollo …*"

## **CAPÍTULO 2**

# **2. APLICACIÓN DE METODOLOGÍA DE INVESTIGACIÓN Y RESULTADOS**

### **2.1. Tipo de Investigación**

Se empleó la investigación de campo en virtud a que se lo realizó en el lugar donde se produce el fenómeno a investigar permitiendo tener contacto directo con el grupo objetivo y receptar la información a través de las técnicas de investigación como observación y la encuesta; dicha información obtenida fue tabulada y analizada con la finalidad de sustentar el planteamiento de la propuesta de articulación de una plataforma LMS Moodle con metodología PACIE, para la Unidad Educativa Espejo.

La unidad de análisis para esta investigación son los docentes y estudiantes que forman parte de la comunidad educativa de UEMEE.

### **2.2. Método de investigación**

En virtud al marco teórico planteado anteriormente, el método aplicado en la investigación es el analítico – sintético que facilito el análisis de la información recabada por diferentes medios como son: libros, revistas especializadas, internet y la información recopilada al aplicar la encuesta.

Se complementó el método de investigación con la aplicación del método deductivo ya que se hace la observación de los hechos generales aceptados como valederos para deducir por medio del razonamiento lógico varias suposiciones aplicadas a los casos específicos de la investigación.

### **2.2.1. Cálculo y tamaño de la Muestra**

Con el objeto de determinar el nivel de confianza que nos permita garantizar que los controles establecidos por el estudio en la UEMEE, se recurre a la campana de Gauss la misma que refleja la curva normal de distribución y a la tabla de apoyo al cálculo del tamaño de una muestra por los respectivos niveles de confianza.

La fórmula del tamaño de la muestra con tipo de población finita es decir medible, que será la que determinará el número de encuestas a realizarse.

Metodológicamente el proceso de recolección de información inicia con la búsqueda de la información bibliográfica, con temas referidos a la articulación de plataformas LMS Moodle con metodología PACIE; continúa luego con el diseño y aplicación de la encuesta/s a los docentes y estudiante de la UEMEE, donde se obtiene información que respalda el análisis de la información.

Una vez cuantificada la población, la cual está conforma por 131 docentes y 2.717 estudiantes de la UEMEE, es necesario determinar la muestra empleando la fórmula estadística que permita determinar el tamaño de la misma, para cada encuesta, con el siguiente detalle:

- Se determinó el grado de confianza con el que se trabajará ( $X =$  promedio del universo). Si  $X = \sigma$  (sigma), 1,96 igual a 95%
- Probabilidad de un  $50\%$  a (p) a favor.

Un 50% a (q), de una probabilidad en contra y un margen de error de un  $+/-5\%$ .

La fórmula para una población finita menor a 500.000.

FÓRMULA

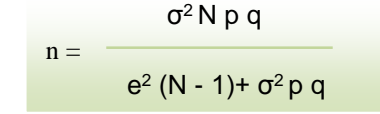

Donde:

n = número de elementos (tamaño de la muestra)

- $σ$  = nivel de confianza
- $N =$ universo o población
- p = probabilidad a favor
- q = probabilidad en contra
- e = error de estimación (precisión de los resultados)

Reemplazando datos:

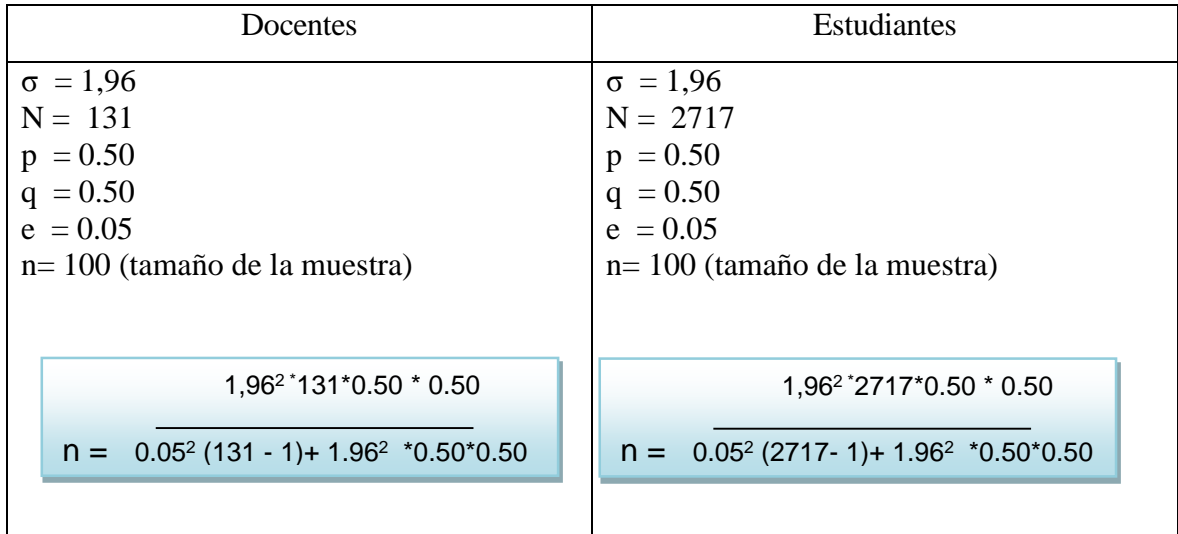

### **2.2.2. Instrumento**

La Encuesta es el instrumento de investigación utilizado para la recopilación de datos, se aplica la encuesta a los docentes y estudiantes de la UEMEE.

El objetivo de la encuesta fue realizar un diagnóstico sobre el estado actual del penetración de TIC's en docentes y estudiantes del plantel educativo, con la finalidad de contar con la información de línea base sobre el uso de las TIC´s en el proceso antes y después de la articulación de una plataforma LMS Moodle con metodología PACIE en la UEMEE, así como también con la información que sustenta la investigación.

### **2.2.3. Encuesta UEMEE - Un mundo en línea / Docentes –**

### **Administrativos.**

*Cuadros y Gráficos 14 - GOOGLE+ FORMULARIOS Encuesta Docentes UEMEE* -17 Encuesta UMEE - Un mundo en línea / Docentes -Administrativos Saludos cordiales: Con el fin de sustentar la implementación de tecnologías visionadas en el Proyecto Un Mundo en Linea, se solicita su colaboración con su aporte, al responder la siguiente encuesta Si usted pertenece al área administrativa, conteste las primeras 4 preguntas. Gracias por su colaboración. \*Obligatorio Tipo de Encuestado + Seleccione el rol del encuestado. **C** Docente Admininstrativo ASPECTOS GENERALES Considera importante el uso de la tecnología en el desempello de sus funciones? \* Importancia del uso de TICs

Sistematizado por: El Autor http://goo.gl/forms/UYlVErgFv7

(Fuente: Proyecto Un Mundo en Línea)

La encuesta orientada a docentes, cuenta con 8 preguntas, estructuradas con opciones de respuesta de SI o No, divididas en las siguientes secciones:

Presentación: Saludos cordiales: Con el fin de sustentar la implementación de tecnologías visionadas en el Proyecto Un Mundo en Línea, se solicita su colaboración con su aporte, al responder la siguiente encuesta. Gracias por su colaboración.

Necesidades de TIC's (Tecnologías de la Información y Comunicación) en los Centros Educativos Municipales, por favor seleccione su opción que crea pertinente de acuerdo a su criterio.

Si usted pertenece al área administrativa, conteste las primeras 4 preguntas, el objetivo es analizar el nivel de uso de la infraestructura tecnológica.

- $\bullet$  *i*. Tipo de encuestado?
- a) Docente b) Administrativo

### ASPECTOS GENERALES

- ¿Considera importante el uso de la tecnología en el desempeño de sus funciones?
- ¿Dispone del servicio de internet en su domicilio?
- ¿Utiliza sistemas de comunicación, como correo electrónico, redes sociales y buscadores de información (Google, Yahoo, Mozilla u otros)?
- ¿Emplea aplicaciones básicas, como Word, Excel, PowerPoint, en las actividades que desarrolla?

### ASPECTOS PEDAGÓGICOS

- ¿Conoce usted la infraestructura tecnológica existente en la institución y los beneficios que le proporcionan en el desempeño profesional?
- ¿Considera usted que el uso de las Aulas Virtuales es favorable para el desarrollo del proceso de enseñanza aprendizaje de los estudiantes?
- ¿Aplica las TIC (Tecnologías de la Información y Comunicación), como estrategia de apoyo metodológico en aula?

### **2.2.3.1. Resultado Encuesta UEMEE - Un mundo en línea / Docentes**

Se procederá a presentar los resultados de diagnóstico y de la factibilidad de la encuesta, realizada a los docentes de la UEMEE.

El análisis e interpretación de la información recopilada se presenta a través de gráficos, que corresponden a los ítems de la encuesta aplicada.

### **2.2.3.2. Presentación, Análisis e Interpretación de Resultados**

Resumen (Fuente: Google+ Formularios), 116 respuestas (Aspectos Generales) y 91 respuestas (Aspectos Pedagógicos).

https://docs.google.com/forms/d/1WVf-K7V32ImwmZt77MFe1gGxb3cRvUPp7uf6wvjwtYg/viewanalytics

1.- Tipo de Encuestado

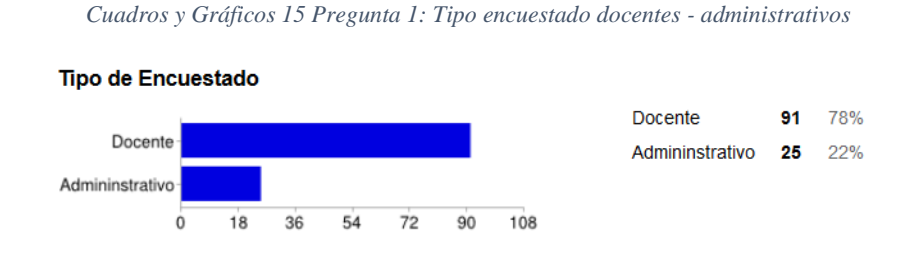

Fuente: El autor Google + Formularios

Análisis e Interpretación.- De los 116 encuestados entre docentes y personal administrativo de la UEMEE, se establece que el enfoque del Proyecto Un Mundo en Línea, requiere hacer un sondeo en las cuatro primeras preguntas que incluya al personal administrativo, con el fin de analizar la funcionalidad de la infraestructura tecnológica con la que cuenta el plantel educativo; se puede identificar que contestaron a la encuesta 91 docentes y 25 administrativos.

#### ASPECTOS GENERALES

2.- ¿Considera importante el uso de la tecnología en el desempeño de sus funciones?

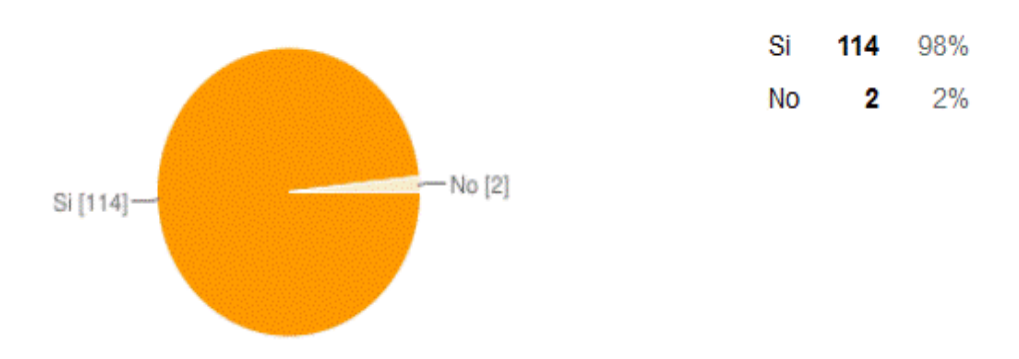

*Cuadros y Gráficos 16 Pregunta 2: Importancia TIC's en sus funciones.*

Fuente: El autor Google + Formularios

Análisis e Interpretación.- De los 116 encuestados entre docentes y personal administrativo encuestados de la UEMEE, se establece que el nivel de utilización de la tecnología en las funciones educativas y administrativas es aceptable, considerando que existe personal administrativo / educativo que realizan funciones operativas y que se justifica por no contar con el equipamiento tecnológico para emplearlo dentro de sus funciones.

3.- ¿Dispone del servicio de internet en su domicilio?

*Cuadros y Gráficos 17 Pregunta 3: Servicio de internet en casa*

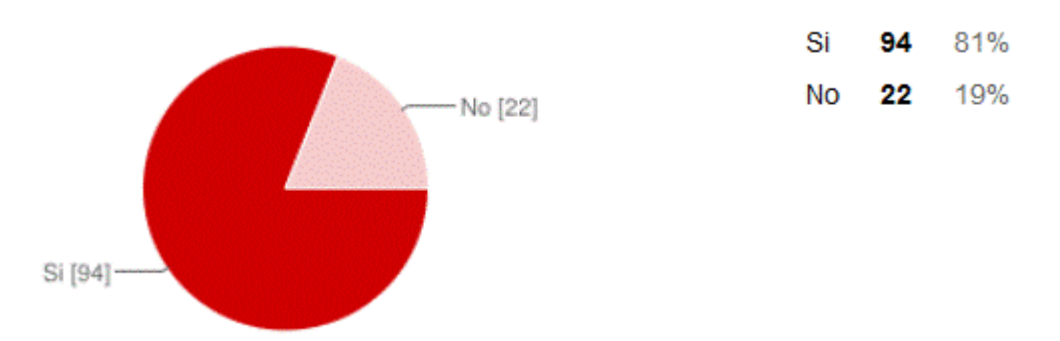

Fuente: El autor Google + Formularios

Análisis e Interpretación.- De los 116 encuestados entre docentes y personal administrativo encuestados de la UEMEE, se establece que el nivel de penetración del servicio de internet en los domicilios de los funcionarios del MDMQ, se ha incrementado sustancialmente, lo que impulsa a la factibilidad de mitigar ese índice con la cobertura de un plan institucional, principalmente orientado a los docentes, facultando de esta manera el mejor aprovechamiento de aulas virtuales a mediano plazo.

4.- ¿Utiliza sistemas de comunicación, como correo electrónico, redes sociales y buscadores de información (Google, Yahoo, Mozilla u otros)?

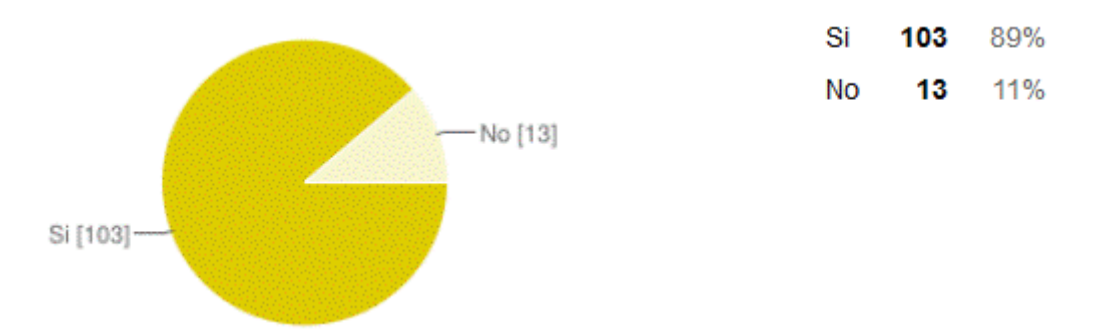

*Cuadros y Gráficos 18 Pregunta 4: Uso de recursos web, correo, redes sociales, navegadores.*

Fuente: El autor Google + Formularios

Análisis e Interpretación.- De los 116 encuestados entre docentes y personal administrativo encuestados de la UEMEE, se establece que el personal que está próximo a jubilarse no utiliza recursos web en su día – día, lo que puede ser un justificado en no uso de las herramientas tecnológicas en los procesos de enseñanza o desmotivación de utilización en las áreas administrativas por desconocimiento en su utilización.

5.- ¿Emplea aplicaciones básicas, como Word, Excel, PowerPoint, en las actividades que desarrolla?

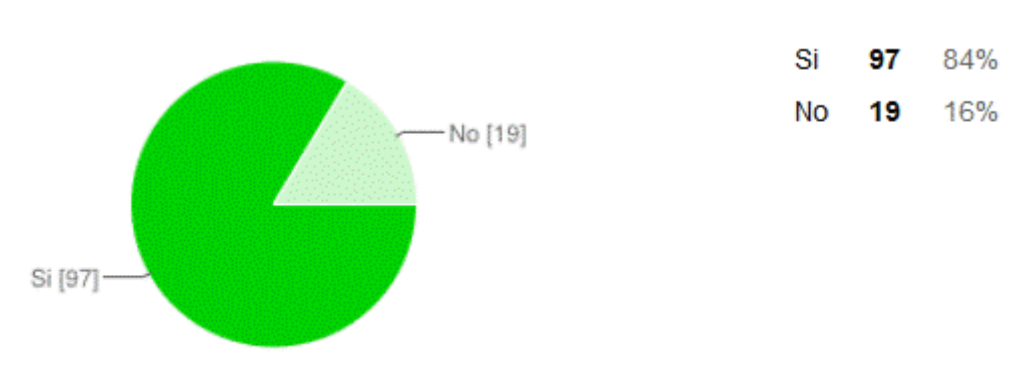

*Cuadros y Gráficos 19 Pregunta 5: Utilización de ofimática en sus actividades*

Fuente: El autor Google + Formularios

Análisis e Interpretación.- De los 116 encuestados entre docentes y personal administrativo encuestados de la UEMEE, se establece un resultado similar al obtenido en la pregunta 4, lo que corroboraría lo dicho, adicionalmente se refuerza el desconocimiento del uso de las herramientas de ofimática en el grupo objetivo que respondió negativamente, lo que impulsa a plantear dentro de la planificación anual de capacitación, el que se considere talleres de actualización en el uso de herramientas de ofimática.

### ASPECTOS PEDAGÓGICOS

6.- ¿Conoce usted la infraestructura tecnológica existente en la institución y los beneficios que le proporcionan en el desempeño profesional?

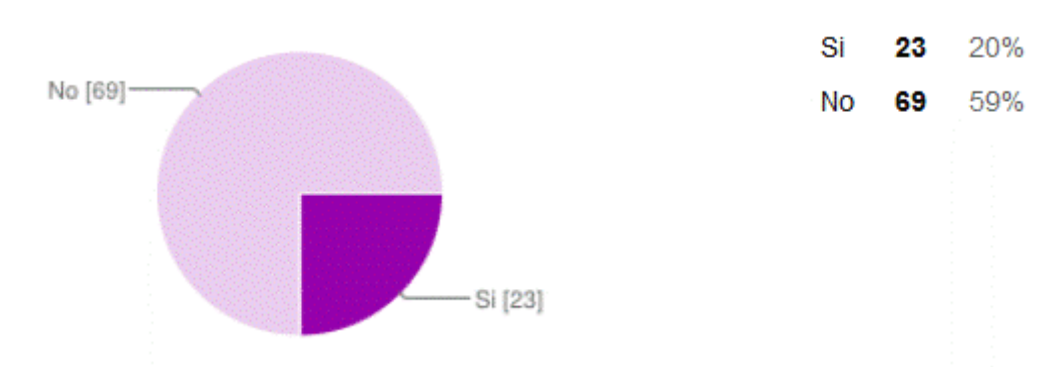

*Cuadros y Gráficos 20 Pregunta 6: Conocimiento de la infraestructura tecnológica del plantel y sus beneficios*

Fuente: El autor Google + Formularios

Análisis e Interpretación.- De los 91 docentes encuestados de la UEMEE, se establece que un alto porcentaje de los mismos desconoce las potencialidades de la infraestructura tecnológica implantada en la UEMEE, denotando una urgente acción por parte de las autoridades educativas del plantel, para socializar las bondades y ventajas que esta tiene, así como se articule las gestiones necesarias para que estas herramientas tecnológicas progresivamente sean insertas en los diseños curriculares, para optimizar su uso a beneficio de la comunidad educativa del plantel.

7.- ¿Considera usted que el uso de las Aulas Virtuales es favorable para el desarrollo del proceso de enseñanza aprendizaje de los estudiantes?

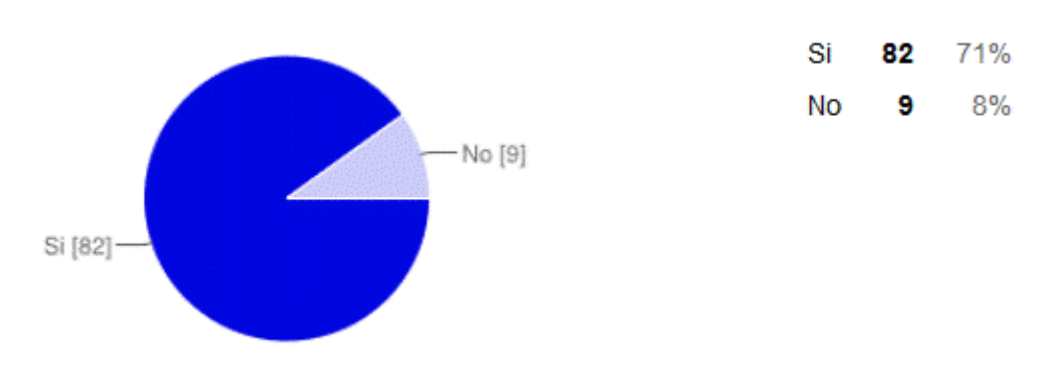

*Cuadros y Gráficos 21 Pregunta 7: Pertinencia del uso de Aulas Virtuales en el PEA*

Fuente: El autor Google + Formularios

Análisis e Interpretación.- De los 91 docentes encuestados de la UEMEE, se establece que hay que impulsar la articulación de una plataforma LMS Moodle con una adecuada metodología, con el fin de dotar al personal docente de las herramientas tecnológicas necesarias tanto en conectividad, como en funcionalidad de la plataforma, para que progresivamente se vayan socializándose por medio de talleres orientados a docentes, el uso de Aulas Virtuales, y poder de esta forma ir empoderando a la plataforma Moodle y metodología PACIE planteadas para este estudio investigativo en el proceso de enseñanza aprendizaje a beneficio de la comunidad educativa de UEMEE.

8.- ¿Aplica las TIC (Tecnologías de la Información y Comunicación), como estrategia de apoyo metodológico en aula?

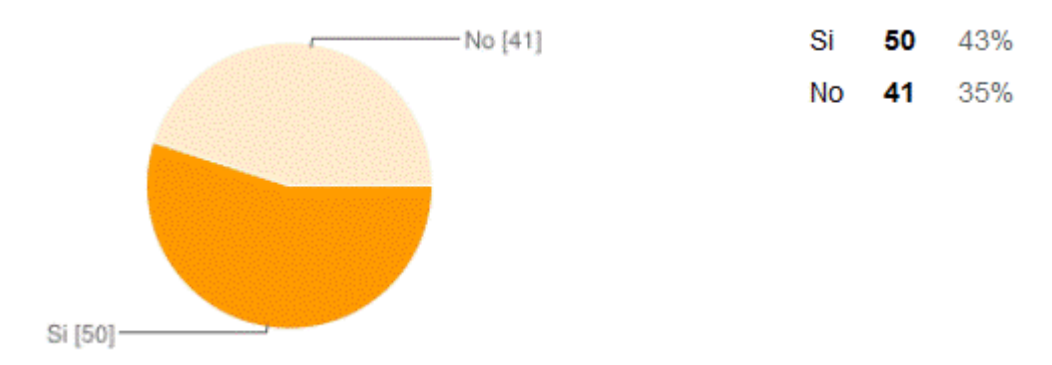

*Cuadros y Gráficos 22 Pregunta 8: Uso de TIC's como apoyo metodológico en aula.*

Fuente: El autor Google + Formularios

Análisis e Interpretación.- De los 91 docentes encuestados de la UEMEE, se establece que menos de la mitad utiliza las TIC's existente en el plantel educativo, lo que inclina a interpretar una falta de empoderamiento de las herramientas tecnológicas en aula, así como también la falta de programas que coadyuven y motiven a los docentes a fortalecer su información con soporte virtual o de TIC's, no permiten salir de la educación tradicional y por ende no favorece a la generación de nuevos conocimientos por parte de los docentes y estudiantes del plantel educativo.

**2.2.4. Encuesta UEMEE - Un mundo en línea / Estudiantes – Padres de Familia.**

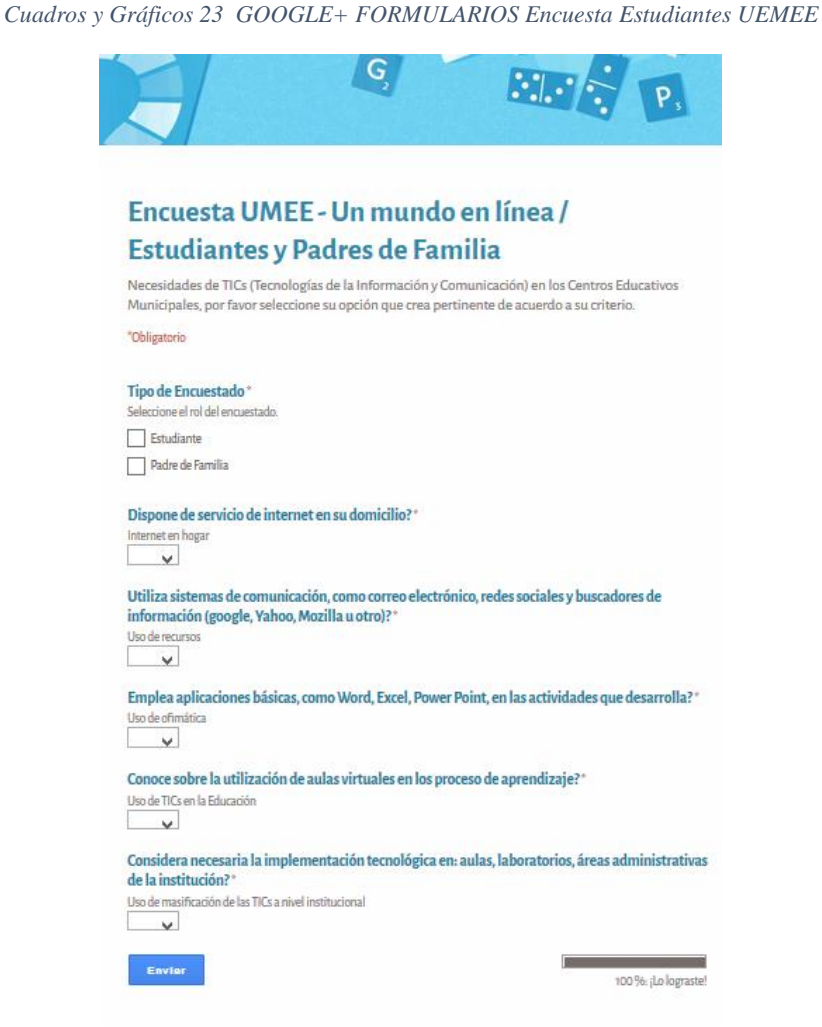

Sistematizado por: El Autor http://goo.gl/forms/6g3ESam1Da (Fuente: Proyecto Un Mundo en Línea)

La encuesta orientada a estudiantes, cuenta con 5 preguntas, estructuradas con opciones de respuesta de SI o No, con el siguiente detalle:

Necesidades de TIC's (Tecnologías de la Información y Comunicación) en los Centros Educativos Municipales, por favor seleccione su opción que crea pertinente.

¿Tipo de Encuestado? a) Estudiantes b) Padres de Familia

### ASPECTOS GENERALES

• ¿Dispone de servicio de internet en su domicilio?

- ¿Utiliza sistemas de comunicación, como correo electrónico, redes sociales y buscadores de información (google, Yahoo, Mozilla u otro)?
- ¿Emplea aplicaciones básicas, como Word, Excel, Power Point, en las actividades que desarrolla?
- ¿Conoce sobre la utilización de aulas virtuales en los proceso de aprendizaje?
- ¿Considera necesaria la implementación tecnológica en: aulas, laboratorios, áreas administrativas de la institución?

### **2.2.4.1. Resultado Encuesta UEMEE - Un mundo en línea /**

### **Estudiantes.**

Se procederá a presentar los resultados de diagnóstico y de la factibilidad de la encuesta, realizada a los estudiantes de la UEMEE.

El análisis e interpretación de la información recopilada se presenta a través de gráficos, que corresponden a los ítems de la encuesta aplicada.

Fuente Google + Respuestas Formulario (https://docs.google.com/forms/d/1Zr-OgPp9DVeKMiGFGLYAKSG68xUgC6QLoDjqyw1f3G4/viewanalytics).

### **2.2.4.2. Presentación, Análisis e Interpretación de Resultados**

### **Encuesta a Estudiantes.**

1.- ¿Tipo de Encuestado?

Resumen (Fuente: Google+ Formularios), 130 respuestas (Aspectos Generales), de las cuales el Proyecto un Mundo en Línea proyecto esta encuesta a dos tipos de encuestas, tomándose la decisión de solo registrar a estudiantes en virtud a la cambios de decisiones en el proceso, por cuanto nos enfocaremos a las respuestas de 129 estudiantes de UEMEE.

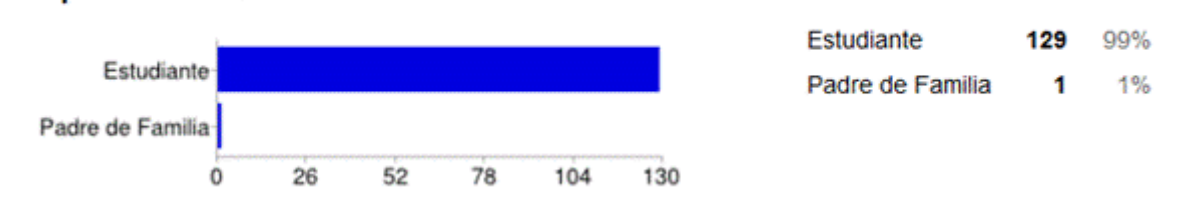

*Cuadros y Gráficos 24 Pregunta 1: Tipo de encuestados - número de respuesta encuesta estudiantes*

Fuente: El autor Google + Formularios

Se establece un punto de control en la encuesta, re orientando la encuesta solo a estudiantes.

### 2.- ¿Dispone de servicio de internet en su domicilio?

**Tipo de Encuestado** 

*Cuadros y Gráficos 25 Pregunta 2: Pregunta 3: Servicio de internet en casa*

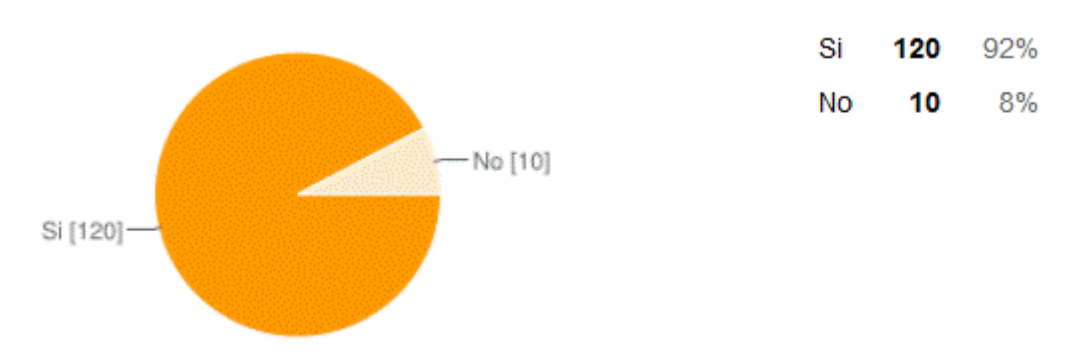

Fuente: El autor Google + Formularios

Análisis e Interpretación.- De los 129 estudiantes encuestados de la UEMEE, se establece que el nivel de penetración del servicio de internet en los domicilios de los funcionarios del MDMQ, se ha incrementado sustancialmente, lo que impulsa a la factibilidad de mitigar ese índice con la cobertura de un plan institucional, principalmente orientado a los estudiantes, facultando de esta manera el mejor aprovechamiento de aulas virtuales a mediano plazo.

2.- ¿Utiliza sistemas de comunicación, como correo electrónico, redes sociales y buscadores de información (google, Yahoo, Mozilla u otro)?

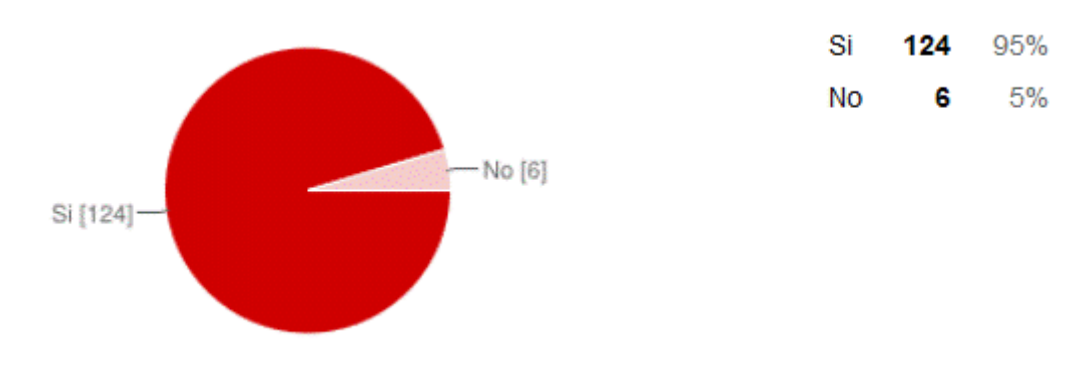

*Cuadros y Gráficos 26 Pregunta 3: Uso de recursos web, correo, redes sociales, navegadores.*

Fuente: El autor Google + Formularios

Análisis e Interpretación.- De los 129 estudiantes encuestados de la UEMEE, se establece que se debe potenciar por parte de los docentes que apoyan con horas complementarias en laboratorios de tecnología a otras asignaturas, él uso de las mencionadas herramientas relevadas en la encuesta, para que de esta manera los estudiantes fortalezcan sus competencias y se mitigue la falta de uso de las mismas en las actividades académicas de los estudiantes.

3.- ¿Emplea aplicaciones básicas, como Word, Excel, Power Point, en las actividades que desarrolla?

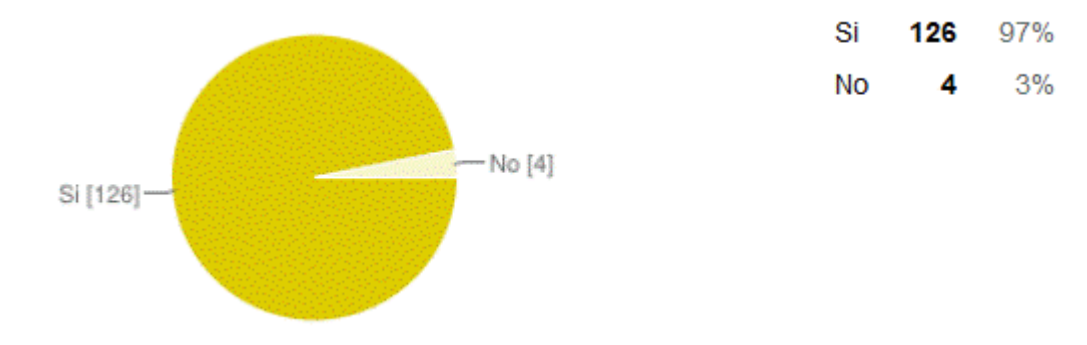

*Cuadros y Gráficos 27 Pregunta 3: Utilización de ofimática en sus actividades.*

Fuente: El autor Google + Formularios
Análisis e Interpretación.- De los 129 estudiantes encuestados de la UEMEE, se establece un resultado similar al obtenido en la pregunta 2, lo que corroboraría lo dicho, adicionalmente se refuerza el desconocimiento del uso de las herramientas de ofimática en el grupo objetivo que respondió negativamente, lo que impulsa a plantear dentro de la planificación del diseño curricular del docente, el que se considere actividades académicas en las que se impulse el uso de herramientas de ofimática.

4.- ¿Conoce sobre la utilización de aulas virtuales en los proceso de aprendizaje?

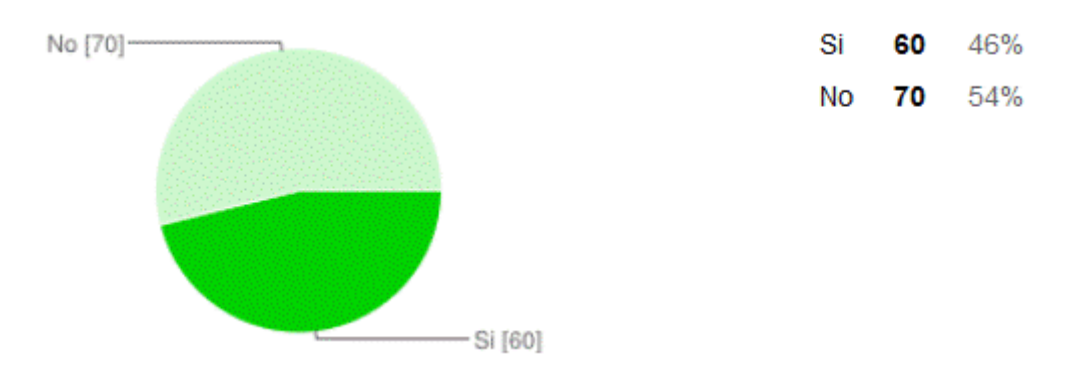

*Cuadros y Gráficos 28 Pregunta 4 Utilización de aulas virtuales por parte del docente.*

Fuente: El autor Google + Formularios

Análisis e Interpretación.- De los 129 estudiantes encuestados de la UEMEE, se establece que el docente ya ha trasmitido eventualmente algún tipo de esfuerzos por medio de una aula virtual, por cuanto se viabiliza y sustenta la pertinencia de articulación de una plataforma LMS Moodle utilizando la metodología PACIE para la UEMEE, debido al interés de la comunidad virtual en el aprovechamiento de la infraestructura actual y la potencialización de las competencias en el manejo de nuevas tecnologías en el proceso de enseñanza aprendiza, que proyectará al dominio y destrezas de los profesionales del futuro.

5.- ¿Considera necesaria la implementación tecnológica en: aulas, laboratorios, áreas administrativas de la institución?

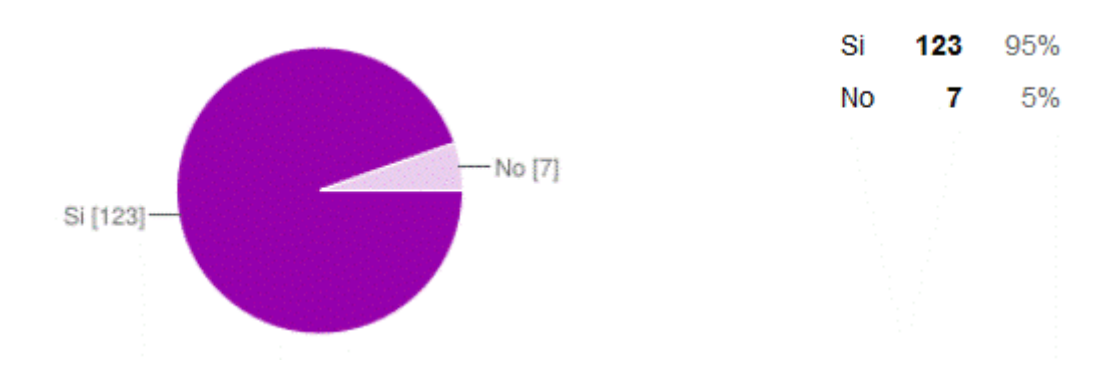

*Cuadros y Gráficos 29 Pregunta 5: Importancia de implementar tecnología en las áreas administrativas.*

Fuente: El autor Google + Formularios

Análisis e Interpretación.- De los 129 estudiantes encuestados de la UEMEE, se establece que un alto porcentaje de estudiantes que utilizan los servicios educativos y administrativos del plantel, demandan un mayor nivel de penetración del uso diario en las actividades académicas, así como también la mejora y automatización de los procesos administrativos para que su atención en tiempo y calidad sea eficiente y eficaz.

#### **2.2.5. Conclusión parcial de las Encuestas a los Administrativos,**

#### **Docentes y Estudiantes del plantel.**

Una vez concluida las encuestas a los docentes y estudiantes de la Unidad Educativa Municipal Eugenio Espejo del MDMQ y obtenidos el análisis e interpretación de cada una de sus respuestas, se puede concluir que: se tiene una conciencia colectiva de la importancia de las TIC's en las diferentes actividades académicas – administrativas y de la importancia de potenciar su continuo aprovechamiento, para ganar un nivel de madurez en nuevas competencias tecnológicas, que garantizarán aportes significativos en la Sociedad del Conocimiento.

Se resalta además que por medio de la articulación de una plataforma educativa de aprendizaje LMS, en funcionamiento en la red interna (intranet) como el internet, beneficiaría notablemente en el proceso de enseñanza aprendizaje, potencializándose por

medio de la metodología PACIE, su óptimo aprovechamiento e impulsando de esta manera el uso de tecnologías en el aula, con la migración progresiva de un currículo presencial a uno virtual.

Se resalta la inversión y el esfuerzo institucional de la municipalidad a través del plantel educativo, en la dotación de una infraestructura tecnológica de punta, la cual según el sondeo de las encuestas realizadas al grupo objetivo de la comunidad educativa de la UEMEE, debe ser retomado con la capacitación continua al docente, con la conformación de talleres prácticos en donde se pueda realizar el acompañamiento necesario para que se vayan estructurando las nuevas aulas virtuales y por ende estas sean canalizadas e incorporadas en los diseños curriculares educativos del plantel, cimentando de esta manera el nuevo servicio virtual a nivel institucional.

#### **2.3. Encuesta a Expertos**

# **2.3.1. Evaluación del diseño para entornos virtuales de aprendizaje basada en el modelo educativo virtual PACIE y la evaluación de 360°**

#### **2.3.2. Objetivo General de la Encuesta**

Generar una herramienta de evaluación de EVA's que permita orientar al docente en su construcción y que le oriente en los recursos y actividades que se desarrollarán en el mismo. (Ver ANEXO Perfiles de los Expertos evaluados PACIE)

#### **2.3.3. Estructura de la Encuesta a Expertos.**

El diseño de la encuesta a expertos que validaron a la plataforma PACIE, se la estructuró de la siguiente manera:

Estimado Validador: Nos es grato dirigirnos a Usted, a fin de solicitar su inapreciable colaboración como experto para validar el cuestionario anexo, el cual es una Herramienta de

Evaluación para el diseño de los Entornos Virtuales de Aprendizaje, basada en el Modelo Virtual Educativo PACIE y Evaluación de 360°, por cuanto consideramos que sus observaciones y subsecuentes aportes serán de utilidad.

El presente instrumento tiene como finalidad recoger información directa para la investigación que se realiza en los actuales momentos, titulado: "Articulación de una plataforma LMS, utilizando Moodle y Metodología PACIE para la Unidad Educativa Municipal Eugenio Espejo del Distrito Metropolitano de Quito.", esto con el objeto de presentarla como requisito para obtener el título de Magister en Sistemas Informáticos Educativos, en la Universidad Tecnológica Israel.

Para efectuar la validación del instrumento, usted deberá leer cuidadosamente cada enunciado y sus correspondientes alternativas de respuesta, en donde se pueden seleccionar una, varias o ninguna alternativa de acuerdo al criterio personal y profesional del actor que responda al instrumento. Por otra parte se le agradece cualquier sugerencia relativa a redacción, contenido, pertinencia y congruencia u otro aspecto que se considere relevante para mejorar el mismo, Gracias por su aporte

#### **Datos Generales del Diseño Evaluado**

Nombre del Diseño: Articulación Metodología PACIE con plataforma LMS Moodle

Responsable: Ing. Mauricio Moreano Lavayen

Fecha de revisión: 2015-Marzo

URL: http://www.fatla.me/espejo/ http://mdmqpruebas.quito.gob.ec/aula/

#### **Instrucciones Generales**

1. Complete los formularios que se presentan a continuación. En ellos debe dar su opinión como validador sobre cada uno de los aspectos.

2. Finalmente, presente análisis y conclusiones.

3. Los criterios de evaluación del diseño son valorados en una escala creciente del uno

(1) al cinco (5), donde el 1 refleja un pobre desempeño y el 5 un excelente desempeño.

### 4. Categorización de la puntuación:

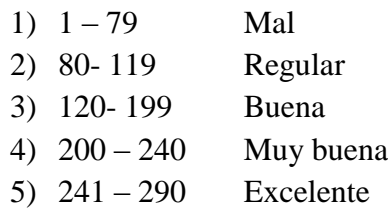

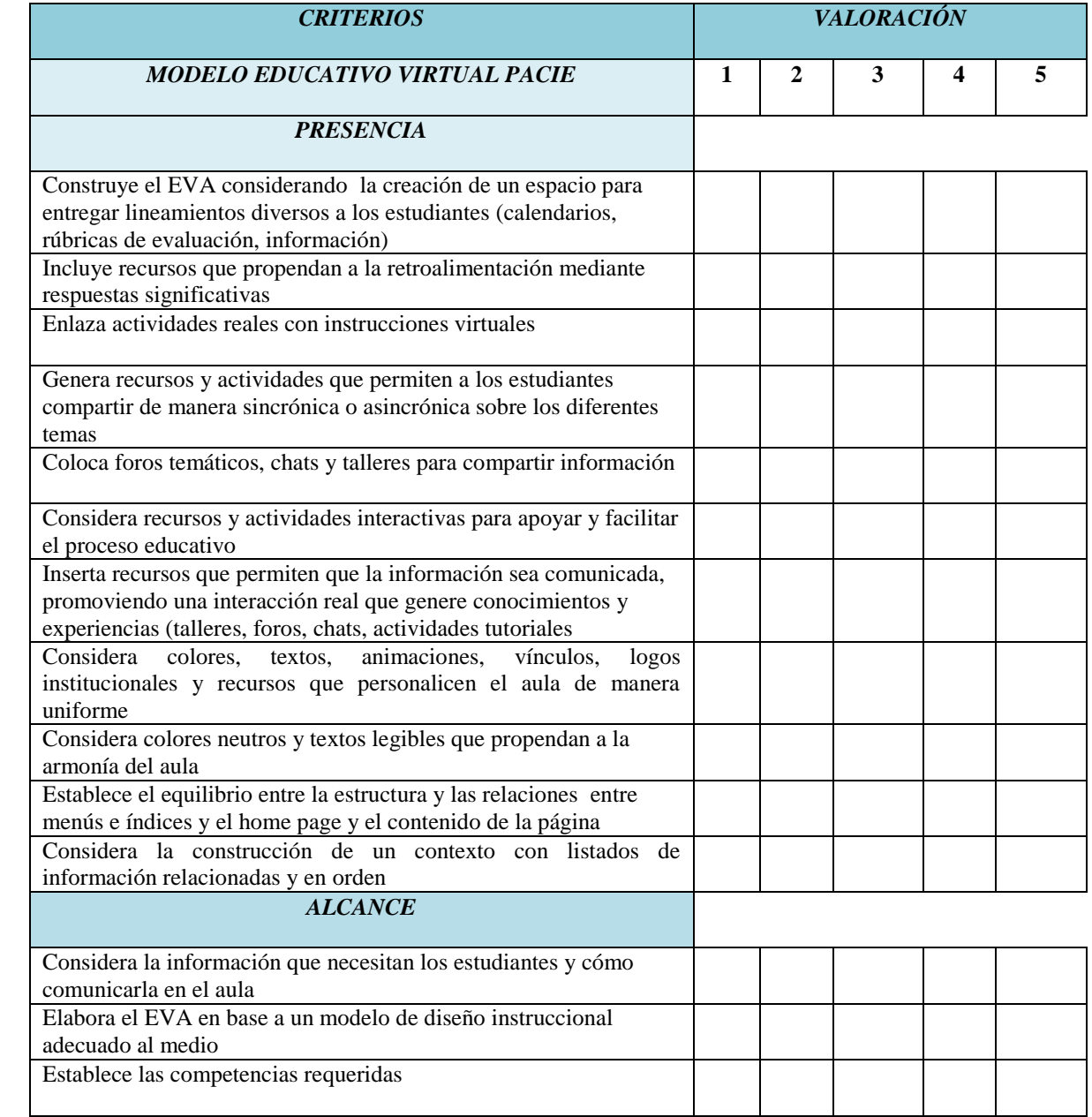

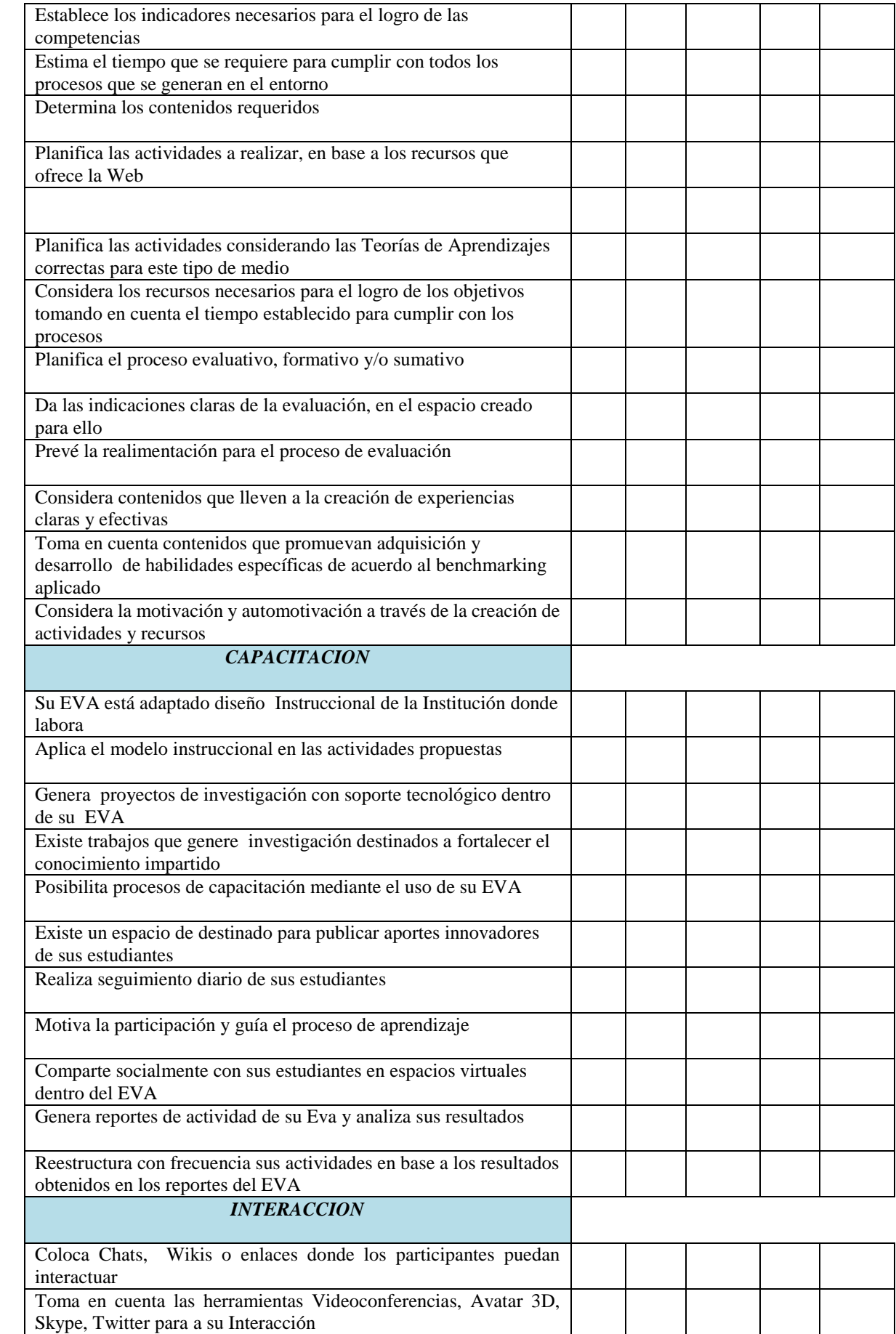

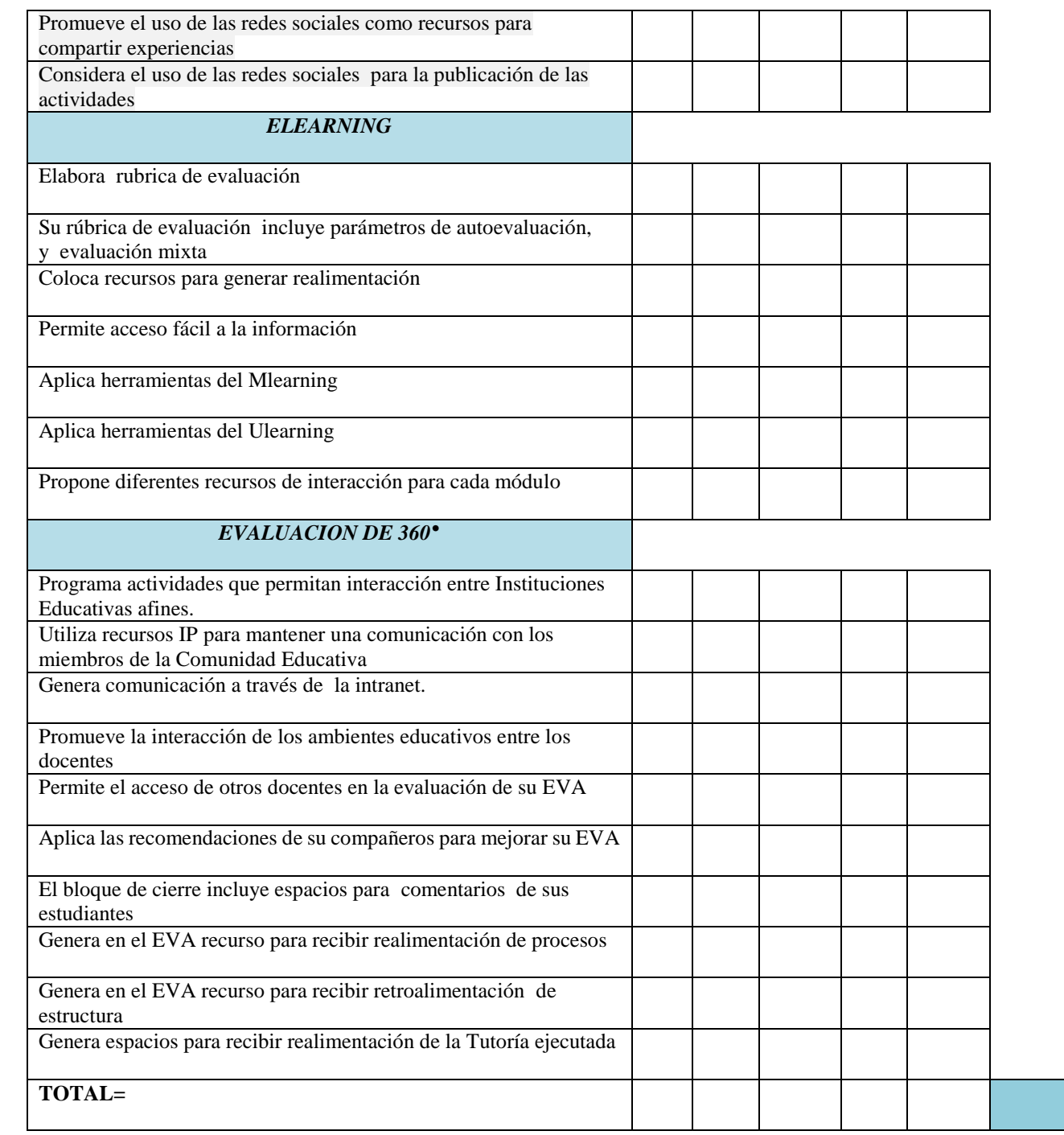

*Anexos 1 GOOGLE+ FORMULARIOS Encuesta Expertos UEMEE*

| G                                                                                                    | Pergustus de telescito:"<br>htgün excelle de Lichert                                                         | <b>Northern</b> | <b>Highlan Wide</b> | <b>Johnson</b> | Casi carrilate | <b>Service</b> | Preguntas de Suministro<br>tical content a diplomadus no disader de trent ha raplicado planeto de el de PATLA? |
|----------------------------------------------------------------------------------------------------|----------------------------------------------------------------------------------------------------|-----------------|---------------------|----------------|----------------|----------------|----------------------------------------------------------------------------------------------------|
|                                                                                                    | Halaminka Reno<br>Advice Machiness<br><b>AM RUNAL</b>                                                        |                 |                     |                | O              | Ю              | She cirichet                                                                                                   |
|                                                                                                    | Hy Endfacts of<br>nasa anti tuli<br><b>Belgia Helikurike</b>                                                 |                 |                     |                |                |                |                                                                                                    |
| Herramienta para Evaluación de Entornos                                                                                                    | <b><i><u>Innis Indiana</u></i></b><br>Coltric is methods                                                     |                 |                     |                |                |                |                                                                                                    |
| Virtuales de Aprendizaje                                                                                                    | an ya fuotory.<br><b>Bluesting UNILAINS</b><br><b>Holly Strades</b>                                          |                 |                     |                |                | O              |                                                                                                    |
| till edgettive del presente cuestionische es determinar la importancia que tiene para United, el uso de<br>you hanyous ou quele percent evaluar la propuesta para la econdacció de una plataforea (245)<br>utilizando Hoodhry Hetiolologia FIGOR para la Unidad Education Humotyal Eugenio Espetio del        | <b>STARF</b><br><b>Australia Audio</b><br>pain display of their                                              | u               |                     |                | O              | O              | Qual consumes antiscribehore selfore men mayer finersenville are feel distingly.<br>T-men                      |
| Braterius Intermanelmanus der Epulmo, som ed film der detentiur augentera Tuertem p. 60% film zuwa phanefilmer gi<br>directly accords presentials.                                                                                                    | <b><i>Relautationship</i></b><br><b>Instruction Series</b><br>stightfull all plat<br>and my                  |                 |                     |                |                |                | <b>Chatt</b><br><b>Testa</b>                                                                                   |
| Shipping                                                                                                    | modularidi, d<br>news prior Eds.<br>per etrebale.<br><b>Selvinia</b>                                         |                 |                     |                |                | O              | 1 straps<br><b>CTM</b>                                                                                         |
| DMI Unidad de Proyectos - PM Secretaría de Educación MDMO                                                                                                    | <b><i><u>Septiments</u></i></b><br><b>Marshall</b><br><b>Robert Confirm</b>                                  |                 |                     |                |                |                | Quil Plataforma Victual Gilacatios office para cas EVAP                                                        |
|                                                                                                    | stiki kiriata<br><b>AUGUST</b>                                                                               | o               | O                   | c              | O              | O              | <b>Treasure</b>                                                                                                |
|                                                                                                    | Colonia risplate<br>Accuracy & Is with<br><b>44.58</b>                                                       |                 | O                   | O              | O              |                | <b>Langer</b><br><b>Technical</b>                                                                              |
| <b>PUTATIONS INCOME</b><br>Mandale                                                                                                    | Afocalismus<br>and darks being<br><b>BAIF</b>                                                                |                 |                     |                |                |                | <b>Second ute</b>                                                                                              |
| <b>PACAE</b>                                                                                                    | A Bally Wright<br><b><i>CONTRACTOR</i></b><br>ALC NF                                                         |                 |                     |                | - O            | O              | <b>Different</b><br><sup>1</sup> material                                                                      |
| <b>Instrucciones</b>                                                                                                    | <b>Hyperate</b><br><b>Allocatures</b><br>Malif sand deaths<br><b>Include</b>                                 |                 |                     |                |                |                | Golf meteolologia velifica pora diseñar sur Estual".                                                           |
| 1. Characterization as for tips explorations per to que as total nueste andronic, anti-confermado per<br>lat farma de dos tipos, de selección y de stretciator. La primeira ella requieren de mante el disdo<br>de su elección, aggio la spotiv que mepo reflete su oprodo, fin las preguntas de summistre se | Detycals de Beeffast<br>attackey why talk<br>specific hymnels<br>tor line editorial<br><b>SHOW WITH DAMA</b> |                 |                     |                |                |                | Hamilton got Hodda de Morjelda Virigal Hills, elftigil                                                         |
| solicity and requests forme arbor of party abordado.                                                                                                    | <b>Parison Utah</b><br><b>Ballacial statusts</b><br>de los dostilosta est.<br>Alemán                         |                 |                     | c              | O              | O              | A qual floor die Anthein of disselver low (1945)                                                               |
| 3. Can star customerly cit, so entirements markeds, considerating or dents concerns as options<br>siati imperito la las propositiones plunteadas.                                                                                                    | statistical for pilot<br><b>Temperiums gus le</b><br>permission explicant                                    |                 | O                   | C              | O              |                | that expertes cereblers de la fiere executionals entrebanceder!                                                |
| 3. No exciteri respuestus conectuore incorrentus, sculipziera querete - su repristiv, eccalistary<br>signification para rule estudio.                                                                                                    | <b>Barlouis ka (tuk)</b><br>UNIVERSITY US!<br>Descript Injuire<br><b>Exhactle &amp;</b>                      |                 |                     |                |                |                | Cilora ha side su experiencia sua el una de MAOE/                                                              |
| 4 Angiera de contestar todas las propositiones.                                                                                                    | <b>Dearing afts de pict</b><br><b>Considers guestion</b>                                                     |                 |                     |                |                |                | And in                                                                                                    |
| On artisticana muchhannan practice por les participación.                                                                                                    | top demandants.<br>and while<br>Arra Acolus Toy<br><b>SULLIV</b>                                             |                 |                     |                |                |                | Manufact pot instruments e harranisme ethics, para la molumité de sus tres et                                  |

Sistematizado por: El Autor http://goo.gl/forms/gQjRorIsyj

(Fuente: Proyecto Un Mundo en Línea)

Una vez realizada la aplicación de los formularios, se puede concluir en el siguiente cuadro

resumen de percepción de las encuestas realizadas a expertos:

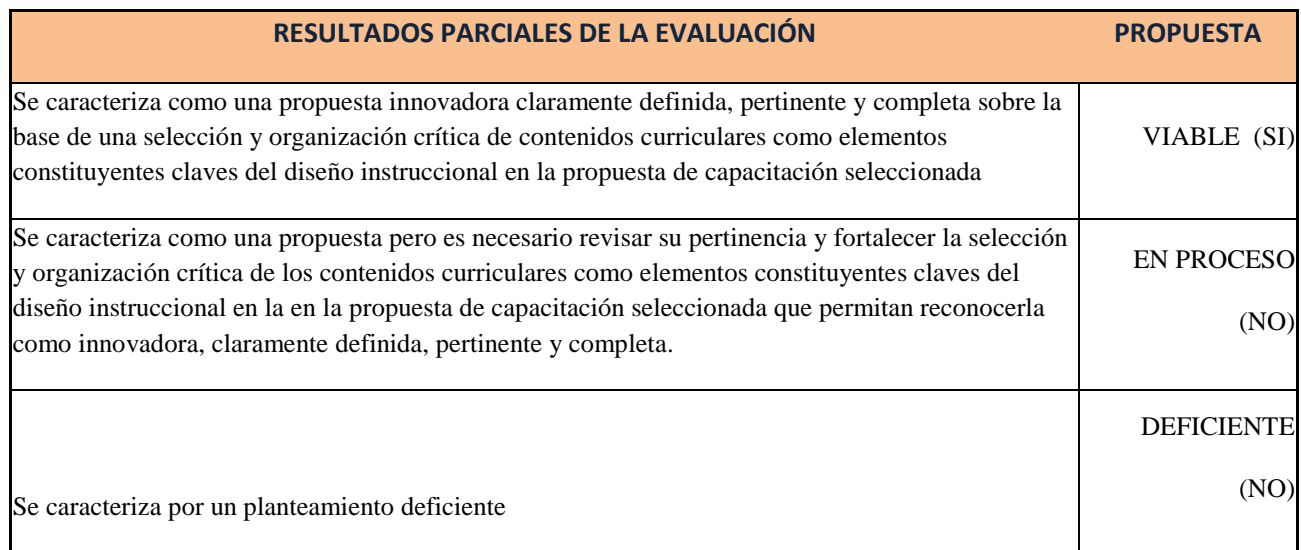

## **CAPÍTULO 3**

## **3. ARTICULACIÓN DE LA PROPUESTA**

#### **3.1. Introducción**

Este capítulo hace referencia a la propuesta técnico - pedagógica con la Articulación de una plataforma LMS, utilizando Moodle y Metodología PACIE para la Unidad Educativa Municipal Eugenio Espejo del Distrito Metropolitano de Quito.

#### **3.2. Situación Actual**

La Unidad Educativa Municipal Eugenio Espejo del Distrito Metropolitano de Quito, en el mes de Febrero del 2015 cumplió 100 años de existencia, siendo una de las entidades educativas municipales pioneras en la implementación de soluciones innovadoras, promulgando el mejor aprovechamiento de las TIC's a favor de la educación. Actualmente recibe este plantel educativo en horario matutino a niños/as desde primero de básica hasta tercero de bachillerato, cubriendo alrededor de 2.700 niños (as) y adolescentes periodo 2014 -2015.

La Unidad Educativa Municipal "Eugenio Espejo", en colaboración con otras entidades estatales asumiendo el reto de generar los cambios necesarios que requiere la educación, para enfrentar la nueva realidad mundial y deseos de presentar a la sociedad ciudadanos competentes, emprende el Proyecto Tecnológico "Un mundo en línea", proyecto que se encuentra en marcha desde el año 2012 con una vigencia de 3 años, el mismo que pretende dotar a nuestros maestros y estudiantes de las herramientas y recursos necesarios para adquirir las habilidades que les permitirán integrarse al mundo laboral con éxito.

#### **3.2.1. Datos de la Unidad Educativa**

*Cuadros y Gráficos 30 Datos informativos del grupo objetivo de la investigación.*

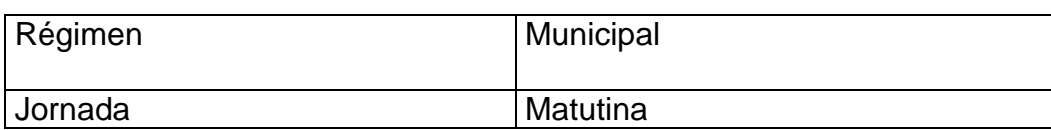

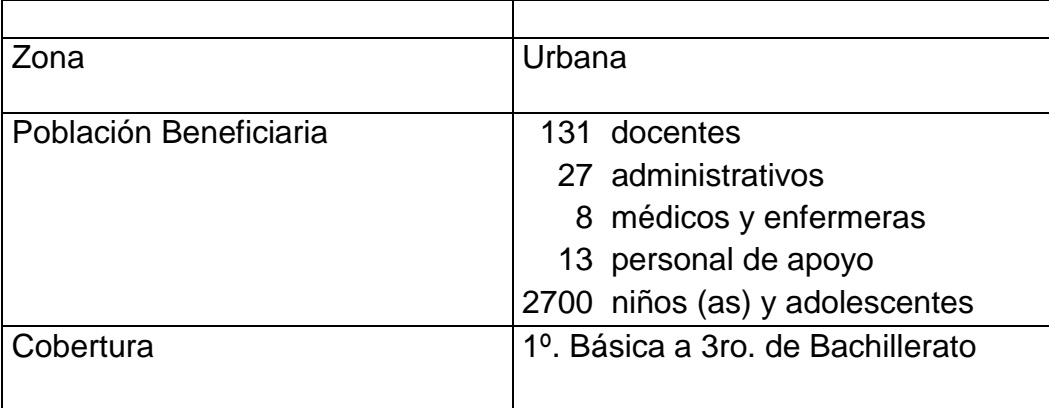

### Fuente: Proyecto UEMEE Un Mundo en Línea

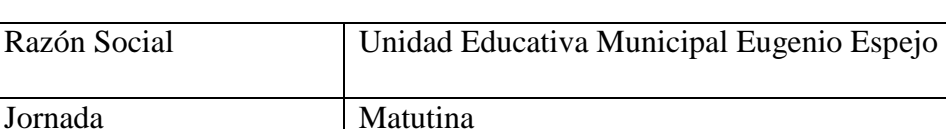

Zona Urbana del Distrito Metropolitano de Quito

Dirección Parroquia de Pusuquí – Ecuador

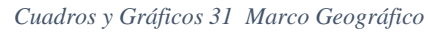

Fuente: Proyecto UEMEE Un Mundo en Línea

Av. Manuel Córdova Galarza km 5

Cuenta con un horario vespertino en el cual da cobertura a jóvenes que no han podido culminar sus estudios, conocido como CBA (Ciclo de Bachillerato Acelerado), implantado en algunas dependencias educativas municipales.

#### **3.2.2. Organigrama Estructural**

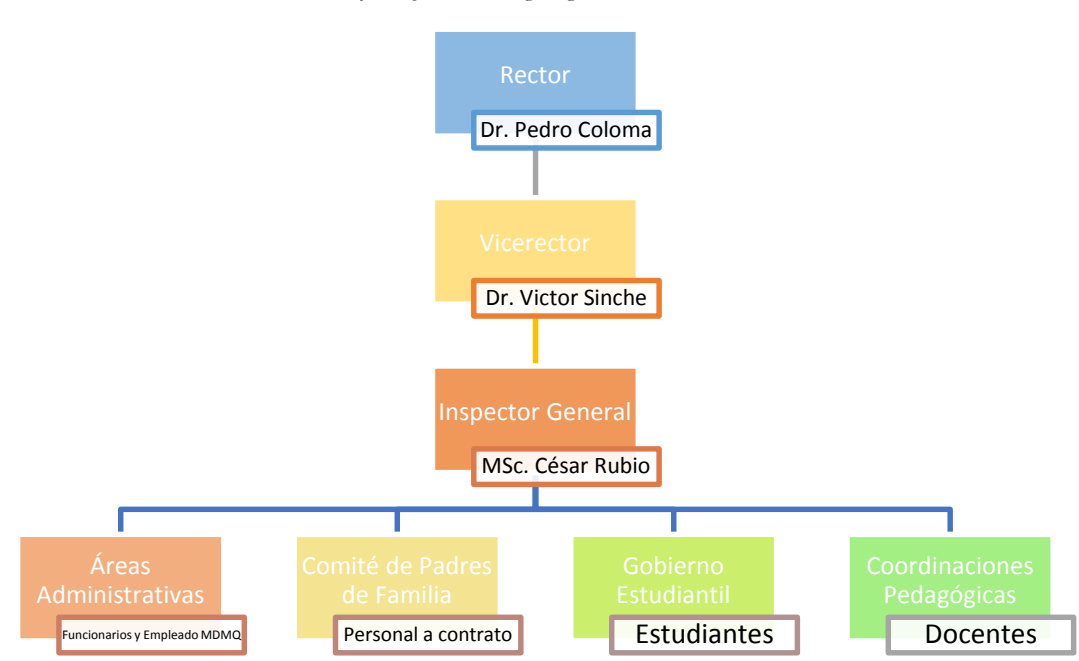

*Cuadros y Gráficos 32 Organigrama Estructural UEMEE*

Sistematizado por El autor FUENTE: http://remq.edu.ec/colegiosremq/eespejo/

#### **3.2.3. Visión**

Somos una unidad educativa con reconocimiento nacional e internacional, que brinda servicios educativos de calidad con calidez, orientados a la construcción de un proyecto de vida para niños, niñas y adolescentes, que garantice una elevada autoestima, sólida identidad, práctica de valores y capacidad de emprendimiento para la concreción del buen vivir en un ambiente de aprendizaje que potencia el uso de la tecnología.

## **3.2.4. Misión**

Formamos con criterio humanista, niños, niñas y adolescentes que evidencian liderazgo en su entorno, capacidad para acceder al conocimiento a través de la lectura, investigación y el uso progresivo de las TIC´s, aptos para el ingreso y permanencia en los centros de educación superior y su desenvolvimiento eficaz y eficiente en los ámbitos académico, cultural y deportivo.

#### **3.3. Avances tecnológicos**

En el 2013, tras haber cursado durante un año el programa académico Edúcate 3.0 y aprobar la suficiencia en tecnología, los docentes de la Unidad Educativa Municipal Eugenio Espejo recibieron su respectiva Certificación Internacional de Calidad Tecnopedagógica, CICATEC. Se trata de la primera institución pública en América Latina que obtiene este reconocimiento, motivo por el cual se tienen capital humano capacitado que requiere la dotación de una plataforma educativa de aprendizaje funcional, para la puesta en marcha de una propuesta de currículo virtual debidamente estructurada con una metodología práctica y comprobada como es PACIE.

"*Cada nueva vivencia tecnológica innovadora enriquece el bagaje de conocimientos que buscamos incorporar como parte de nuestro desarrollo institucional y la asimilación de lecciones aprendidas conjuntamente con los conocimientos que de ella se desprenden y fomentan la estructuración de nuevos emprendimientos en beneficio de las generaciones presentes y futuras; es más grato cuando la vida nos da la oportunidad de devolver el esfuerzo y el cariño que sembró mi querida Espejo en mi corazón*". (MOREANO, Mauricio, artículo para la revista El Duende página 5, 2013)

*Cuadros y Gráficos 33 – Socialización de infraestructura tecnológica al Sr. Alcalde Barrera 2013*

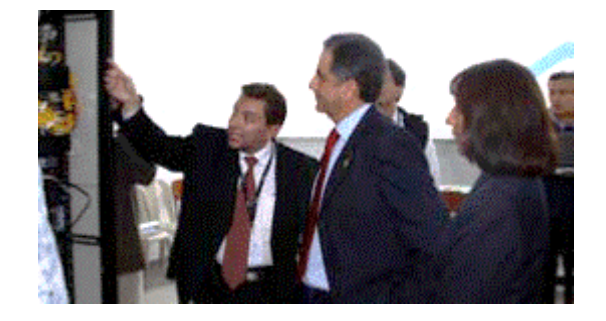

Infraestructura Tecnológica para Unidades Educativas Municipales Fuente: (Consejo Editorial UEMEE Arias, J. & Colaborador Moreano, M., 2013).

#### **3.4. Problemas Detectados**

Una vez analizada e interpretar la información en las encuestas realizadas por medio del proyecto "Un Mundo en Línea", se puede evidenciar que no existe un conocimiento ni concientización de la macro infraestructura tecnológica con la que cuenta la Unidad Educativa Municipal Eugenio Espejo, adicionalmente el aprovechamiento básico de las herramientas de ofimática, así como también la no utilización de su data center para el mejor aprovechamiento de los recursos tecnológicos a favor de la educación, establecen una urgente empoderamiento de estos recursos, por cuanto la articulación de una plataforma LMS, utilizando Moodle y Metodología PACIE en la UEMEE, establecerá pautas para que retomen la planificación en búsqueda de una estandarización de metodología para aula virtual, coadyuvando a la estructuración del LMS de la UEMEE.

#### **3.5. Matriz del árbol de problemas**

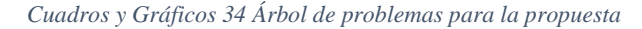

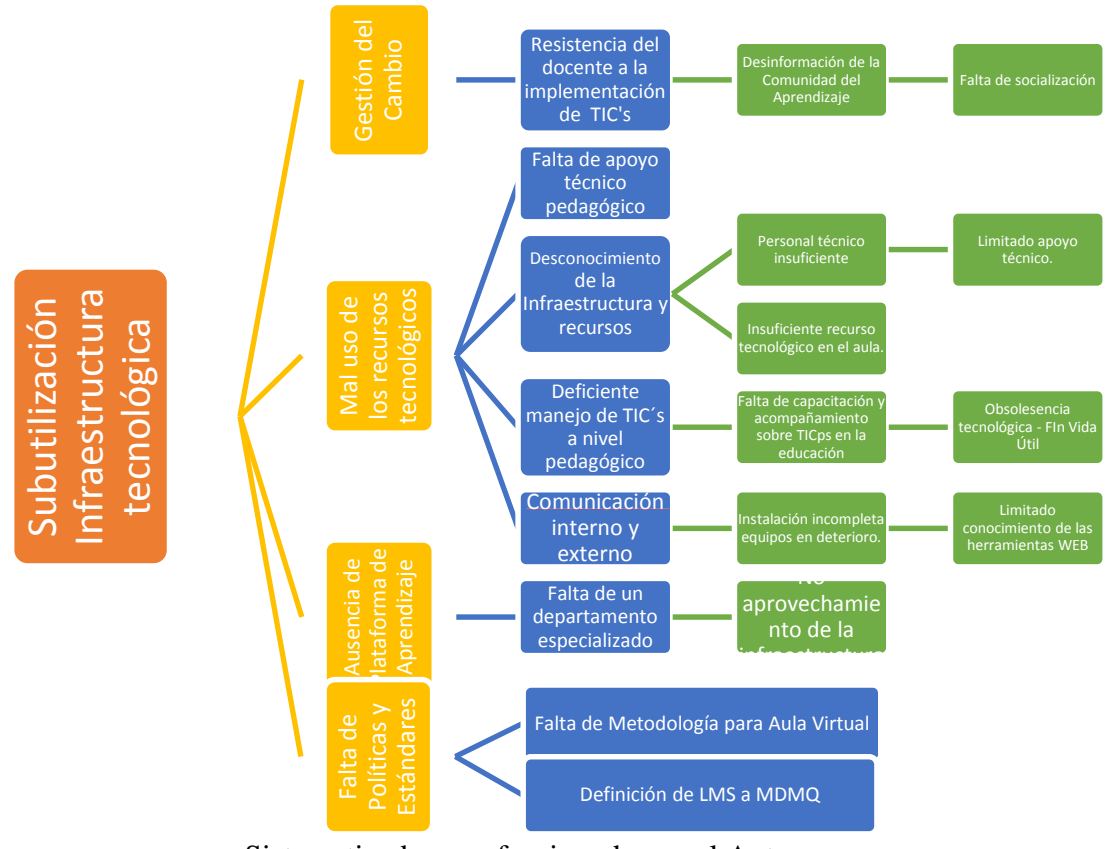

Sistematizado y perfeccionado por el Autor FUENTE: Proyecto un Mundo en Línea

#### **3.6. Justificación**

Estructurado en el árbol de problemas de la investigación, procederemos a mitigar los mismos con la incorporación de una Plataforma para Administración del Aprendizaje Moodle por tener la viabilidad y conocimiento del 70% de docentes de la UEMEE que han cursado la certificación CICATEC en el año 2013, en tal sentido se propone como parte de la articulación implementar en una versión estable y funcional como es la versión 2,6 (www.moodle.org Análisis de versiones más usadas en el mercado, User: mmoreanol), la cual tienen un sinnúmero de recursos, como son: seguridad de acceso, foros, libros, chat, etc.; con el primordial fin principal de aprovechar la infraestructura tecnológica actual a disposición de los docentes, para la estructuración de una herramienta de apoyo e incorporación de PACIE como una metodología funcional en la modalidad b-learning, a favor de los estudiantes de la UEMEE.

### **3.7. Diseño de la Articulación**

La presente propuesta establece el desarrollar una guía metodológica para la actualización de los docentes en el manejo de Aulas Virtuales de la UEMEE, así como también la articulación de la plataforma LMS Moodle al aire por la intranet e internet, aprovechando así la interconexión y el uso de recursos locales de la infraestructura tecnológica, así como también el aprovechamiento en casa de lo generado en aula con soporte virtual.

## **3.7.1. Bases en las que se sustenta la articulación**

- El diseño pedagógico curricular prima en cuanto al uso de las herramientas tecnológicas aplicadas al Aula presencial y virtual.
- Se promulga la interacción síncrona y asíncrona como fuente principal de la generación del conocimiento de la comunidad educativa y sus afines.

Se establece como estratégico el uso de metodología PACIE en su modalidad b-learning,

por su estructuración técnica y pedagógica para la articulación.

## **3.7.2. Identificación de estrategias y actividades**

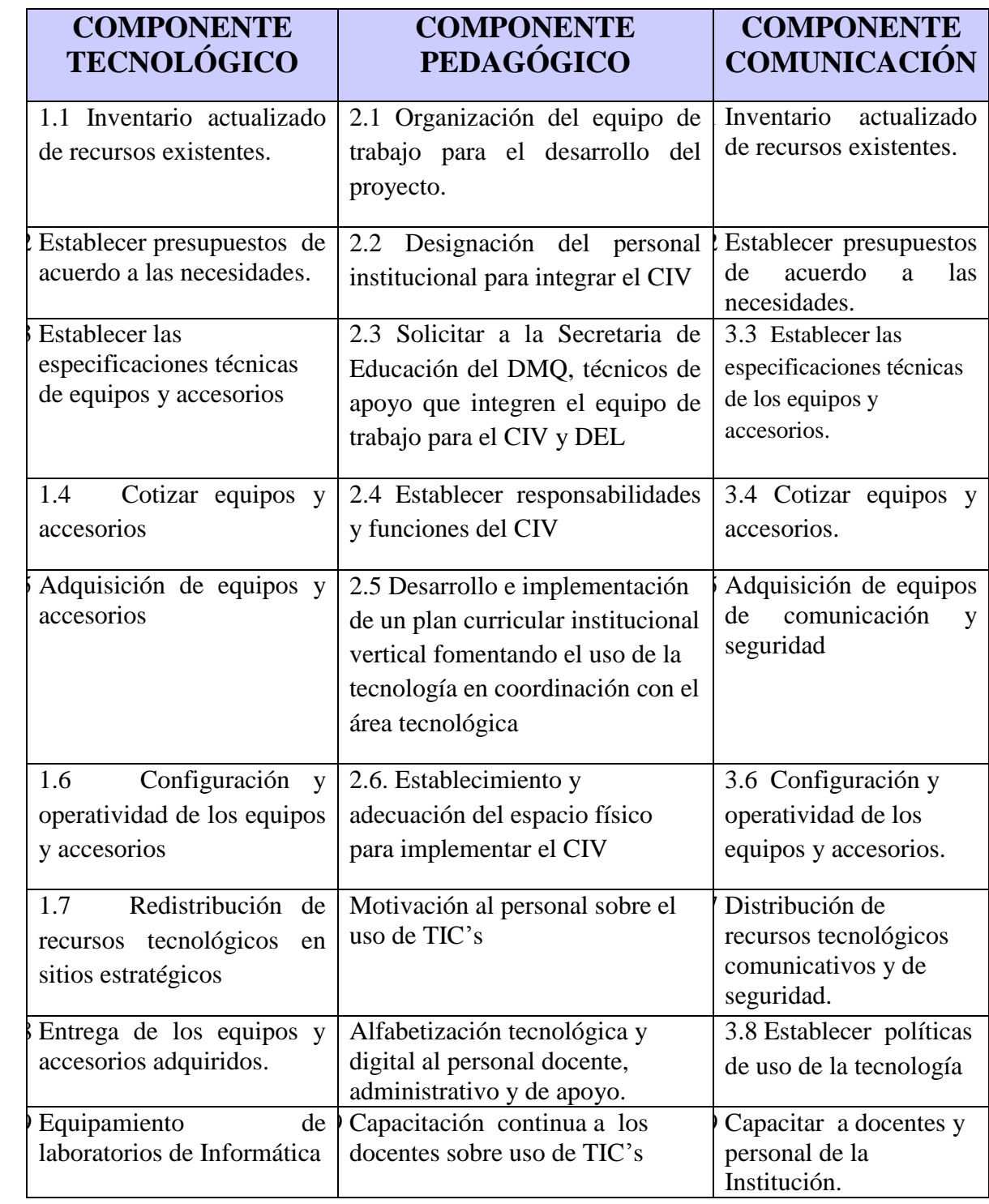

*Cuadros y Gráficos 35 Cuadro Estrategias y actividades*

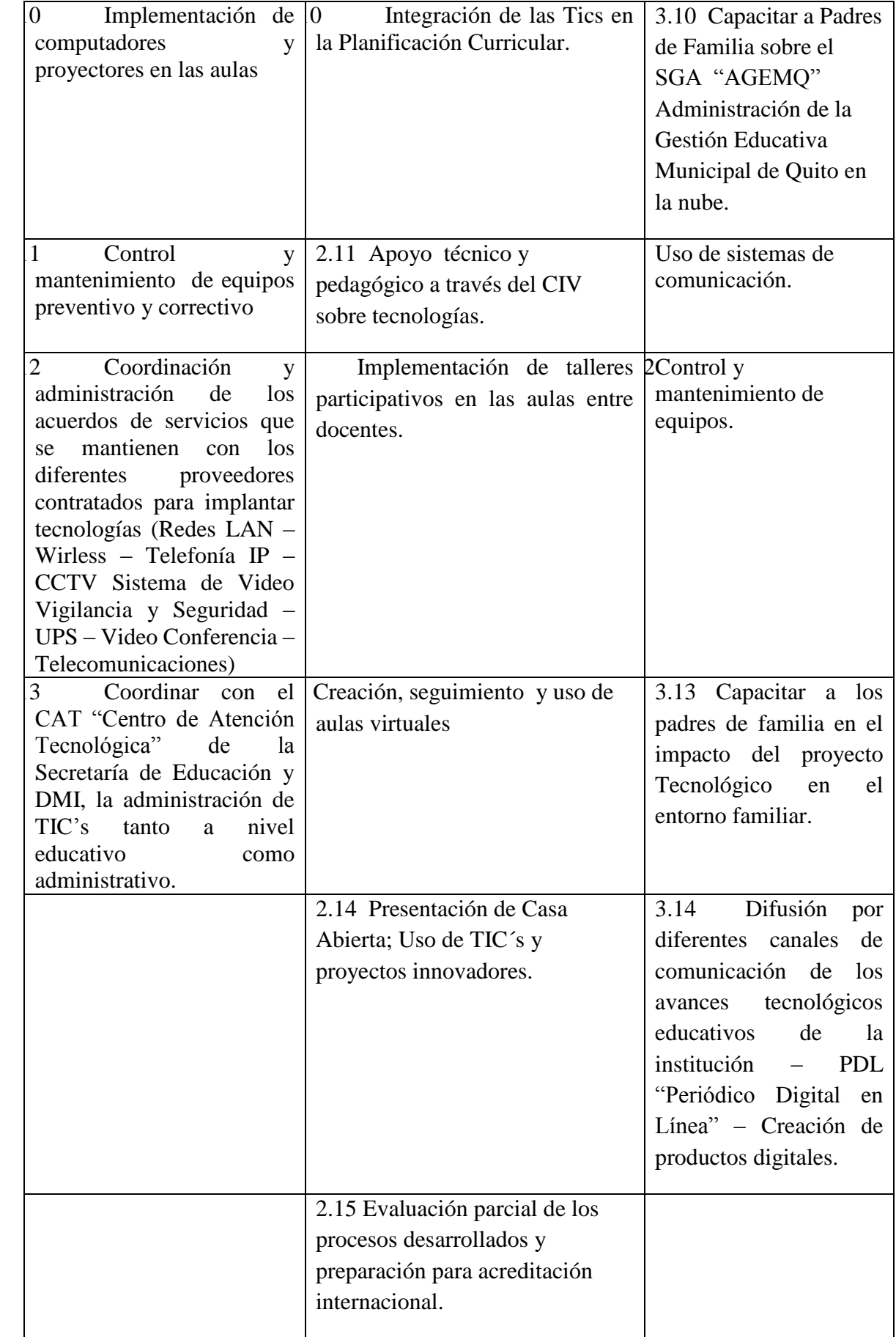

| 2.16 Socialización de las        |  |
|----------------------------------|--|
| Normativas para el proceso de    |  |
| Acreditación Internacional       |  |
| 2.17 Aprobación de capacitación  |  |
| docente en Edúcate 3.0           |  |
|                                  |  |
| 2.18 Acreditación Internacional  |  |
| primara fase: Infraestructura    |  |
| tecnológica                      |  |
| 2.19 Acreditación Internacional  |  |
| segunda fase: Tecnología         |  |
| Informática y diseño.            |  |
|                                  |  |
| 2.20 Acreditación Internacional  |  |
| segunda fase: Solvencia docente  |  |
| en el uso de las herramientas    |  |
| tecnológicas.                    |  |
| 2.21 Acreditación Internacional  |  |
| tercera fase:                    |  |
|                                  |  |
| 2.22 Seguimiento y               |  |
| fortalecimiento de procesos para |  |
| mantener la Acreditación         |  |
| Internacional                    |  |
|                                  |  |

FUENTE: Proyecto un Mundo en Línea

## **3.8. Implementación plataforma virtual**

La funcionalidad de la propuesta contempla dos instancias: la primera contempla la articulación de una plataforma LMS MOODLE, a servicio de la UEMEE, para tal fin se vio la necesidad de utilizar ambientes de desarrollo – test y producción, con el fin de ponerlo operativo un dominio comercial dado a la UEMEE por parte de un convenio con la Fundación FATLA, para que se evidencien los avances dentro de la certificación CICATEC obtenidos por este plantel educativo en el año 2013 y que a futuro sea el espacio oficial para las valoraciones anuales de la certificación, en tal sentido este será el ambiente de producción con salida a internet por el siguiente url: http://www.fatla.me/espejo/ ; también como parte

de la articulación se levanta el ambiente de Aulas Virtuales de pruebas, por medio de la intranet con salida a internet, http://mdmqpruebas.quito.gob.ec/aula/ url levantado en el Data Center principal del Municipio de Quito, ubicado en el Edificio de la Dirección Metropolitana de Informática, este dominio está en pruebas de infraestructura con el fin de que el planteamiento de la investigación justifique la toma de decisiones de las autoridades de la municipalidad de acuerdo a competencia y de esta manera se asigne los recursos necesarios de Servidores, Almacenamiento y Seguridades necesarias para levantar un servicio institucional de alta disponibilidad a servicio de la comunidad educativa del MDMQ.

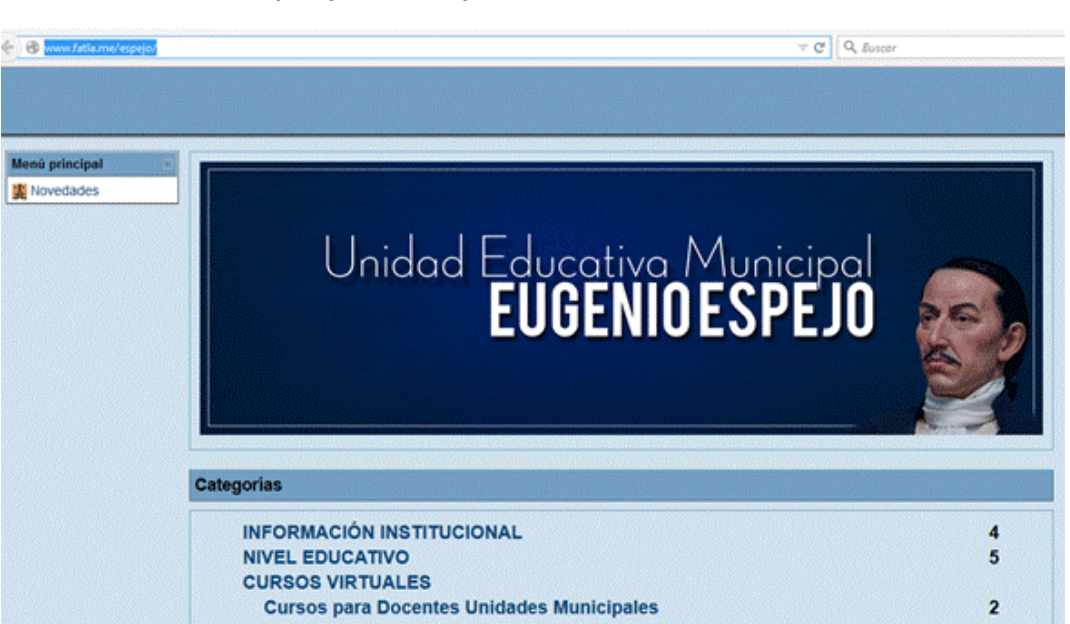

*Cuadros y Gráficos 36 Plataforma LMS UEMEE Ambiente Producción*

Elaborado por el autor Fuente: (http://www.fatla.me/espejo/)

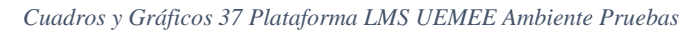

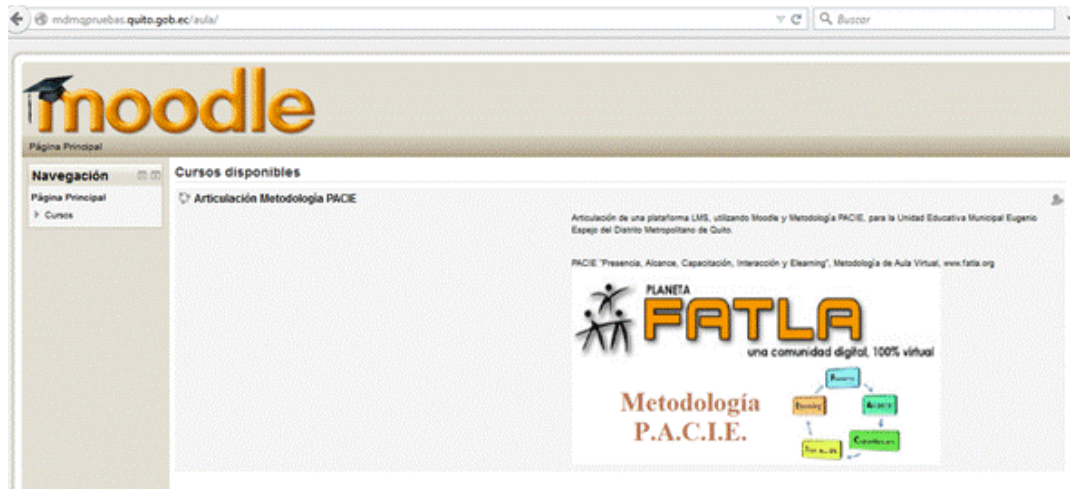

Elaborado por el autor Fuente: (http://mdmqpruebas.quito.gob.ec/aula/)

Una vez instalado Moodle se procede a realizar el diseñó de la plataforma y a personalizarla según el requerimiento.

## **3.8.1. Arquitectura de la solución LMS ambientes**

La instalación en el ambiente de producción contempla un estándar que maneja la fundación FATLA, destinado para la certificación CICATEC, el cual contempla un hosting propio en el dominio www.fatla.me, utilizando CPANEL, donde se procede a subir la plataforma virtual y activar las aplicaciones que permiten la administración del sitio, domino y el Gestor de Base de Datos MySQL.

*Cuadros y Gráficos 38 Administración del sitio por CPANEL*

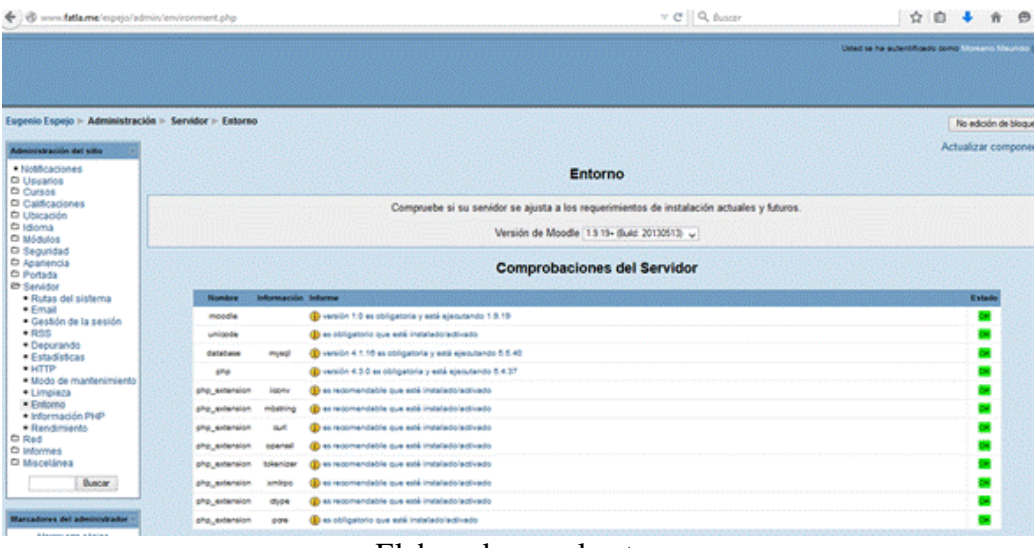

Elaborada por el autor FUENTE: (www.fatla.me/espejo)

# **3.8.2. Arquitectura visionada para la implementación de un LMS**

## **institucional.**

Del esquema que se levantó a continuación, se utiliza para pruebas destinada para la Unidad Educativa Espejo, un servidor virtualizado con una instalación estándar del Moodle en su versión 2.6; cabe mencionar que si se aprobase la propuesta a nivel institucional, se visiona realizar una implementación robusta de alta disponibilidad, balanceada y clusterizada, con separación de servidores en cuanto al servicio y la base de datos, en donde se tome en cuenta la estructuración de un campus virtual, segmentado en varias instalaciones del Moodle, para que en virtud del diseño y arquitectura este estará ha servicio de los 34 Centros Educativos Municipales del MDMQ.

En virtud a que esta propuesta de articulación tiene dos plataformas, para la instalación del LMS institucional se tiene la siguiente arquitectura visionada:

| <b>Capacity actual</b> |                           | Capacity proyectado 2015                                                                            |                           |                          |  |  |  |
|------------------------|---------------------------|----------------------------------------------------------------------------------------------------|---------------------------|--------------------------|--|--|--|
| <b>Cantidad</b>        | Servicio a<br>implementar | Sistema Implementado                                                                                |                           | Ubicación   Virtualizado |  |  |  |
| $\overline{4}$         | Virtualización            | VIRTUALIZACIÓN ALTA<br>DISPONIBILIDAD CLUSTER<br><b>ACTIVO-ACTIVO</b>                               | Bahía 09 a SI<br>Bahía 14 |                          |  |  |  |
|                        | (REMO)                    | <b>BDD Portal Educativo   VIRTUALIZACIÓN ALTA</b><br>DISPONIBILIDAD CLUSTER<br><b>ACTIVO-ACTIVO</b> | Bahía 06                  | <b>SI</b>                |  |  |  |

*Cuadros y Gráficos 39 Capacidad de Servidores actual de la Infraestructura para Educación Virtual MDMQ*

Sistematizado por el autor

Fuente: (Informe de Unidad de Producción – DMI)

## **3.8.3. Arquitectura visionada para la implementación de un LMS para**

#### **la articulación propuesta para la UEMEE - MDMQ.**

Considerando que es un proceso investigativo, los recursos que se aprobaron por parte de la Jefatura de Producción de la Dirección Metropolitana de Informática son básicos en tal sentido se realizó una instalación en un solo servidor Red Hat Enterprise Linux de 64 bits, virtualizado con VMWare ver. 8.0, con un procesador de 4 núcleos con 1024 MB de memoria, memoria Overhead de 38,47 MB, debidamente publicado en la zona desmilitarizada, con la finalidad de asignar DNS de prueba para su publicación y funcionamiento tanto en internet como en la intranet.

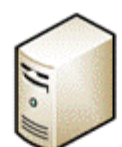

Aplicativo Moodle 2.6 y Base de Datos en una máquina virtual con nombre D-SRV13APLBDD(Des-Moodle)

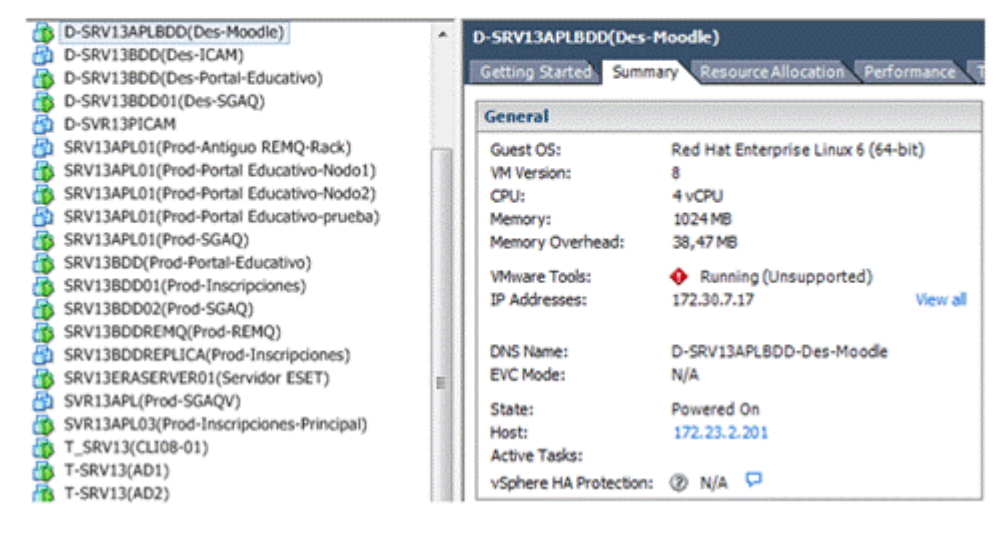

Sistematizado por el autor (Fuente: Informe de seguimiento Unidad de Producción – DMI)

#### **3.8.4. Herramientas utilizadas para LMS**

Con el fin de sustentar el estudio previo a la articulación de una plataforma LMS en cuanto al uso de las herramientas que en esta se implementarán, se encontró en la red, un estudio que se lo analizó y se vio de mucha pertinencia para la articulación de un LMS con diferentes recursos, trabajo este realizado en el CONGRESO MUNDIAL E-LEARNING, COMUNIDAD, Virtual, Análisis de 19 plataformas de eLearning, 2012 – 2013 (CHARCAS, P. & Comunidad BLOG, 2014)

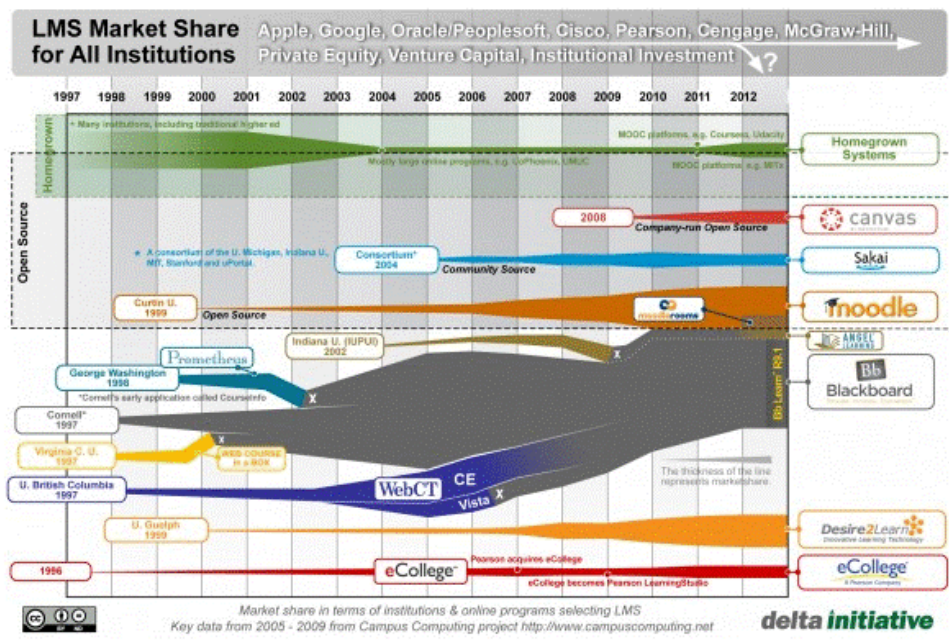

#### *Cuadros y Gráficos 41 LMS cuota de mercado para todas las instituciones*

FUENTE: (Delta initiative, 2015), Actualización de cuadro de posicionamiento del LMS.

Podemos analizar que Moodle, se encuentra posicionado entre los LMS utilizados a nivel

mundial; a nivel Ecuador es el más usado, así como también según encuestas realizadas en

la UEMEE es el LMS que más posicionamiento se tiene en el MDMQ.

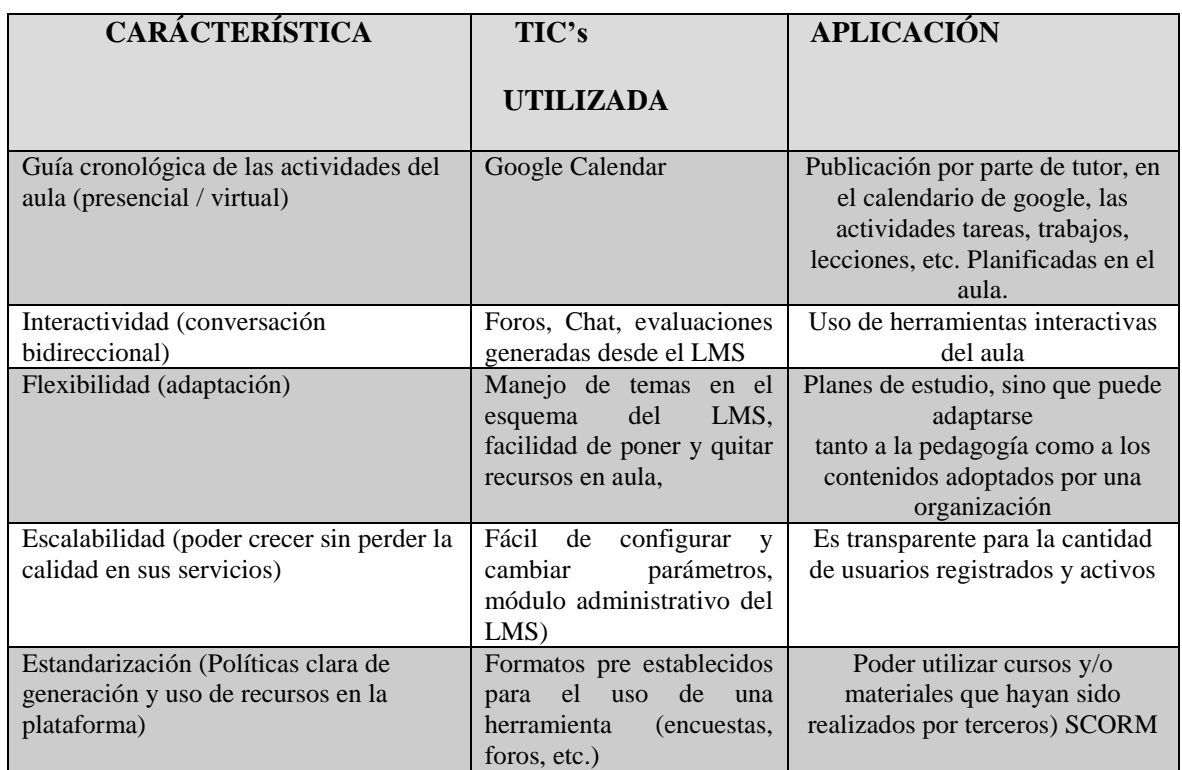

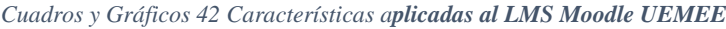

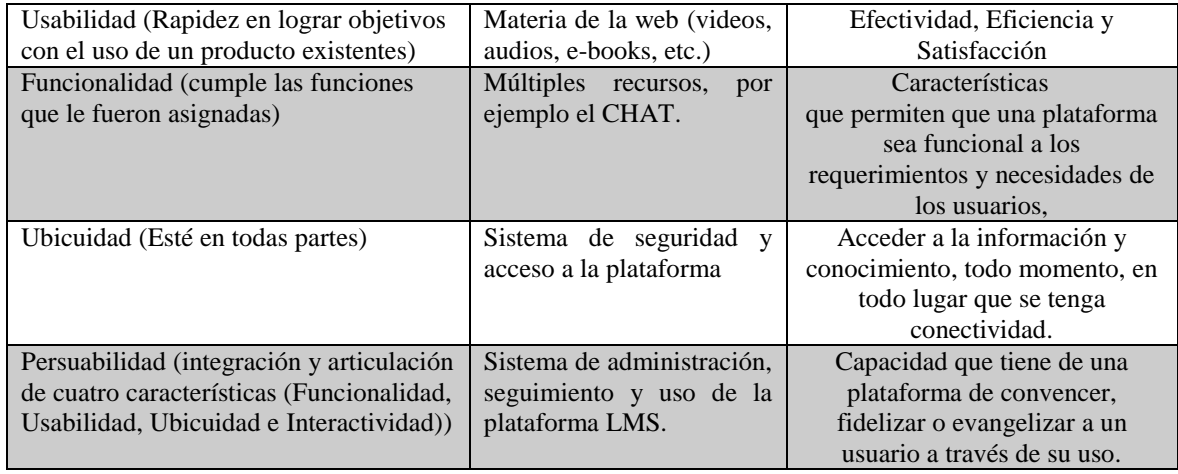

Sistematizado por el autor FUENTE: (Varios sitios, análisis de LMS´s)

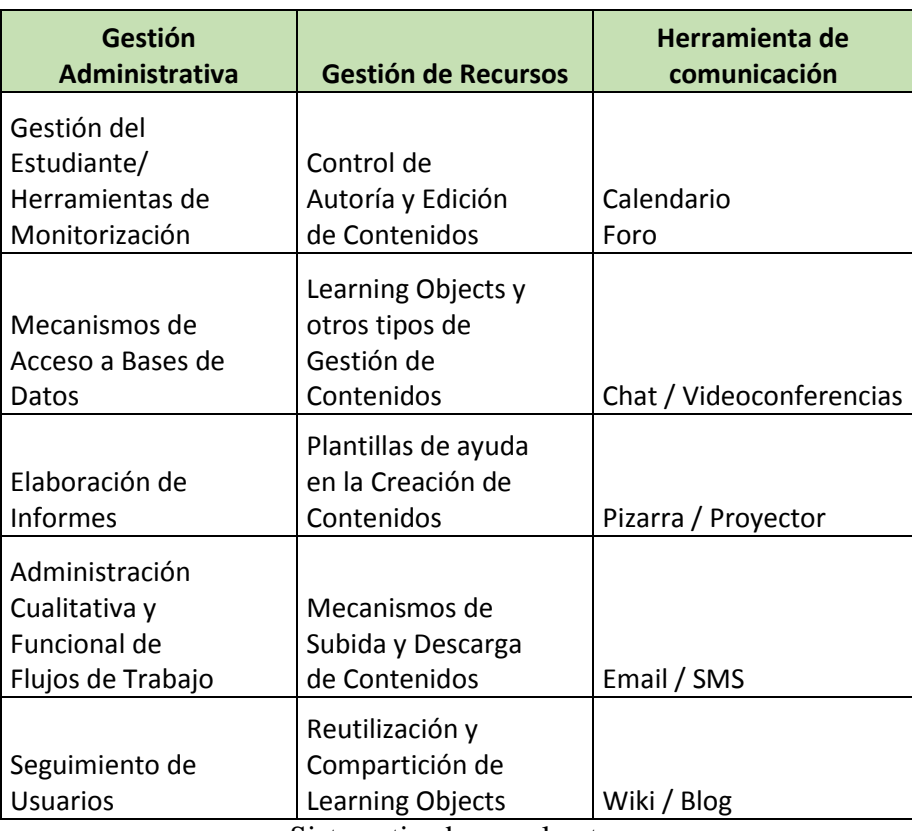

#### *Cuadros y Gráficos 43 Uso de Herramientas y Recursos LMS*

Sistematizado por el autor

FUENTE: (Bibliografía Análisis de LMS Congreso Mundial e-Learning)

En conclusión existen entre las más conocidas alrededor de 20 tipos diferentes de actividades disponibles en Moodle: foros, glosarios, wikis, tareas, quizzes, encuestas, bases de datos entre otras y cada una puede ser adaptada a las necesidades propias de cada curso, por cuanto están serán implementadas de acuerdo a la necesidad y viabilidad de la metodología PACIE en la articulación del LMS Moodle para la UEMEE.

### **3.8.5. Elaboración del contenido educativo al Curso Virtual**

Para la propuesta de la utilización del Moodle como LMS, se construirá apegado a la Metodología PACIE, un curso virtual por medio del cual se actualice y reforcé conocimientos a los docentes de la UEMEE, así como también sirva para socializar su funcionalidad de aulas virtuales a los nuevos docentes del plantel.

Para mayor claridad utilizaremos para el desarrollo de los contenidos como apoyo bibliográfico, el documento (UNEDES & Basurto, O., 2013).

#### **3.8.5.1. Sílabo del aula virtual**

### **Programa con modalidad B-Learning de Formación Virtual de Docente en el Uso y Aplicación de las TIC's bajo metodología PACIE, para la Unidad Educativa Municipal Eugenio Espejo.**

**FUENTE: (Basado en Metodología PACIE www.fatla.org Módulos REV - ESV)** 

*Si quieres aprender enseña… Si quieres ensañar atrévete a virtualizar!*

#### *MOREANO, Mauricio*

#### **MUNICIPIO DEL DISTRITO METROPOLITANO DE QUITO**

#### **SECRETARÍA DE EDUCACIÓN**

#### **UNIDAD EDUCATIVA EUGENIO ESPEJO**

#### **SYLLABUS**

### **VERSIÓN ESPAÑOL**

**IDENTIFICACIÓN**

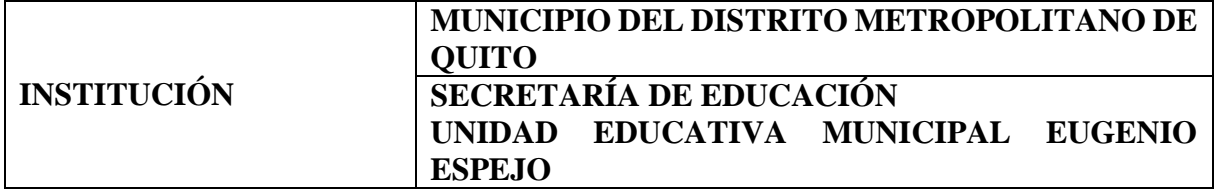

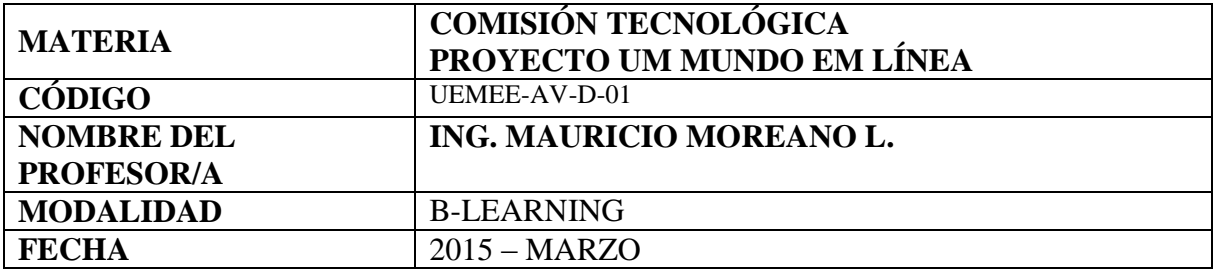

## **PLANIFICACIÒN ELEMENTOS PERMANENTES**

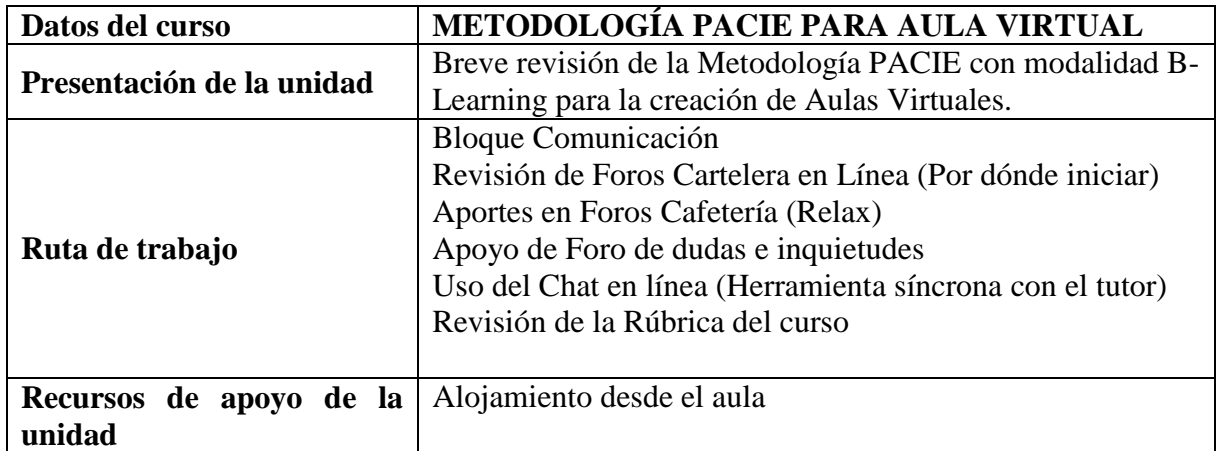

## **PLANIFICACIÒN SEMANA 1**

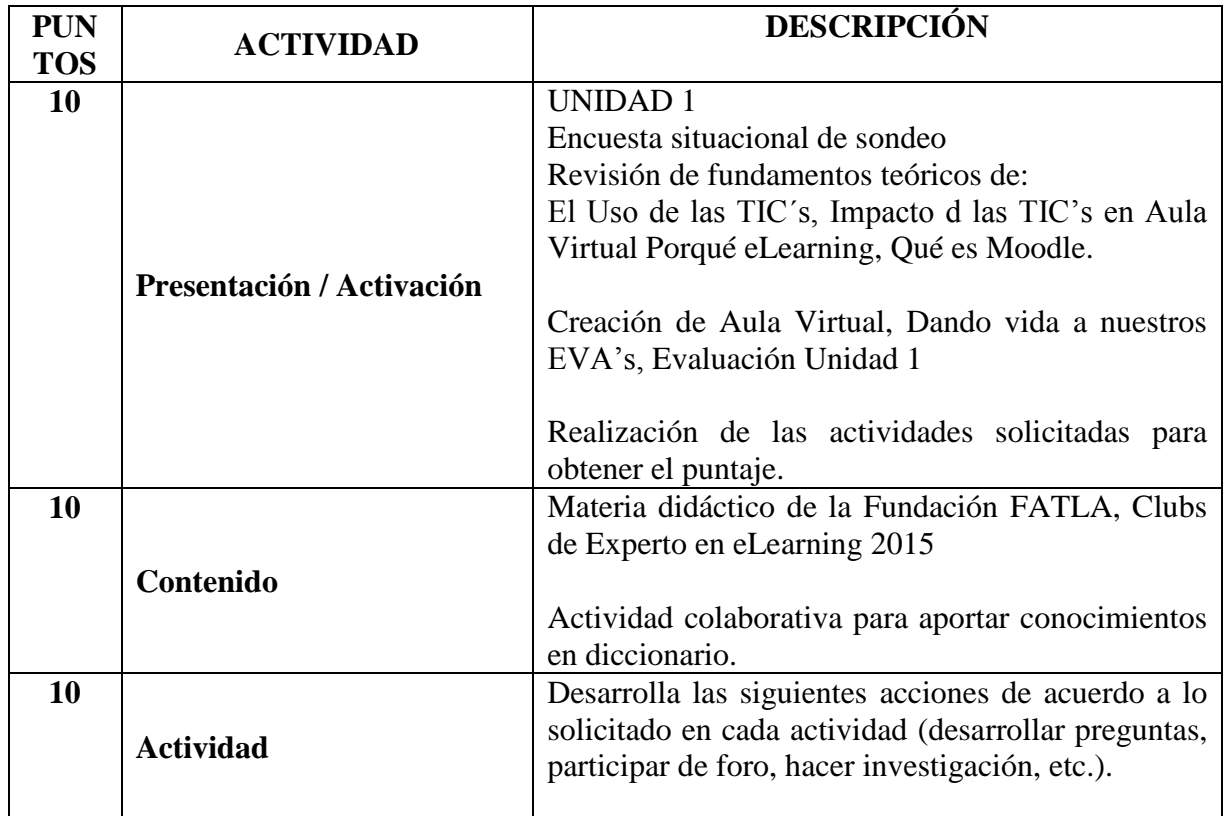

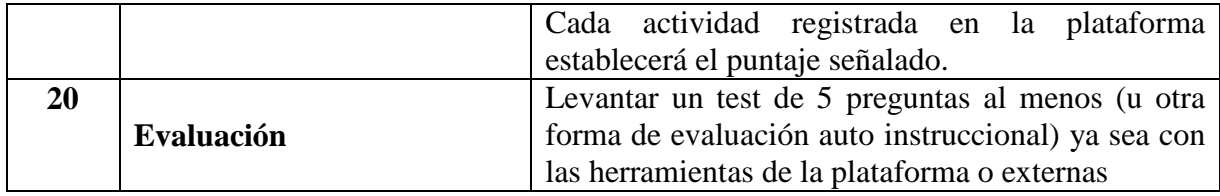

## **PLANIFICACIÒN SEMANA 2**

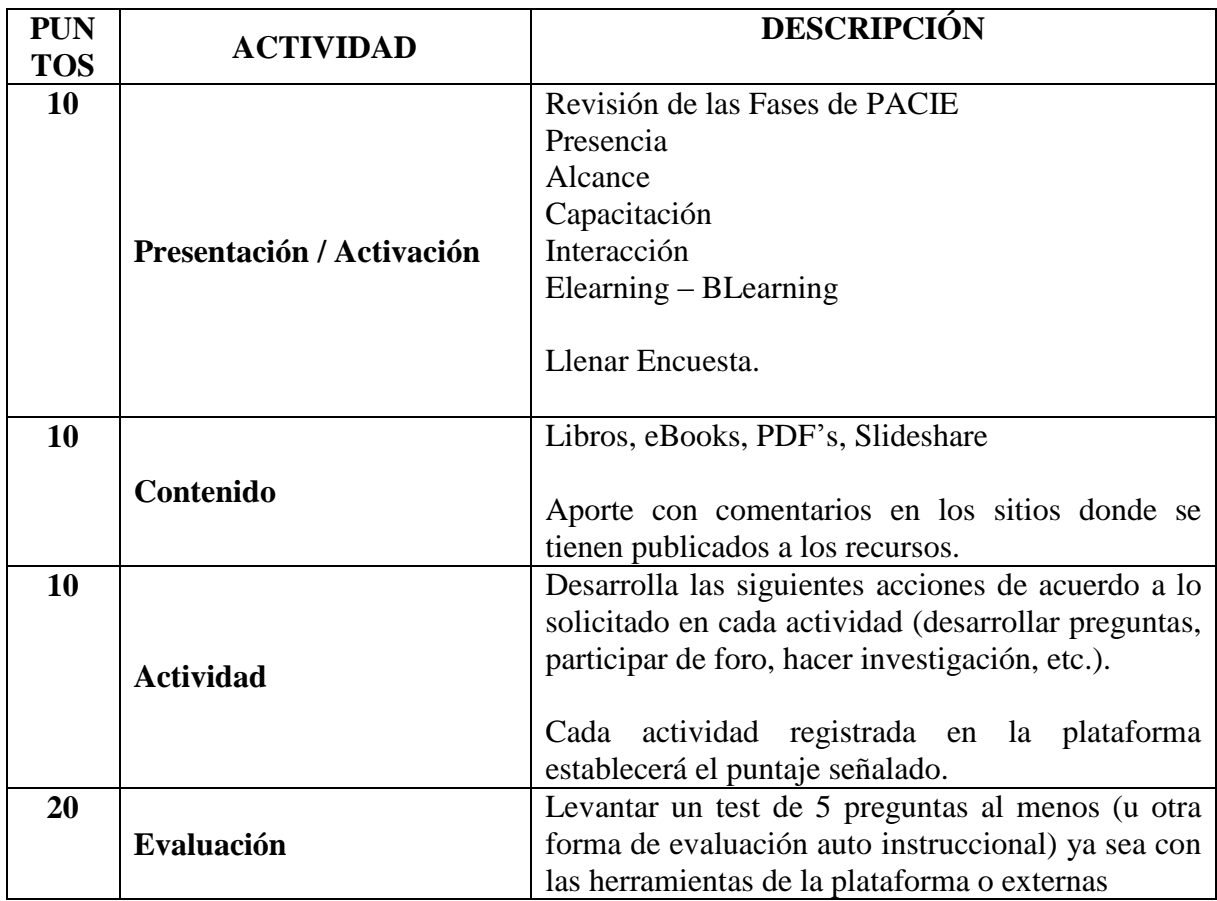

### **3.8.5.2. Objetivo General del Aula Virtual**

Bienvenid@ a toda la comunidad educativa del Municipio del Distrito Metropolitano de Quito, la presente Aula Virtual, tiene el objetivo de realizar un revisión breve de la Metodología PACIE en su modalidad B-Learning, utilizada para la construcción y estructuración de Cursos Virtuales; la información aquí presentada es una síntesis de la metodología; todo el material generado está orientado a la usabilidad de contenidos, por cuanto se visiona que el mismo será utilizado por otros CEM Centros Educativos Municipales.

La exposición, distribución y organización de esta información se encuentra registrada con todos los derechos, por la Comunidad Digital del Planeta FATLA y cuenta con la autorización pertinente para su socialización. (Ver ANEXO Autorización uso de metodología, CAMACHO, Pedro creador de PACIE 2015).

### **3.8.5.3. Objetivos Didácticos**

- Establecer los roles del docente y estudiante, a partir de un paradigmas educativos pedagógico en el uso de las TIC en entornos virtuales de aprendizaje.
- Elaborar un diseño Instruccional para la enseñanza y aprendizaje propios de su área de conocimiento, haciendo uso de entornos virtuales.
- Diseñar estrategias didácticas que promuevan la construcción de un aprendizaje significativo, a partir de la elaboración, selección y evaluación de recursos tecnológicos para entornos virtuales.

### **3.8.5.4. Justificación de la Propuesta**

El presente programa justifica su propuesta en "*el proyecto Estándares de Competencias en TIC para Docentes (ECD-TIC) ideado por la Unesco (2008), el cual establece tres enfoques que vinculan las políticas educativas al desarrollo económico*", a saber:

- Enfoque de nociones básicas de TIC: Orientado a incrementar la comprensión tecnológica de estudiantes, ciudadanos y fuerza laboral mediante la integración de competencias en TIC en el currículum.
- Enfoque de profundización del conocimiento: Plantea acrecentar la capacidad de estudiantes, ciudadanos y fuerza laboral para utilizar conocimientos con el fin de adicionar valor a la sociedad y a la economía, aplicando dichos conocimientos para resolver problemas complejos y reales.

 Enfoque de generación de conocimiento: Busca aumentar la capacidad de estudiantes, ciudadanos y fuerza laboral para innovar, producir nuevo conocimiento y sacar provecho de éste.

## **3.8.5.5. Criterios de Evaluación**

Los criterios de evaluación serán los siguientes:

- Asistencia a clases físicas y participación virtual (registro en plataforma).
- Nivel de manejo de conceptos adquiridos en el curso.
- Aplicación práctica de teoría aprendida en el curso mediante casos.
- Consecución de objetivos individuales.
- Investigaciones y nuevos aportes para las clases realizadas por los alumnos.

## **3.8.5.5.1. Indicadores de Desempeño**

- Porcentaje de clases asistidas
- Promedio de intervenciones en clase
- Cantidad de preguntas contestadas en clase con respecto a conceptos impartidos
- Cantidad de ejercicios prácticos de diseño y construcción realizados correctamente
- Cantidad de preguntas contestadas correctamente y coherentemente
- Porcentaje de retención de preguntas

## **3.8.5.5.2. Ponderación**

Trabajos: Nota primera= Promedio de nota de avance de trabajo individual y participación en el aspecto virtual, más controles de lecturas más notas de actividades en clase.

Nota final = Promedio de nota de trabajo final, más controles de acceso a espacios creados.

#### **3.9. Desarrollo del aula virtual modalidad b-learning**

El presente desarrollo tiene el objetivo de articular en una plataforma LMS, el procedimiento a seguir para generar contenidos virtuales por parte de los docentes de la UEMEE, con la revisión general y concisa de una guía metodológica para la aplicación de PACIE, estableciendo de esta manera una estandarización en la generación de los cursos a implementar en la plataforma institucional. La planificación será por dos semanas para el tratamiento de los diseños microcurriculares del material a revisar.

A continuación se detalla la estructura del Aula Virtual, apegado a la metodología PACIE:

#### **3.9.1.1. Portada**

Es este apartado se presenta la imagen del Aula Virtual, estructurado por dos partes, la primera tendrá una estandarización del Logotipo institucional que se manejará para las Aulas Virtuales, acompañado de un saludo de bienvenida general (Texto introductorio relacionado con la asignatura), la segunda imagen tendrá un logotipo específico del curso a impartirse.

*Ilustración 1 Diseño gráfico de elementos del aula virtual (banner)* 

Bienvenid@ a toda la comunidad educativa del Municipio del Distrito Metropolitano de Quito, la presente Aula Virtual, tiene el objetivo de realizar un revisión breve de la Metodología PACIE en su modalidad B-Learning, utilizada para la construcción y estructuración de Cursos Virtuales; la información aquí presentada es un compendio del material expuesto dentro del programa de Experto en procesos elearning del Campus Virtual de FATLA www.fatla.org.

Jnidad l as Virtu

Elaborado por el autor (Fuente: www.fatla.me/espejo)

La exposición, distribución y organización de esta información se encuentra registrada con todos los derechos, por la Comunidad Digital del Planeta FATLA y cuenta con la autorización pertinente para su socialización.

*Ilustración 2 Diseño gráfico de elementos del aula virtual (logo del curso)*

**PLANETA** una comunidad digital, 100% virtual Metodología Eleaning Alcance Ł P.A.C.I.E. Capacitación

Elaborado por el autor (Fuente: www.fatla.me/espejo)

### **3.9.1.2. Calendario de actividades**

Por medio de este recurso, el tutor podrá informar e interactuar con sus estudiantes, con el calendario de google, el cual tiene varias funcionalidades en el aula virtual como son: Registro de actividades en forma dinámica, remitir a las cuentas de correo o de aplicaciones móviles que permite la herramienta, cualquier duda sobre alguna actividad, así como también, el calendarizar las diferentes tareas, trabajos, exámenes, etc.; que se tengan planificadas en el aula tanto física como virtual.

Este recurso se lo ha incorporado al aula, en virtud a su nivel de usabilidad y convergencia, es decir que se lo pueden dar muchos usos desde múltiples plataforma como Windows, open e incluye a dispositivos móviles, así como también se puede administrar el uso colaborativo para su retroalimentación.

*Ilustración 3 Objeto Calendario de Google, incorporado a la plataforma*

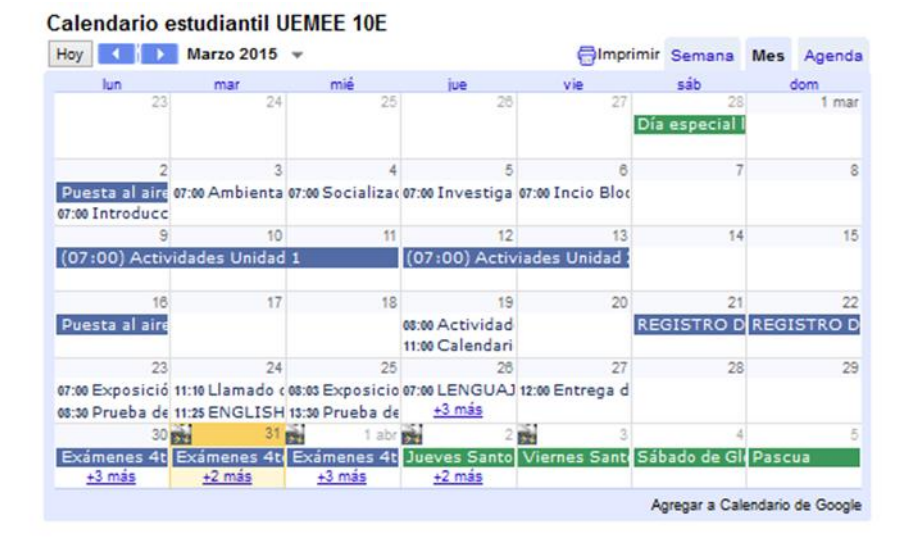

#### marzo 2 - 13 (Articulación Metodología PACIE)

#### Elaborado por el autor (Fuente: www.fatla.me/espejo)

Es muy importante resaltar los tiempos tentativos en los cuales está estructurada la puesta en funcionamiento de la plataforma, según nuestro calendario por ejemplo se estipula que estará operativa desde el Marzo 2 hasta el 13 de Marzo. (Articulación Metodología PACIE).

### **3.9.1.3. Sobre el Aula Virtual**

En este segmento inicial, se expone la bienvenida por parte del docente tutor, adjunto a esta se explica en un documento consolidado denominado "Rúbrica de Evaluación", todo el sílabo o diseño microcurricular de la materia a exponer, así como un documento muy útil en cuanto a la "Guía de Usuario", que expone gráficamente todos los elementos del curso, así como también su aplicación.

## **Sobre el Aula Virtual:**

[Saludo de Bienvenida Tutor Docente](http://www.fatla.me/espejo/mod/resource/view.php?id=18)

**SILABO**

Rúbrica de Evaluación documento PDF

[Guía de Usuario Articulación de Plataforma LMS utilizando Metodología PACIE](http://www.fatla.me/espejo/mod/resource/view.php?id=78)

#### **3.9.1.4. Módulo de ambientación**

Aplicando la metodología PACIE, se inicia el curso desde su registro, es decir una vez que se encuentra confirmado al estudiante dentro de la plataforma con el registro de sus credenciales de acceso, actualización de sus datos personales y revisión básica del entorno en el cual se desenvolverá, se procede a realizar el seguimiento de actividades preliminares.

Dependiendo la estrategia del docente tutor, se inicia el nivel de socialización del uso de las herramientas que se encuentran dispuestas en el aula virtual.

A continuación se expone los elementos que conforman esta sección:

## **Módulo de ambientación**

(marzo 2 - 3)

[Rúbrica Ambientación](http://www.fatla.me/espejo/mod/resource/view.php?id=69)

## **¿Qué debes hacer primero?**

1) Lee la [Guía para iniciar](http://www.fatla.me/espejo/mod/resource/view.php?id=63) 2) Lee las instrucciones de los tutores en la [Cartelera en línea](http://www.fatla.me/espejo/mod/forum/view.php?id=15) 3) Comparte con tus compañeros en la sección ["El Taller"](http://www.fatla.me/espejo/mod/forum/view.php?id=21)

**El[Guía para iniciar](http://www.fatla.me/espejo/mod/resource/view.php?id=63) Recurso** 

**[Foro Cartelera en Línea](http://www.fatla.me/espejo/mod/forum/view.php?id=15)** 

**F**oro Taller (Dudas e Inquietudes)

## Actividades de Aprendizaje

**Exampleta** tu perfil

## **3.9.1.5. Estructura por Bloques**

Bloque Cero, Académico y de Cierre, los cuales lo iremos desarrollando en la propuesta:

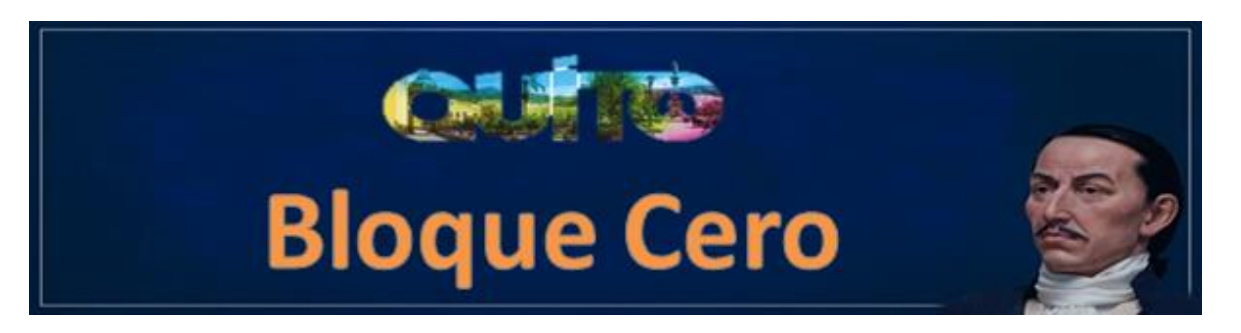

El Bloque PACIE o bloque 0, el más importante dentro de este proceso metodológico, se ha convertido en el eje de la interacción dentro de un aula virtual y la fuente del conocimiento cooperativo generado en una experiencia común y enriquecedora de los miembros de un grupo estudiantil.

## **Comunicación**

**[Foro Cafetería](http://www.fatla.me/espejo/mod/forum/view.php?id=20)** 

[Chat en línea con el tutor -](http://www.fatla.me/espejo/mod/chat/view.php?id=23) Mi Confidente

Conexión a [FORO Cartelera en línea](http://www.fatla.me/espejo/mod/forum/view.php?id=15)

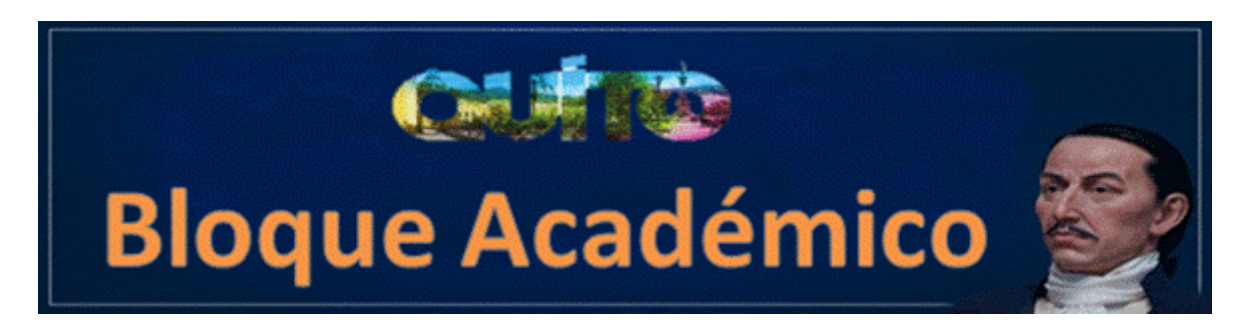

Este Bloque presenta la información y contenidos de la materia, cátedra o asignatura, los documentos a compartir, los enlaces para diversificar la información y la exposición temática a realizar.

La información está lista para que el estudiante la descubra y se apropie de ella.

El tutor debe asegurarse que el estudiante la lea, la comparta e interiorice.

Usando adecuadamente los recursos, debe generarse una barrera que no pueda

ser traspasada hasta que el estudiante tenga la información o conocimientos adecuados.

**El [Introducción](http://www.fatla.me/espejo/mod/resource/view.php?id=22) Recurso** 

[Rúbrica Unidad 1](http://www.fatla.me/espejo/mod/resource/view.php?id=72) documento PDF

# **UNIDAD 1**

**(marzo 4 - 6)**

## **Encuesta de sondeo**

[Encuesta situacional](http://www.fatla.me/espejo/mod/survey/view.php?id=30)

## Material didáctico

Conceptualización

[El uso de las TICs en la Educación,](http://www.fatla.me/espejo/mod/resource/view.php?id=33) archivo

[Impacto de las TICs en el Aula](http://www.fatla.me/espejo/mod/resource/view.php?id=34) archivo

[Porqué elearning?](http://www.fatla.me/espejo/mod/resource/view.php?id=35) documento PDF

D[Qué es Moodle?](http://www.fatla.me/espejo/mod/resource/view.php?id=36) Recurso

Creación de Aulas Virtuales

[Guía para colocar contenidos en el aula](http://www.fatla.me/espejo/mod/resource/view.php?id=38) documento PDF

Dando [vida a nuestros EVA´s](http://www.fatla.me/espejo/mod/resource/view.php?id=39) archivo

## Actividades de Aprendizaje

Actividad 1 - [Diseño de tu Logotipo Aula Virtual](http://www.fatla.me/espejo/mod/assignment/view.php?id=71) Tarea

Actividad 2 - [Estructura tu Sílabo](http://www.fatla.me/espejo/mod/assignment/view.php?id=73) Tarea

A continuación se detalla el contenido de la Unidad 2 del Aula Virtual:

[Rúbrica Unidad 2](http://www.fatla.me/espejo/mod/resource/view.php?id=75) documento PDF

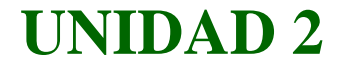

#### (marzo 9 - 13)

Material didáctico Metodología PACIE

**Foro** Académico

[Presentación de PACIE](http://www.fatla.me/espejo/mod/resource/view.php?id=42) documento PDF

[Video Conferencia Pedro Camacho](http://www.fatla.me/espejo/mod/resource/view.php?id=43) archivo

**El [Fase Presencia](http://www.fatla.me/espejo/mod/resource/view.php?id=45) Recurso** 

**El [Fase Alcance](http://www.fatla.me/espejo/mod/resource/view.php?id=47) Recurso** 

**El [Fase Capacitación](http://www.fatla.me/espejo/mod/resource/view.php?id=48) Recurso** 

**El [Fase Interacción](http://www.fatla.me/espejo/mod/resource/view.php?id=49) Recurso** 

**El [Fase Elearning](http://www.fatla.me/espejo/mod/resource/view.php?id=50) Recurso** 

Integración de Aula Virtuales en la Educación Presencial

[B-Learning integración la presencia virtualidad \(Video\)](http://www.fatla.me/espejo/mod/resource/view.php?id=52) archivo

## Actividades de Aprendizaje

Actividad - [Generemos un Diccionario de Metodología](http://www.fatla.me/espejo/mod/glossary/view.php?id=81) Glosario

Actividad - [Repaso general de la Metodología PACIE](http://www.fatla.me/espejo/mod/glossary/view.php?id=82)

[Evaluación Unidad 2](http://www.fatla.me/espejo/mod/assignment/view.php?id=53)
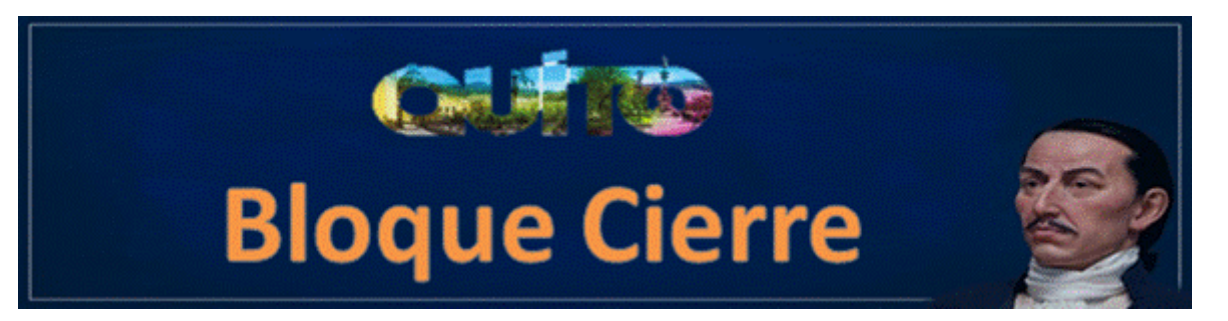

Una vez cumplido el periodo de tiempo de cada Módulo se activa este bloque de cierre del aula virtual.

### Una vez cumplido el periodo de tiempo de cada Módulo se activa este bloque de cierre del aula virtual.

**El [Contenido Bloque](http://www.fatla.me/espejo/mod/resource/view.php?id=54) Recurso** 

**[Foro de despedida](http://www.fatla.me/espejo/mod/forum/view.php?id=55)** 

**[Listado de graduados](http://www.fatla.me/espejo/mod/resource/view.php?id=57) archivo** 

**[Entrega de certificados](http://www.fatla.me/espejo/mod/resource/view.php?id=59) archivo** 

## Actividades de Aprendizaje

[Encuesta de evaluación del aula virtual](http://www.fatla.me/espejo/mod/survey/view.php?id=56)

### **Conclusiones y recomendaciones**

Cabe resaltar para concluir que, es considerable el esfuerzo que demanda una articulación de una plataforma del aprendizaje a nivel institucional, tanto para su administración como para su mantenimiento, debido a que se requiere una adecuada administración de los recursos tecnológicos educativos, requiere además de una alta disponibilidad del servicio, con tiempos de respuesta adecuada a su funcionalidad, con un soporte 7 x 24 x 365 (24 horas del día, 7 días a la semana durante los 365 días del año), lo que requiere capacitar o contratar a personal especializado para que cumpla este rol, mismo que debe ser visionado en el proyecto institucional.

### **Conclusiones**

En la actualidad la Sociedad del Conocimiento y el nivel competitivo de los actuales profesionales que requiere el ecuador, demanda un empoderamiento de las herramientas tecnológicas en el proceso de enseñanza – aprendizaje, con el fin de tener docentes comprometidos con su profesión, con criterios de mejora continua, autocríticos y comprometidos con los niños/ñas y adolescentes para el aprendizaje colaborativo, así como también alumnos deben estar continuamente motivados, con el fin de que adquieran nuevo conocimiento a través del uso e interacción con la tecnología "Aprender Haciendo".

Al cumplirse el objetivo propuesto en la investigación, se tendrá un instrumento que facilite la toma de decisiones de las autoridades de la Municipalidad, para la incursión e implementación del elearning / blearning a nivel institucional y la designación de recursos necesarios para su óptimo funcionamiento.

Ha permitido al autor, profundizar y adentrarse en la problemática municipal educativa del Municipio de Quito, comprometiéndose a ser parte del cambio dentro de la Era de la Revolución Tecnológica.

Se cree necesario la utilización de una herramienta que facilite indicadores básicos para evaluar el diseño de nuestros Entornos Virtuales de Aprendizaje, de manera que éstos cuenten con los elementos necesarios para brindar a nuestros estudiantes espacios adecuados para su aprendizaje.

Los docentes requieren de Instrumentos de Evaluación que permitan dar una guía general de la estructura idónea de un EVA, esto facilita la toma de decisiones y la reestructuración de estos espacios virtuales de aprendizaje para que realmente cumpla su objetivo educativo para el que fue creado.

La falta de una metodología para la creación de Aulas Virtuales a nivel institucional, han generado un desperdicio de recursos e información, que requiere en el menor tiempo posible ser normada y estructurada por el ente rector a nivel educativo por competencia, aprovechando de esta manera en un mediano plazo, todo el material desarrollado por medio de la usabilidad de contenidos a favor de la comunidad educativa municipal.

### **Recomendaciones**

Se identifica que no utilizan habitualmente las herramientas tecnológicas en el proceso enseñanza aprendizaje como son las pizarras digitales, los proyectores, la videoconferencia, videos, recursos web  $2.0 - 5.0$ , lo cual inclina a recomendar que, se requiere mayor apoyo a la comunidad educativa de la Unidad Educativa Eugenio Espejo, por parte de un soporte técnico pedagógico especializado así como también se demanda una adecuada administración tecnológica a nivel del proveedor interno del servicio institucional, en donde

se garantice la disponibilidad de servicios con parámetros de calidad, así como también el empoderamiento de las herramientas tecnológicas aplicadas a la educación, por medio de la incorporación de aulas virtuales al diseño curricular presencial.

Re estructurar al personal en virtud de los perfiles profesionales existentes, con el fin de establecer las debidas competencias para cada rol que requiere la plataforma educativa.

Monitoreo y mejoramiento de los enlaces de comunicación institucional, que garantice la continuidad de servicio del internet como de la intranet.

Establecer un visión de los roles, perfiles y funciones de los colaboradores en virtud a la estructura orgánica propuesta del Complejo de Educación Virtual.

Una recomendación estratégica recaería en escalar esta necesidad al máximo organismo de la institución, en este caso el señor Alcalde de Quito, con el fin de mantener convenios marco con dependencias rectoras de la Presidencia de la República, con el fin de alinearse con políticas macro del Gobierno del Ecuador - Ministerio de Tecnología de la Información y Comunicación y el Ministerio de Educación MINTEL, para ganar apoyo y generar un proyecto sustentable o subsidiado, cumpliendo así con los preceptos de una Sociedad de la Información incluyente, reducción de la Brecha Digital y Acceso a la Información, entre otros, acordados dentro de los tratados internacionales del tema en cuestión.

Plantear y poner a consideración de las autoridades de la Secretaría de Educación del MDMQ, una metodología para la creación de aulas virtuales a nivel institucional, la cual cumpla con los requerimientos mínimos que deben generarse por parte de los docentes tutores en la creación de contenidos y material pedagógicos debidamente probados y consensuados.

### **BIBLIOGRAFÍA**

BASURTO GUERRERO, O. (2013). *Estrategia Metodológica de EA LMS UNITA.* Quito.

- BASURTO GUERRERO, O. (2013). *Estrategia Metodológica de Enseñanza-Aprendizaje para la Asignatura Algoritmos en el primer nivel de la Modalidad Semipresencial de la Facultad de Ciencias de la Computación y Electrónica de la Universidad Tecnológica América Sede Quito.* Quito.
- CAMACHO, P. & FATLA, Fundación para la Actualización Tecnológica de Latinoamérica. (02 de 03 de 2015). *FATLA Campus Club*. Obtenido de http://www.fatla.tv/1/
- CHARCAS, P. & Comunidad BLOG. (2014). *Referencia de selección de Plataformas Educativas*. Obtenido de http://plataformas-educativas.blogspot.com/
- CLARENC, C. & Varios autores. (2013). *CongresoElearning.* Obtenido de Análisis de 19 plataformas de eLearning: http://cooperacionib.org/191191138-Analizamos-19 plataformas-de-eLearning-primera-investigacion-academica-colaborativamundial.pdf
- Congreso Nacional del Ecuador. (20 de 10 de 2008). *Constitución de la República del Ecuador – Elementos Constitutivos del Estado.* Obtenido de Corte Constitucional del Ecuador: https://www.corteconstitucional.gob.ec/images/contenidos/quienessomos/Constitucion\_politica.pdf
- CORREA DELGADO, R. (2013). Políticas del Buen Vivir. En Varios, *Expandir y fomentar la accesibilidad a los servicios de telecomunicaciones y conectividad* (pág. Política 11.6 ).
- CORREA, R. & Asamblea Constituyente del Ecuador. (01 de 09 de 2011). *REGISTRO OFICIAL 865 - CEAACES.* Obtenido de Ley Orgánica de Educación Superior: http://www.ceaaces.gob.ec/sitio/wp-content/uploads/2013/10/rloes1.pdf
- EDUCATIVA & Comunidad en Red. (01 de 03 de 2015). *manuales.educativa V 7.02.03.* Obtenido de http://manuales.educativa.com/estable/open/aula/upgrades/v7.02.03.pdf
- LEY, CGE. (2012). Normas del Control Interno para las entidades, organismos del sector público. En C. G. Estado, *Normativa para la Planeación Estratégica Tecnológica 410* (págs. 73 - 83). Quito.
- MDMQ, C. M. (31 de 03 de 2011). Manual Orgánico Institucional Resolución No. A 0010. Quito, Ecuador.
- MDMQ, DMI. (2011). Plan Estratégico de Tecnología de Información. En G. SANTILLAN, *Cap. 3 Estándares* (pág. 57). Quito.
- MDMQ, DMI. (2011). Plan Estratégico de Tecnologías de Información. En G. SANTILLAN, *Cap. 2 Modelo de Gestión* (pág. Cap.2 Pag.28). Quito.
- MDMQ, DMI. (2011). Políticas de Gestión Tecnológica. En S. G., *Plan Estratégico de Tecnologías de Información* (págs. Cap.1, Lit. 1.1, Pag. 5 - 6). Quito: MDMQ.
- MOODLE & Comunidad Moodle. (01 de 03 de 2015). *Foros de docentes - tutores*. Obtenido de https://moodle.org/mod/forum/discuss.php?d=220423

### **REFERENCIAS & CITAS**

- Agencia Pública de Noticias MDMQ. (23 de 01 de 2013). *Unidad Educativa Espejo recibe Certificación Internacional CICATEC.* Obtenido de http://www.noticiasquito.gob.ec/Noticias/news\_user\_view/unidad\_educativa\_espej o\_recibe\_certificacion\_internacional\_cicatec--8248
- Basurto Guerrero, O. (2013). *Estrategia Metodológica de Enseñanza-Aprendizaje para la Asignatura Algoritmos en el primer nivel de la Modalidad Semipresencial de la Facultad de Ciencias de la Computación y Electrónica de la Universidad Tecnológica América Sede Quito.* Quito.
- Bucheli, P. & Comisión de Tecnología UEMEE. (2012). *Un Mundo en Línea.* Quito: UEMEE.
- Bustos, A. & Colaboradores Google Books . (2005 Barcelona). *Estratégias Didácticas para el uso de las TIC's en la Docencia Universitaria.* Obtenido de https://books.google.com.ec/books?id=ngxq2nYRD1gC&printsec=frontcover&dq= isbn:956838801X&hl=es-419&sa=X&ei=5r4iVauENqrIsQSFiYGoCg&ved=0CB0Q6wEwAA#v=onepage& q&f=false
- CAMACHO, P. & FATLA, Fundación para la Actualización Tecnológica de Latinoamérica. (02 de 03 de 2015). *FATLA Campus Club*. Obtenido de http://www.fatla.tv/1/
- Camacho, P. (2010). *PACIE*. Obtenido de http://www.fatla.org/peter/pacie/correcto/doc/pacie.pdf
- CHARCAS, P. & Comunidad BLOG. (2014). *Referencia de selección de Plataformas Educativas*. Obtenido de http://plataformas-educativas.blogspot.com/
- CLARENC, C. & Varios autores. (2013). *CongresoElearning.* Obtenido de Análisis de 19 plataformas de eLearning: http://cooperacionib.org/191191138-Analizamos-19 plataformas-de-eLearning-primera-investigacion-academica-colaborativamundial.pdf
- Congreso Nacional del Ecuador. (20 de 10 de 2008). *Constitución de la República del Ecuador – Elementos Constitutivos del Estado.* Obtenido de Corte Constitucional del Ecuador: https://www.corteconstitucional.gob.ec/images/contenidos/quienessomos/Constitucion\_politica.pdf
- Consejo Editorial UEMEE Arias, J. & Colaborador Moreano, M. (2013). Infraestructura Tecnológica para Unidades Educativas Municipales. (A. Julio, Ed.) *El Duende*

*Revista Cultural, 3*, 9. Obtenido de http://remq.edu.ec/colegiosremq/eespejo/images/PDF/revista2.pdf

- CORREA DELGADO, R. (2013). Políticas del Buen Vivir. En Varios, *Expandir y fomentar la accesibilidad a los servicios de telecomunicaciones y conectividad* (pág. Política 11.6 ).
- CORREA, R. & Asamblea Constituyente del Ecuador. (01 de 09 de 2011). *REGISTRO OFICIAL 865 - CEAACES.* Obtenido de Ley Orgánica de Educación Superior: http://www.ceaaces.gob.ec/sitio/wp-content/uploads/2013/10/rloes1.pdf
- Delta initiative. (2015). *Are the LMS and MOOC Markets Colliding?* Obtenido de http://www.deltainitiative.com/bloggers/canvas-network-are-the-lms-and-moocmarkets-colliding
- EDUCATIVA & Comunidad en Red. (01 de 03 de 2015). *manuales.educativa V 7.02.03.* Obtenido de http://manuales.educativa.com/estable/open/aula/upgrades/v7.02.03.pdf
- INSPIRING, Benetits. (2014). *Evaluación 360 grados.* Obtenido de http://www.google.com/url?sa=t&rct=j&q=&esrc=s&source=web&cd=1&ved=0C B4QFjAA&url=http%3A%2F%2Fblog.inspiringbenefits.com%2Frecursoshumanos%2Fque-es-la-evaluacion-360o%2F&ei=Vs0iVe- \_BKPasAT41ICwBQ&usg=AFQjCNGq2UFoYSPPW0vTdWEfQietbrVT4w&sig2 =k5hcnv6oXnrpgg
- LEY, CGE. (2012). Normas del Control Interno para las entidades, organismos del sector público. En C. G. Estado, *Normativa para la Planeación Estratégica Tecnológica 410* (págs. 73 - 83). Quito.
- MDMQ, C. M. (31 de 03 de 2011). Manual Orgánico Institucional Resolución No. A 0010. Quito, Ecuador.
- MDMQ, DMI. (2011). PETI Políticas de Gestión Tecnológica . En S. G., *Plan Estratégico de Tecnologías de Información* (págs. Cap.1, Lit. 1.1, Pag. 5 - 6). Quito: MDMQ.
- MDMQ, DMI. (2011). Plan Estratégico de Tecnología de Información Estándares. En G. SANTILLAN, *Cap. 3 Estándares* (pág. 57). Quito.
- MDMQ, DMI. (2011). Plan Estratégico de Tecnologías de Información Modelo de Gestión. En G. SANTILLAN, *Cap. 2* (pág. Cap.2 Pag.28). Quito.
- MOODLE & Comunidad Moodle. (01 de 03 de 2015). *Foros de docentes - tutores*. Obtenido de https://moodle.org/mod/forum/discuss.php?d=220423
- Muisuata. (2009). *Revista Semilleros de Investigacion*. Obtenido de http://issuu.com/muisuata/docs/revistasemilleros/112
- Ramirez, B. & Muisuata Perú. (2002). *Metodología de la Investigación Científica.* Obtenido de http://issuu.com/muisuata/docs/revistasemilleros/112
- Sáenz, C. (2013). *Tecnología Educativa - Materiales Didácticos.* Obtenido de https://www.uam.es/servicios/apoyodocencia/ice/cesar/metodtelef.htm
- Soria, I. (2015). *BLOG INSPIRINGBenefits*. Obtenido de http://blog.inspiringbenefits.com/recursos-humanos/que-es-la-evaluacion-360o/
- UNEDES & Basurto Guerrero, O. (2013). *Guia para crear cursos en plataforma virtual para Docentes UNEDS UISRAEL.* Quito.
- UNEDES & Basurto, O. (2013). *Instructivo Instructivo para la generación de cursos en plataforma virtual para Docentes UNEDS.* Quito.
- Wikipedia Aprendizaje Electrónico. (2015). *Concepto Aprendizaje electrónico.* Obtenido de http://es.wikipedia.org/wiki/Aprendizaje\_electr%C3%B3nico
- Wikipedia Aula Virtual. (2015). *Concepto Aula Virtual.* Obtenido de http://es.wikipedia.org/wiki/Aula\_virtual
- Wikipedia AUSUBEL, David. (2015). *psicólogo y pedagogo estadounidense, una de las personalidades más importantes del constructivismo, fundamenta que en el aprendizaje, el estudiante relaciona la información nueva con la que ya posee*. Obtenido de http://es.wikipedia.org/wiki/David\_Ausubel
- Wikipedia Blended Learning. (2015). *Inglés: Blended Learning o B-Learning, es el aprendizaje facilitado a través de la combinación eficiente de diferentes métodos de impartición, modelos de enseñanza y estilos de aprendizaje*. Obtenido de http://es.wikipedia.org/wiki/Aprendizaje\_semipresencial
- Wikipedia Campus Virtual. (2015). *Concepto Campus Virtual.* Obtenido de http://es.wikipedia.org/wiki/Campus\_virtual
- Wikipedia Comunicación Asincrónica. (2015). Obtenido de http://es.wikipedia.org/wiki/Comunicaci%C3%B3n\_asincr%C3%B3nica
- Wikipedia Comunicación sincrónica. (2015). *Comunicación sincrónica.* Obtenido de http://es.wikipedia.org/wiki/Comunicaci%C3%B3n\_sincr%C3%B3nica
- Wikipedia Convergencia tecnológica. (2015). *Tendencia de diferentes sistemas tecnológicos en la evolución hacia la realización de tareas similare*. Obtenido de http://es.wikipedia.org/wiki/Convergencia\_tecnol%C3%B3gica
- Wikipedia Learning Management System. (2015). *Sistema de gestión de aprendizaje*. Obtenido de http://es.wikipedia.org/wiki/Sistema\_de\_gesti%C3%B3n\_de\_aprendizaje
- Wikipedia MOODLE. (2015). *Aplicación web de tipo Ambiente Educativo Virtual, un sistema de gestión de cursos, de distribución libre, que ayuda a los educadores a crear comunidades de aprendizaje en línea.* Obtenido de http://es.wikipedia.org/wiki/Moodle
- Wikipedia Nativo Digital. (2015). *Nativo Digital*. Obtenido de http://es.wikipedia.org/wiki/Nativo\_digital
- Wikipedia PIAGET, Jean. (2015). *Epistemólogo, psicólogo y biólogo suizo, creador de la epistemología genética, famoso por sus aportes al estudio de la infancia y por su teoría constructivista del desarrollo de la inteligencia.* . Obtenido de http://es.wikipedia.org/wiki/Jean\_Piaget
- Wikipedia VYGOTSKI, Lev. (2015). *Psicólogo ruso de origen judío, uno de los más destacados teóricos de la psicología del desarrollo, fundador de la psicología histórico-cultural.* Obtenido de http://es.wikipedia.org/wiki/Lev\_Vygotski
- Wikipedia WEB 2.0 5.0. (2015). *WEB 2.0*. Obtenido de http://es.wikipedia.org/wiki/Web\_2.0

# **UNIVERSIDAD TECNOLÓGICA ISRAEL MAESTRÍA EN**

# **SISTEMAS INFORMÁTICOS EDUCATIVOS**

### **AUTORIZACIÓN DE EMPASTADO**

- **DE:** Mgs. Oswaldo Basurto Guerrero
- **PARA:** Director de Posgrados
- **ASUNTO:** Autorización de Empastado
- **FECHA** Quito marzo del 2015

Por medio de la presente certifico que el señor Edison Mauricio Moreano Lavayen con CI No. 1711336998 han realizado las modificaciones solicitadas de acuerdo a las Actas de Pre Defensa realizado el día 9 de marzo del 2015, al documento de tesis titulada "**Articulación de una plataforma LMS, utilizando Moodle y Metodología PACIE para la Unidad Educativa Municipal Eugenio Espejo del Distrito Metropolitano de Quito"**, de la Maestría en Sistemas Informáticos Educativos, el documento se encuentra concluido y se autoriza su empastado.

#### **Atentamente**

Mgs. Oswaldo Basurto Guerrero **Miembro del Tribunal Pre Defensa** 

*Anexos 2 Designación de Project Management en apoyo a Proyecto un Mundo en Línea UEMEE*

2014-119606 DIRECCIÓN METROPOLITANA DE INFORMÁTICA

Quito, 22 de Septiembre del 2014

Oficio No. 0001364

Doctor Juan Pablo Bustamante **SECRETARIO DE EDUCACIÓN** MUNICIPIO DEL DISTRITO METROPOLITANO DE QUITO Presente.-

Se informa por la presente, que se ha designado al Ing. Mauricio Moreano, funcionario de esta dependencia como responsable e con la linguidad en la contrata de esta dependencia como responsable e con la linguidad de la con Esta dependencia, como responsable en coordinar los proyectos tecnológicos requeridos por su Secretaría, como responsable en coordinar los proyectos tecnológicos requeridos por su Secretaría, para tal fin, en cumplimiento de la Ley de Contratación Pública y Órganos de<br>Control es indispensable con amplimiento de la Ley de Contratación Pública y Órganos de Control, es indispensable se estructure sus necesidades de forma clara y concisa,<br>acompañada de sus represións estructures sus necesidades de forma clara y concisa, compañada de sus estudiunes sus necesidades de forma clara y concisa,<br>neconpañada de sus respectivos estudios y demás factibilidades técnicas presupuestarias,<br>previa su gestión correspondiente. previa su gestión correspondiente.

Adicionalmente es necesaria estructurar un proyecto conjunto, integrado por un equipo runomamente es necesaria estructurar un proyecto conjunto, integrado por un equipo<br>multidisciplinario, del cual es básico sea parte para su validación funcional y pedagógica,<br>los diferentes responsables de la Separtaría de los diferentes responsables de la Secretaría de Educación y delegados de las entidades<br>el proponsables de la Secretaría de Educación y delegados de las entidades educativas que usted creyers necessario considerar; con el fin de obtener, una herramienta de estión válida nara su anticación presente usos estivas que usos estión válida nara su anticación presente usos estivas en el fin estión válida para su aplicación presento considerar; con el fin de obtener, una herramienta de<br>primordial para su aplicación presente y futura en proyectos tecnológicos e insumo<br>primordial para la actualización del Modele primordial, para la actualización del Modelo de Gestión Tecnológica Educativa del MDMQ<br>en su versión 64 en su versión 6.4.

Cabe indicar que para la gestión y coordinación de las diferentes necesidades tecnológicas de su Secretaría y demás Centros Educational de las diferentes necesidades tecnológicas sexere a sexere de su Secretar que para la gestión y coordinación de las diferentes necesidades tecnológicas<br>de su Secretaría y demás Centros Educativos, el funcionario en mención apoyará desde el e de Septiembre del 2014 desde la Unidad Educativos, el funcionario en mención apoyará desde el 29 de Septiembre del 2014 desde la Unidad Educativa Municipal Espejo, lugar donde el cual se plantearán soluciones tecnológico 2014 desde la Unidad Educativa Municipal Espejo, lugar donde el<br>cual se plantearán, soluciones tecnológicas institucionales, que servirán de estándares para<br>el resto de entidades del Subsistemo Matrea-literaturales, que se el resto de entidades del Subsistema Metropolitano Educativo.

Particular que se comunica para los fines pertinentes.

Atentamente,

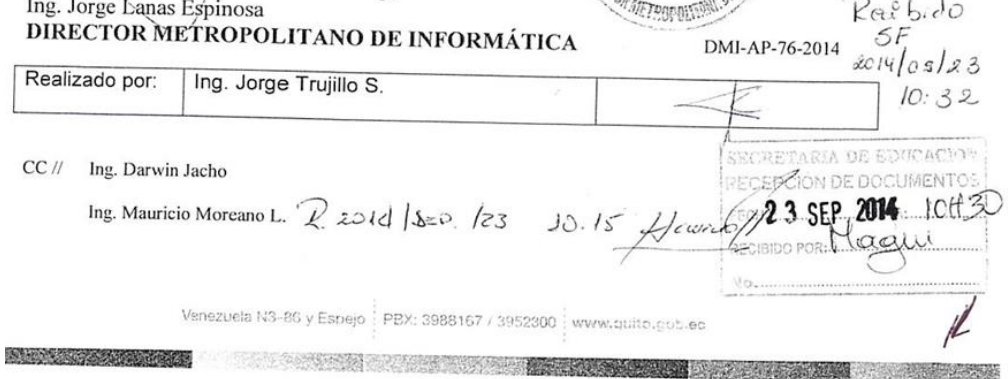

#### *Anexos 3 Autorización de Rector UEMEE para el desarrollo del tema de tesis*

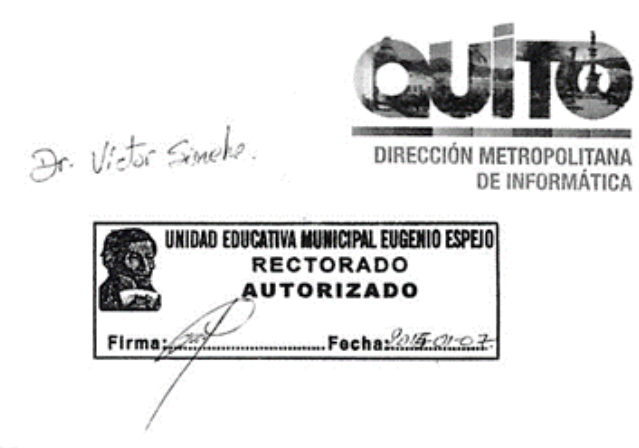

Quito, Diciembre del 2014

Doctor PEDRO COLOMA RECTOR (e) de la Unidad Educativa Municipal Eugenio Espejo. Presente.-

Señor rector por la presente me dirijo a usted, con la finalidad de formalizar la solicitud de AUTORIZACIÓN para poder aplicar el tema de tesis "ARTICULACIÓN DE UNA PLATAFORMA LMS, CON MOODLE Y METODOLOGÍA PACIE", en la Unidad Educativa Municipal Eugenio Espejo, que muy acertadamente dirige, requisito para poder optar al título de Máster en Sistemas Informáticos Educativos de la Universidad Tecnológica Israel.

En tal sentido se realizarán encuestas de implementación de TICs a nivel de la comunidad educativa, con formatos electrónicos, así como también una evaluación de la Metodología PACIE para aula virtual, en el grupo objetivo de docentes, con la finalidad de validar su aplicabilidad y estandarización si así se decidiere para beneficio de la institución.

Por su favorable aprobación, me suscribo de usted, deseándole éxito en sus funciones.

Atentamente,

ccuniuo  $O(1)$ EDISON MAURICIO MOREANO LAVAYEN Ing. C.I. 171133699-8 Maestrante Universidad Israel Quito - Ecuador

0 7 ENE. 2015  $14,00$  $263 - 14 - 15 - 7$ 

 $R_{\text{e}03,130}$ <br> $2013$  | als | 4

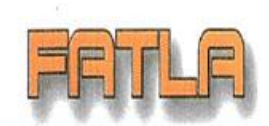

Fundación para la Actualización Tecnológica de Latinoamérica

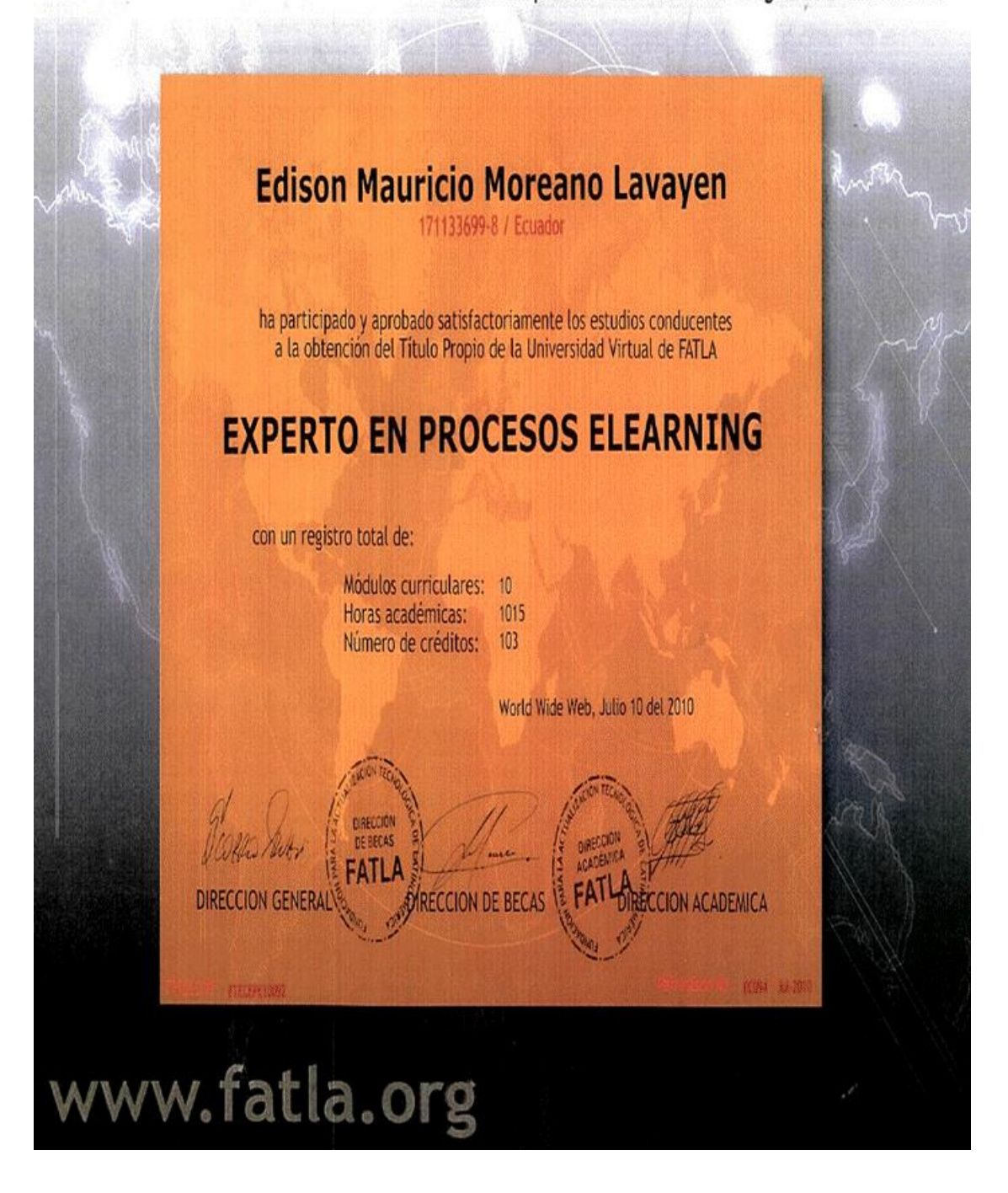

*Anexos 5 Cronograma del Proyecto de Tesis*

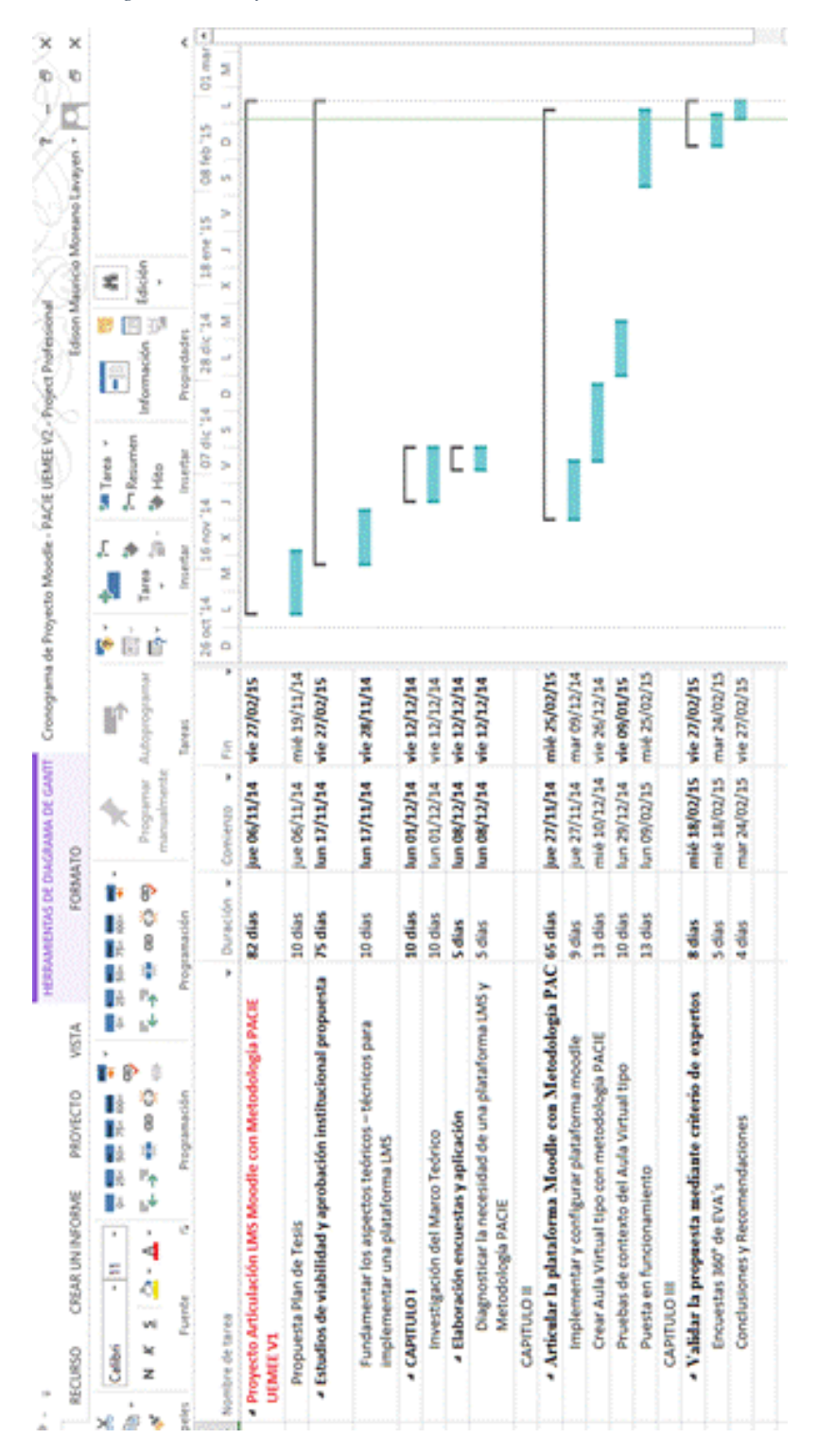

*Anexos 6 Autorización uso de metodología, CAMACHO, Pedro creador de PACIE 2015)*

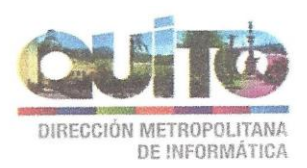

Fecha: 03/2015

Oficio No.

Máster Pedro Camacho PLANETA FATLA, una comunidad digital 100% virtual Presente -

En virtud a la conversación mantenida por espacios virtuales, en cuanto a la pertinencia y autorización, para poder utilizar material de Aula Virtual expuesto dentro de la Certificación para Experto en eLearning dictado por FATLA, solicito muy comedidamente la AUTORIZACIÓN correspondiente como creador de la Metodología PACIE; al uso del material dictado en los módulos REV y ESV, los cuales serán revisados y utilizados para la creación de una articulación de una plataforma LMS aplicando metodología PACIE para la Unidad Educativa Municipal Eugenio Espejo, la cual se la ha planificado levantar en el ambiente otorgado por FATLA bajo convenio con este centro educativo municipal, para el registro de evidencia dentro de la certificación CICATEC obtenida en el año 2013 http:// www.fatla.me/espejo y que será utilizada como guía para los docentes de este plantel.

Adicionalmente se visionó implementar a nivel de toda la institución una articulación de plataforma LMS Moodle 2,6, como parte de la propuesta investigativa que se plantearía a las autoridades municipales electas, para la utilización de infraestructura del Data Center del MDMQ, que tienen la propuesta de aprovechar la infraestructura tecnológica por medio de la intranet e internet de la municipalidad, a nivel de los 34 centros educativos  $http://$ mdmgpruebas.quito.gob.ec/aula/, con un adecuado dimensionamiento de los servicios y proyectando a tener una funcionalidad de él servicio, de alta disponibilidad, así como también pretender aportar a la Secretaría de Educación con una alternativa válida para la definición de una metodología para la creación de cursos virtuales nivel institucional.

Cabe aclarar que el enfoque de la metodología PACIE será aprovechada con modalidad B-Learning, valiéndonos de la Unidad Espejo que acreditó CICATEC en su versión actualizada, en donde combina la educación presencial con elementos virtuales.

Agradezco su asesoría prestada, y somos conscientes que este esfuerzo para retomar los espacios virtuales a nivel institucional, debe ser a nivel práctico y que en la actualidad la tendencia tecnológica enfoca el uso de redes socioeducativas o interacción híbrida entre redes sociales y espacios de interacción directa, que será considerado su asesoramiento para la implementación de una segunda fase de implementación, actualmente le informo que estamos integrando a 960 docentes a la red WIFI institucional por medio de Directorio Activo, para tal fin la Secretaría de Educación dotó a los docentes de netbooks, está progresivamente fortaleciendo los equipos activos a nivel de los centros educativos, así

Venezuela N3-86 v Espeio | PBX: 3988167 / 3952300 | www.quito.gob.ec

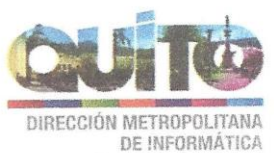

como también se está trabajando en el mejoramiento de los enlaces de comunicación, implementación de licenciamiento del School Agrement y la creación de un Perfil Docente, el cual permitirá de una forma adecuada otorgar los permisos necesarios para el uso de recursos WEB 2.0 - 5.0 a favor de la comunidad educativa de la institución.

Por su apoyo a la gestión, en esta iniciativa investigativa que está considerada dentro del levantamiento de estudios para la evaluación de un producto o servicio tecnológico, procedo a hacerle llegar mis agradecimientos cordiales.

Atentamente,

Ing. Mauricio Moreano L. Coordinador de Provectos Tecnológicos DMI Apoyo Secretaría de Educación **DIRECTOR METROPOLITANO DE INFORMÁTICA** 

Fase estudios de metodología técnica - educativa

DMI-AP-13-2015

**AUTORIZACIÓ** 

Pedro Camacho, MWA

**Planeta FATLA Creador PACIE** 

C.I. 1710816750

Quito, Ecuador

 $\overline{r}$ 

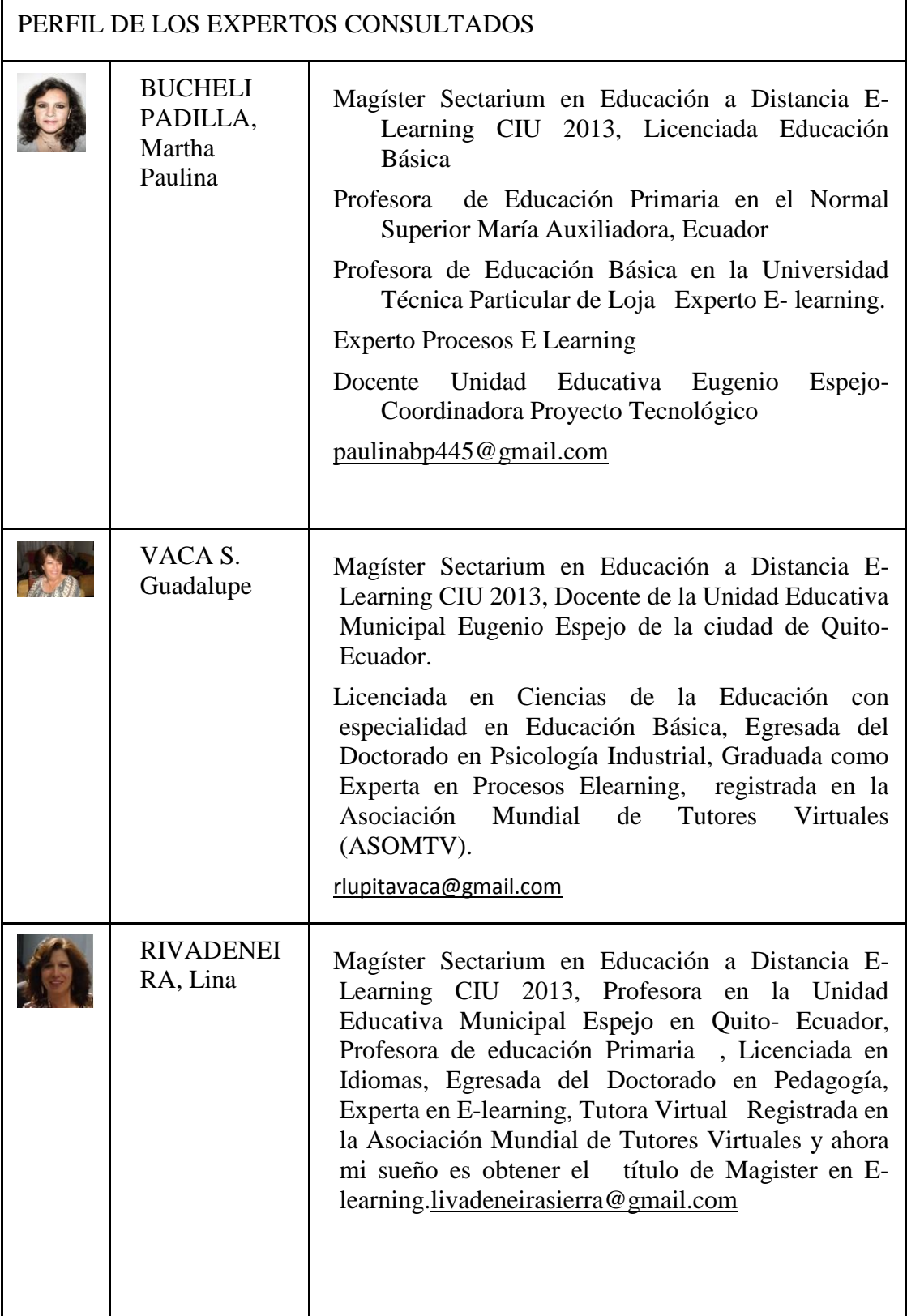

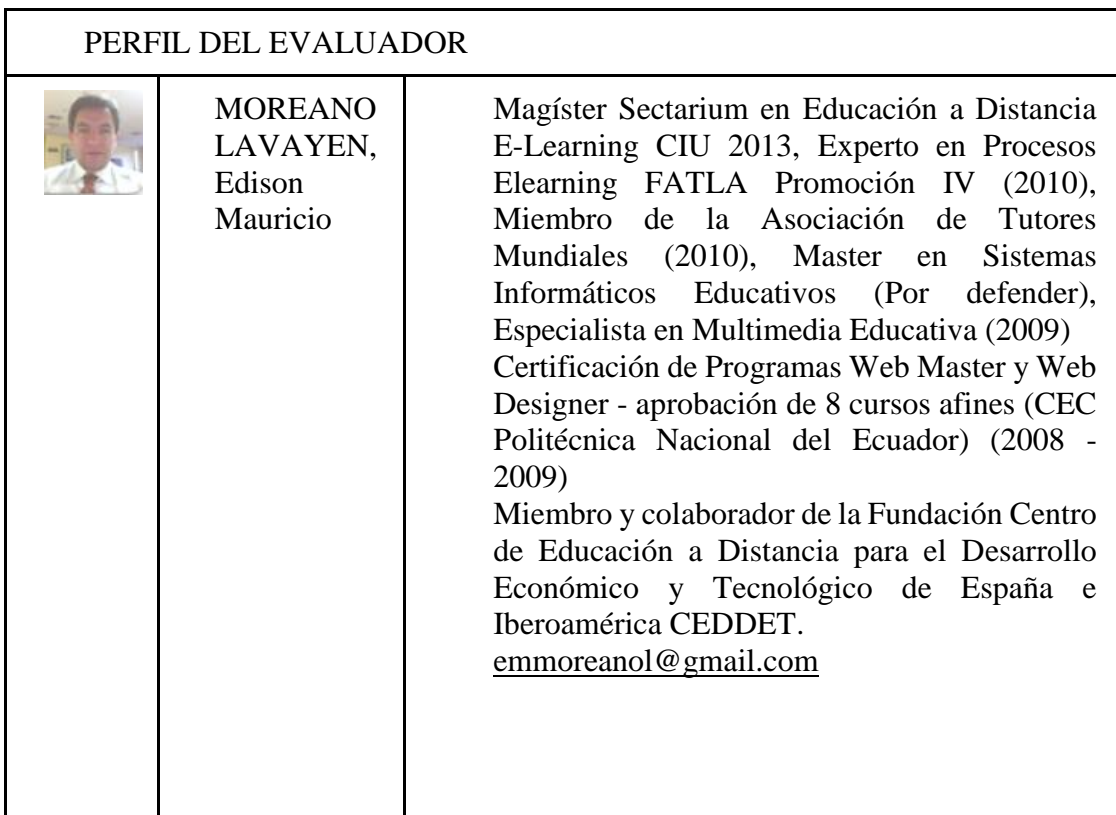

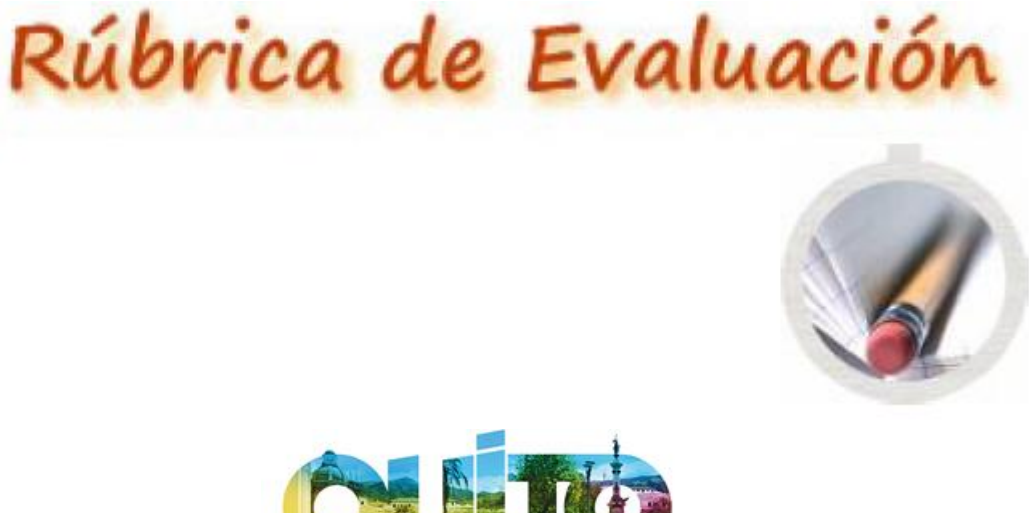

**ALCALDÍA** 

### **Rúbrica de Evaluación - PLANIFICACIÓN DE AULA VIRTUAL**

**IDENTIFICACIÓN**

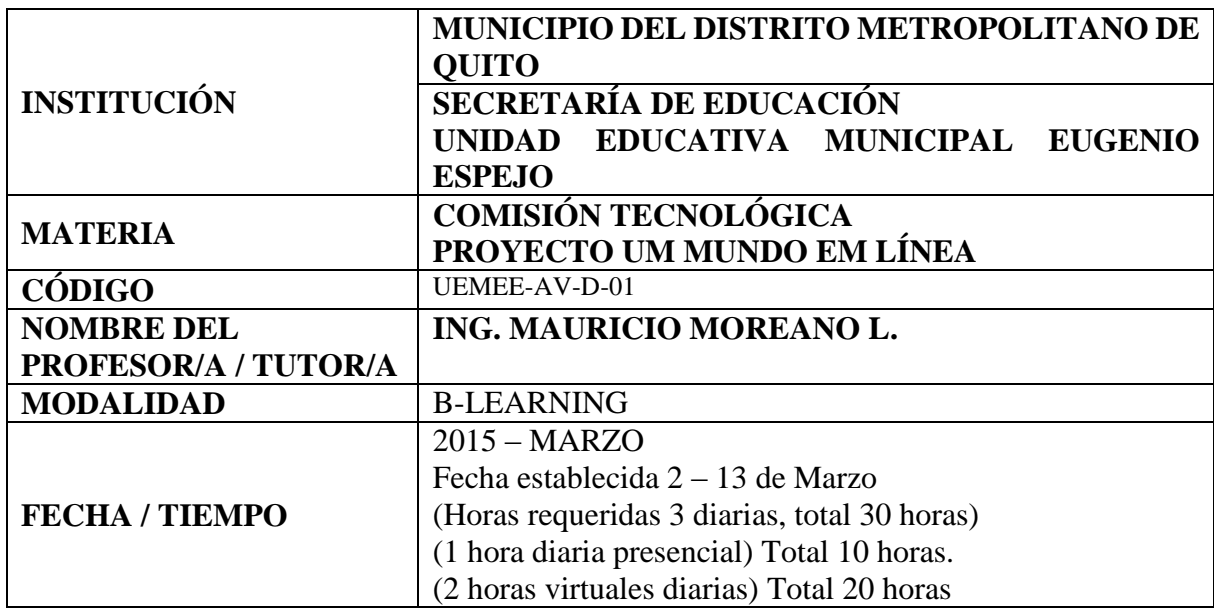

#### **PLANIFICACIÓN DE SEMANAS DE ESTUDIO SEMANA 1:**

(Sílabo para la Articulación Metodología PACIE)

Logo para la Unidad:

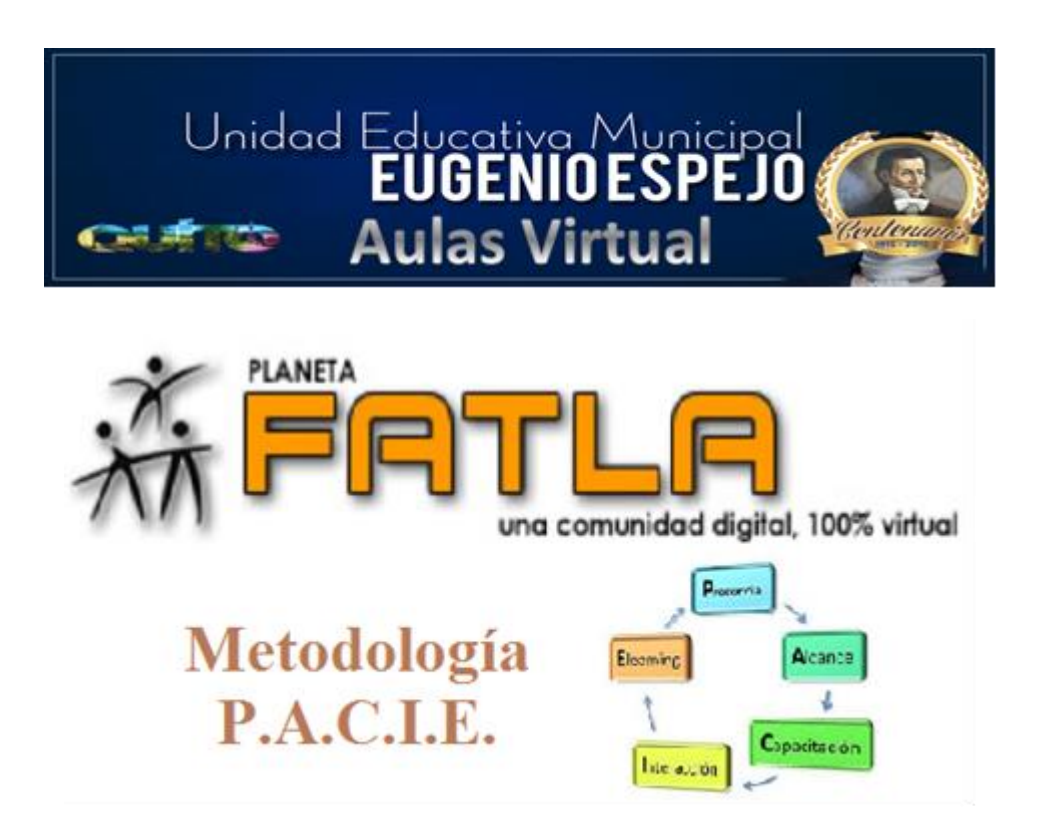

### **MATERIAL DE ESTUDIO**

Incluir archivos enlazados (manuales, libros, documentos, ensayos, presentaciones, videos, otros) que serán utilizados para programar las actividades de aprendizaje.

### **ACTIVIDADES DE APRENDIZAJE Módulo 0**

Revisar los objetivos del módulo de ambientación.

### **ACTIVIDADES DE APRENDIZAJE Módulo 1**

- Completar la encuesta situacional del participante, en cuanto al manejo de Aulas Virtuales del Aprendizaje.
- Revisar el material didáctico, correspondiente a la unidad 1.
- Realizar las actividades planteadas por el tutor.

### **PLANIFICACIÒN ELEMENTOS PERMANENTES**

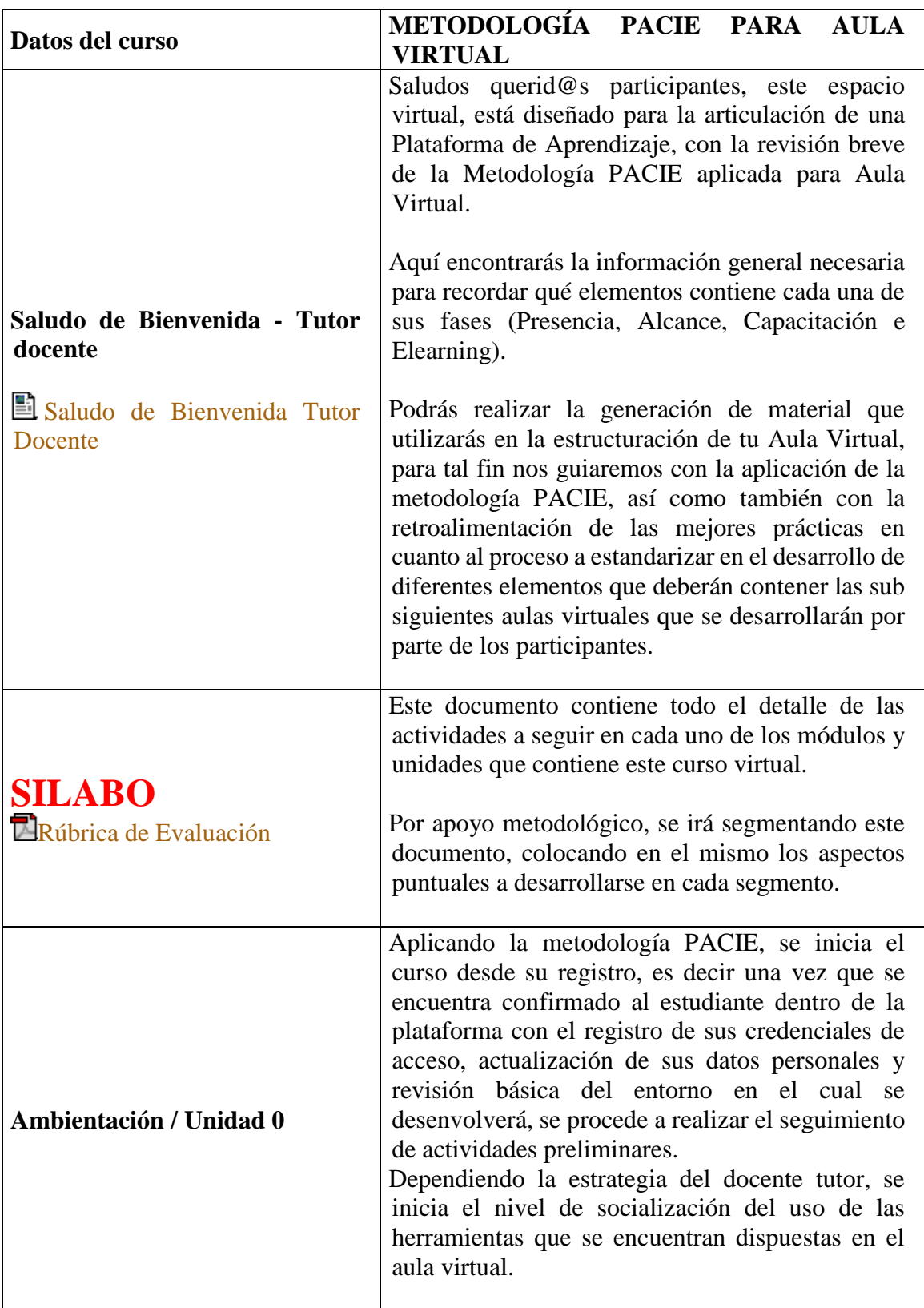

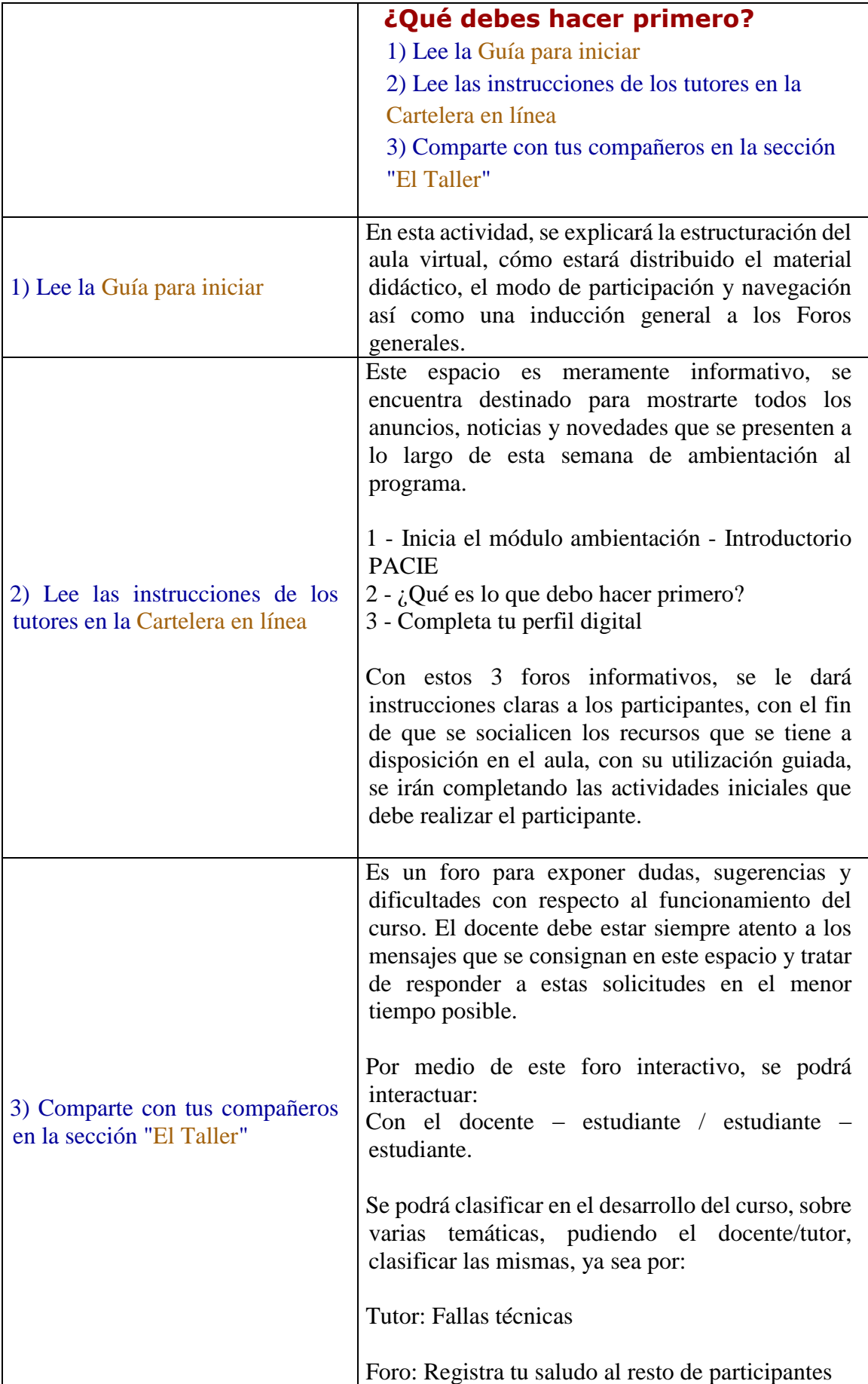

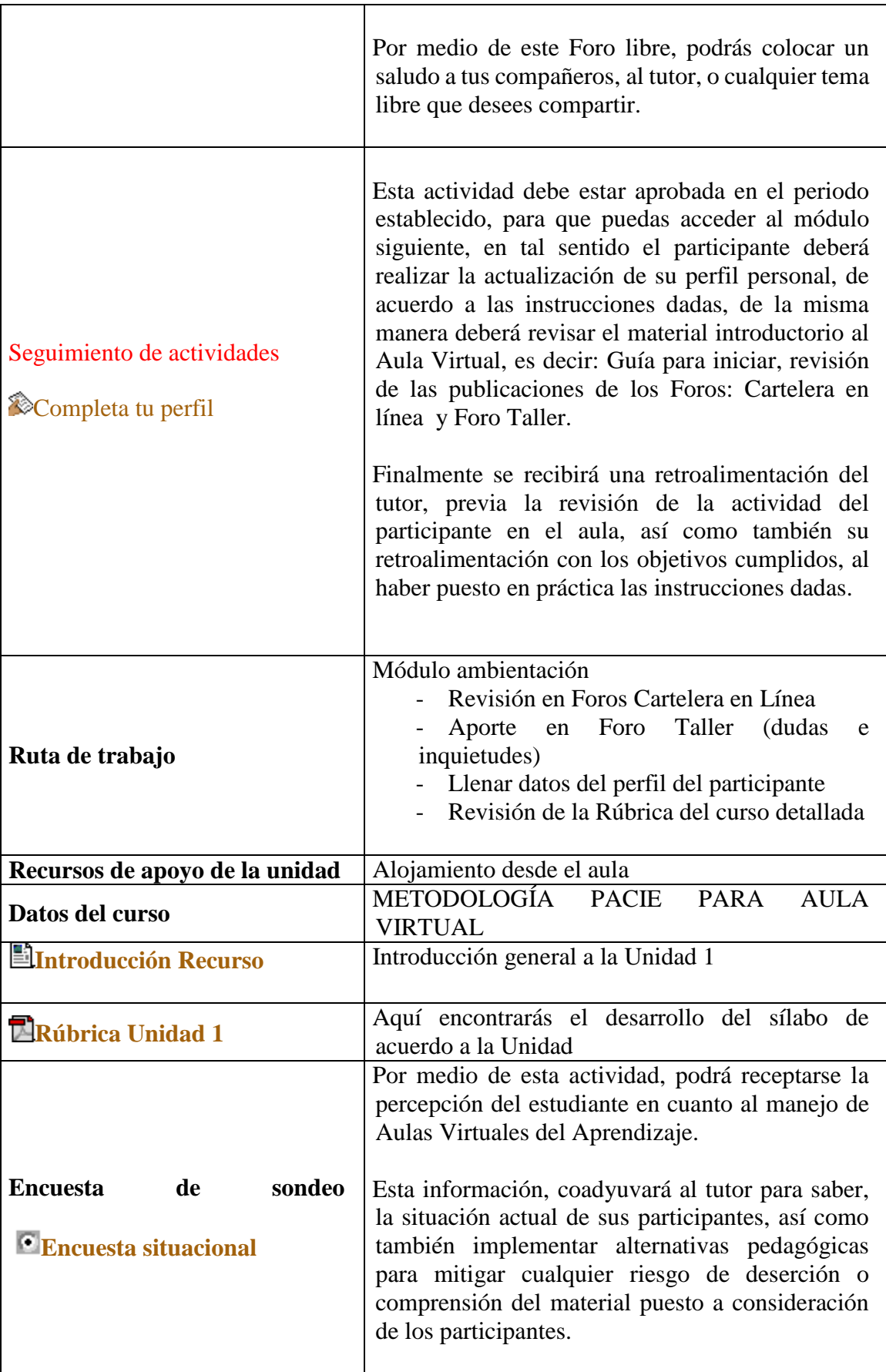

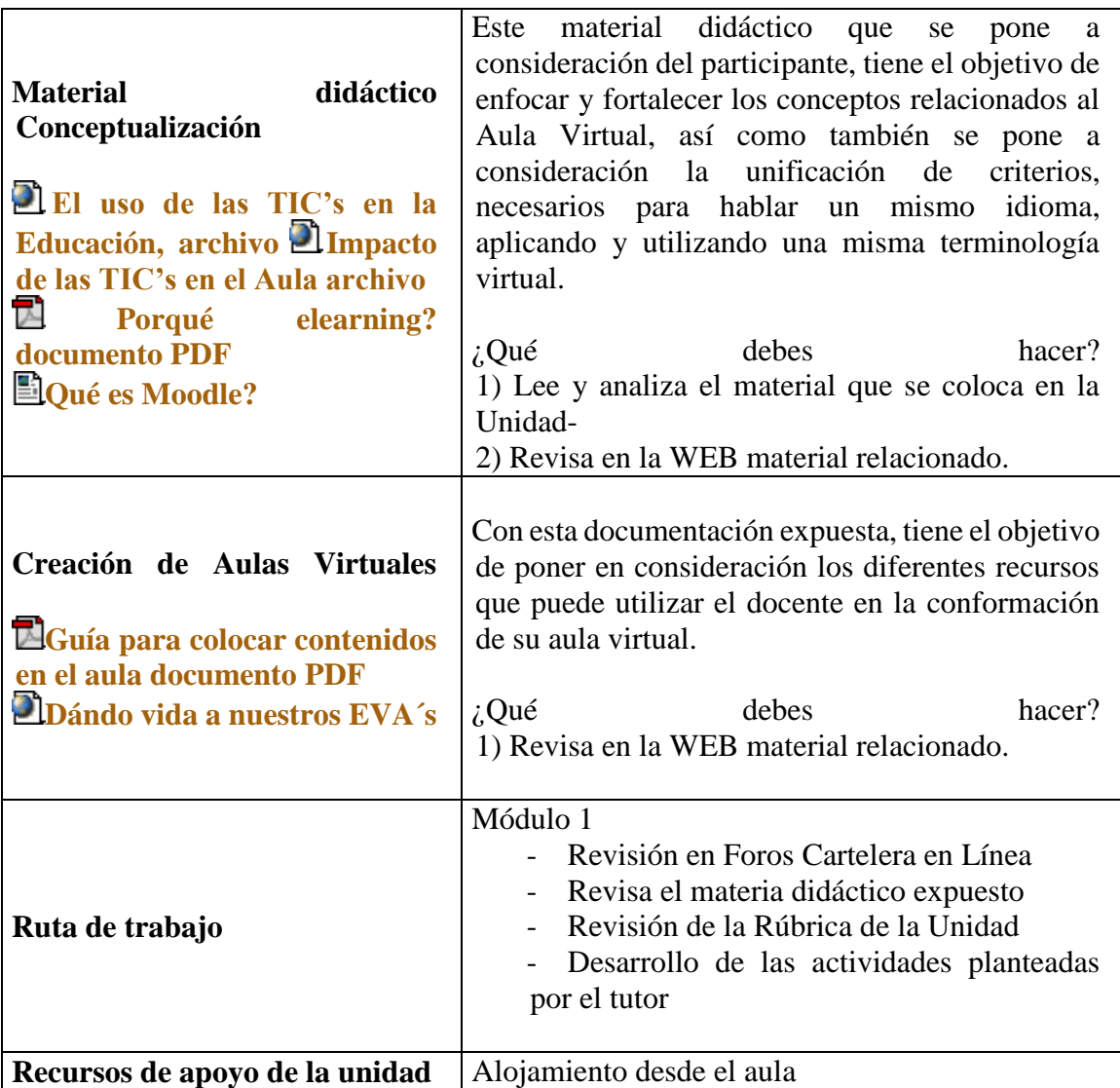

#### **TAREAS COLABORATIVAS**

Módulo 0: Genere un FORO donde el estudiante comparta sus inquietudes con el tutor y/o con sus compañeros.

Módulo 1 / 2: Analizar en foro dudas e inquietudes, las herramientas que tengas dudas en cuanto a su aplicación.

Plantea inquietudes si tienes dudas de cómo usar una determinada herramienta en el aula.

Comparte con tus compañer@s tus avances y cómo lo realizaste, para potencializar el conocimiento colectivo con el resto de participantes.

#### **TAREAS AUTÓNOMAS**

 Módulo 0: Genere el espacio para el envío de la o las tareas que debe cumplir el estudiante como parte del Trabajo Autónomo que se debe evidenciar en la Modalidad (2 horas de trabajo presencial y/o mediado y 4 de trabajo virtual),

 Módulo 1: Genere el espacio para el envío de la o las actividades que debe cumplir el estudiante como parte del Trabajo Autónomo que se debe evidenciar en la Modalidad (4 horas de trabajo presencial y/o mediado y 8 de trabajo virtual).

 Módulo 2: Genere el espacio para el envío de la o las actividades que debe cumplir el estudiante como parte del Trabajo Autónomo que se debe evidenciar en la Modalidad (4 horas de trabajo presencial y/o mediado y 8 de trabajo virtual).

El participante, deberá completar las actividades guiadas por medio de los elementos del aula virtual, y cumplir los objetivos planteados, considerando que el tiempo previsto es referencial.

### **EVALUACIÓN**

La evaluación es realizara por el docente con el apoyo de las herramientas del aula virtual, es decir, se registrará la bitácora de navegación del participante que registra el tiempo activo del participante en el Aula así como la interacción y recursos utilizados.

Adicionalmente el docente tutor, revisará el cumplimiento de los objetivos en cuanto a las guías dadas, es decir revisará el perfil del alumno, el nivel de cumplimiento de acuerdo a las instrucciones, las visitas a los foros informativos de cartelera en línea, así como la interacción generada en los foros taller.

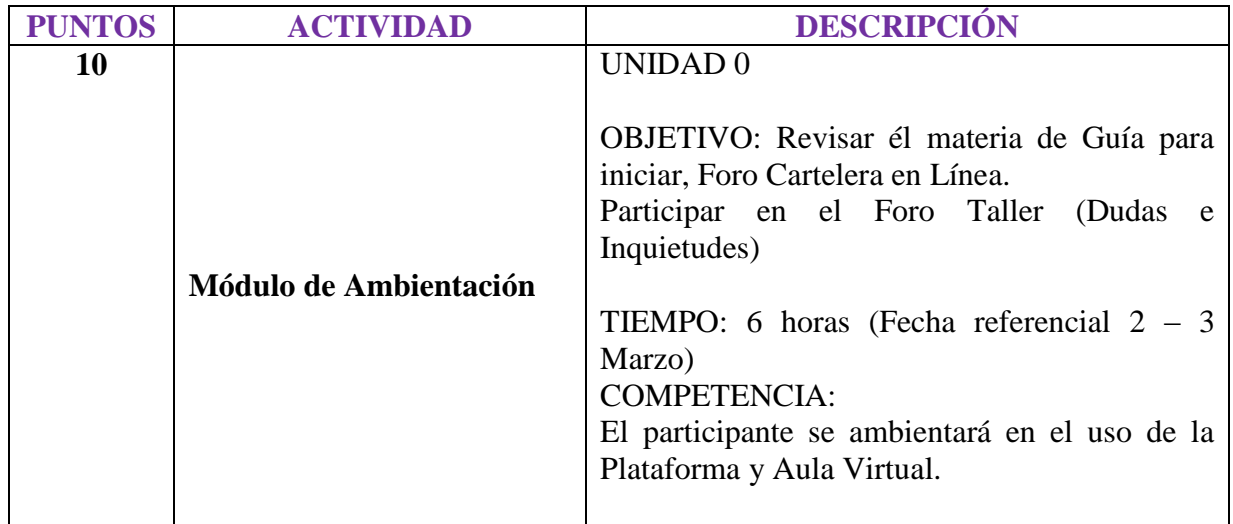

### **PLANIFICACIÒN SEMANAL 1**

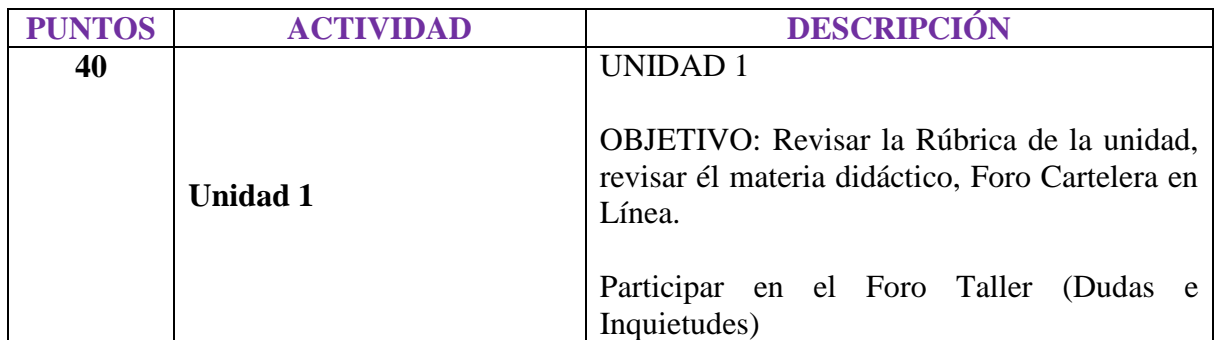

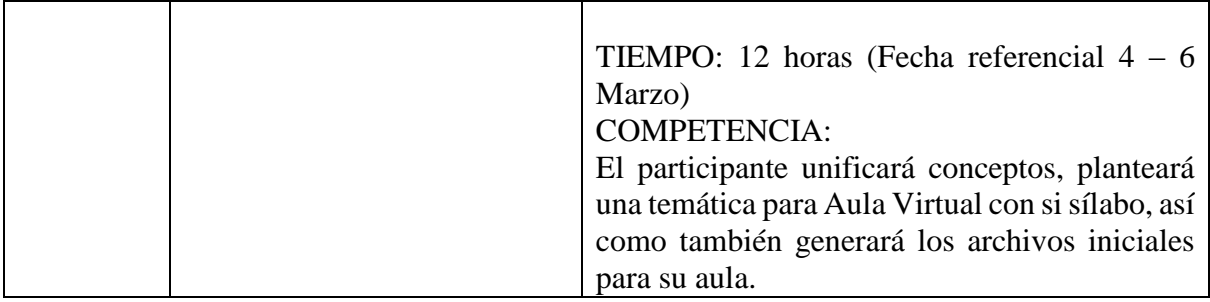

### **PLANIFICACIÒN ELEMENTOS PERMANENTES**

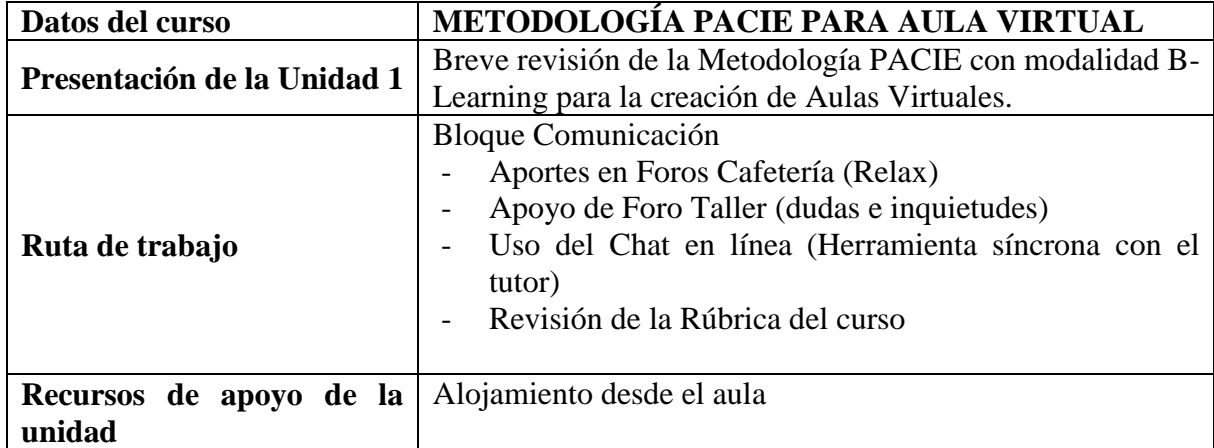

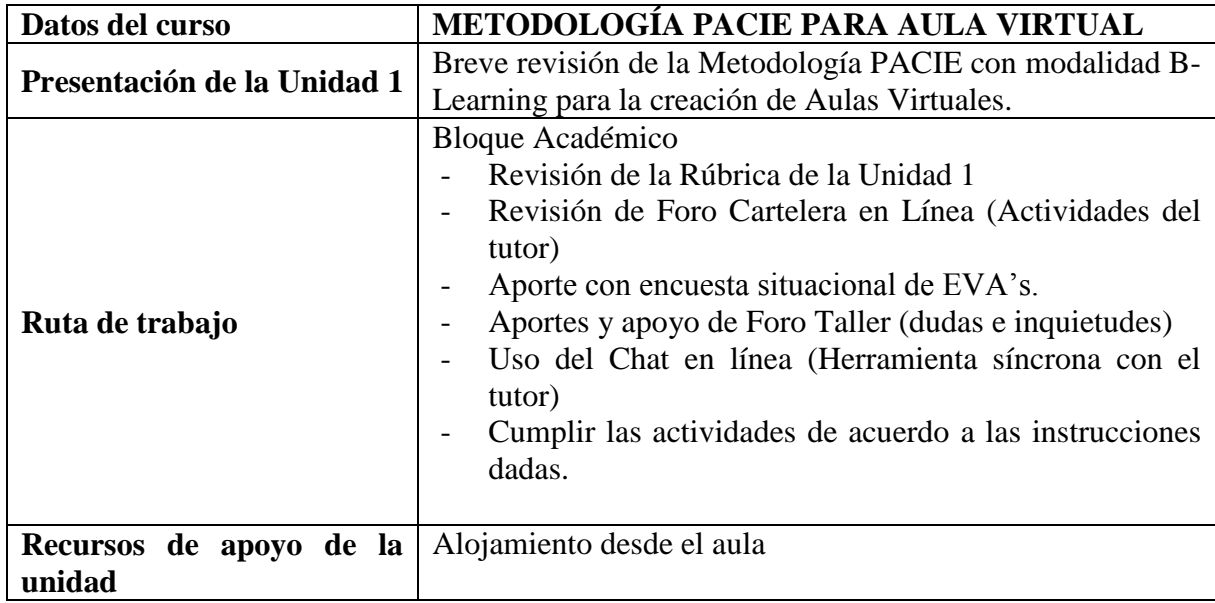

### **PLANIFICACIÒN SEMANAL 1**

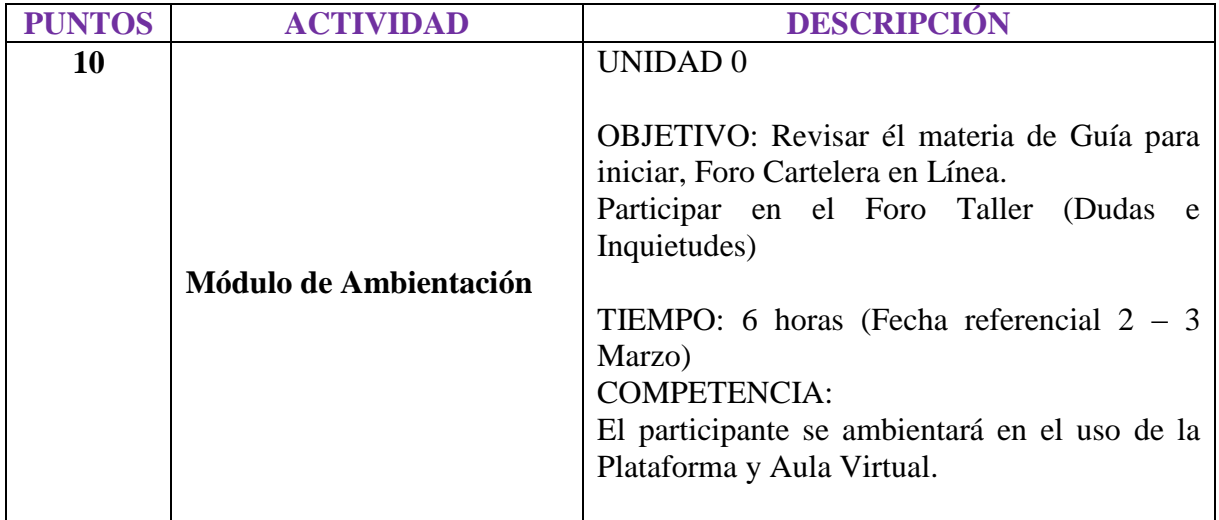

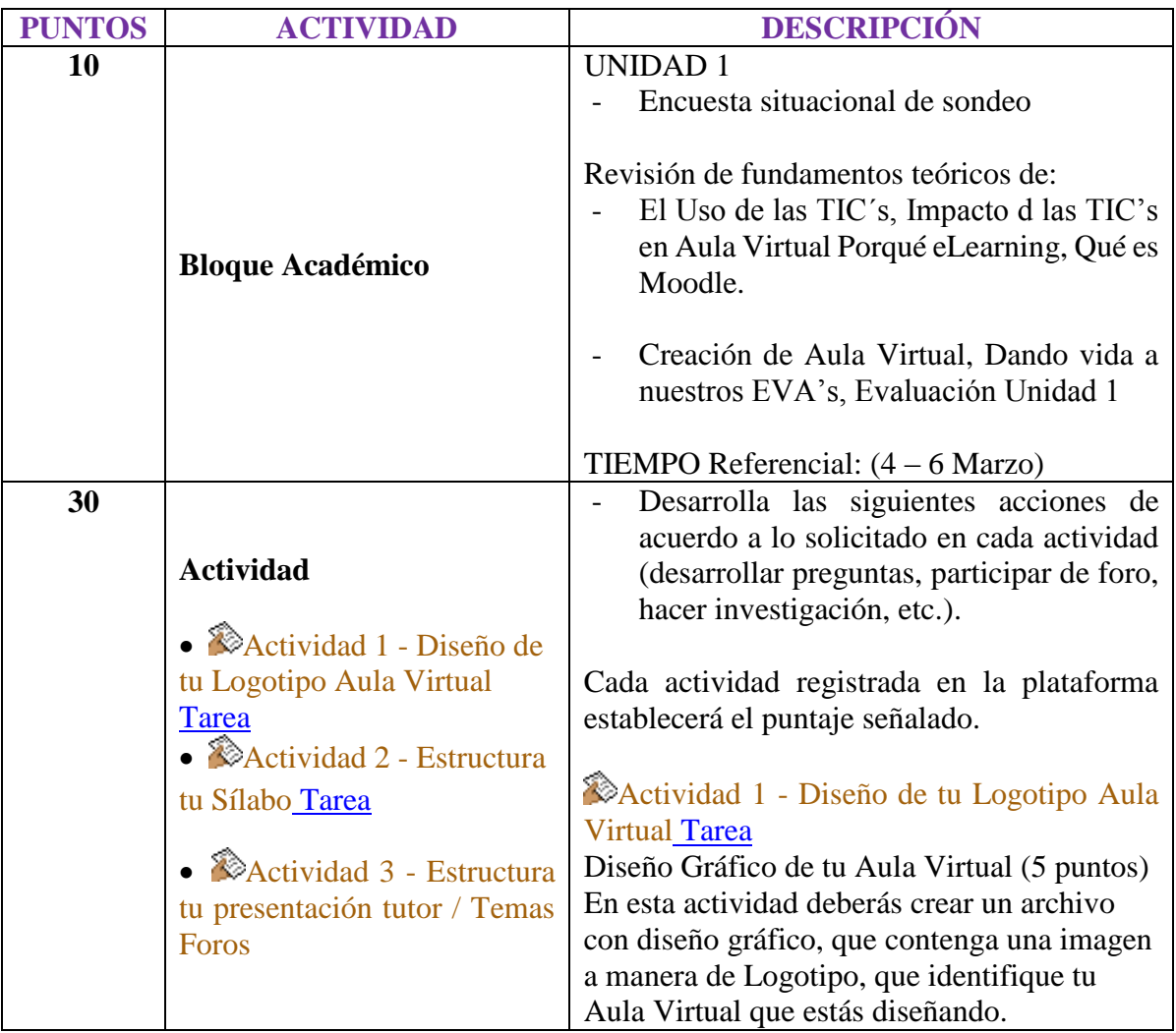

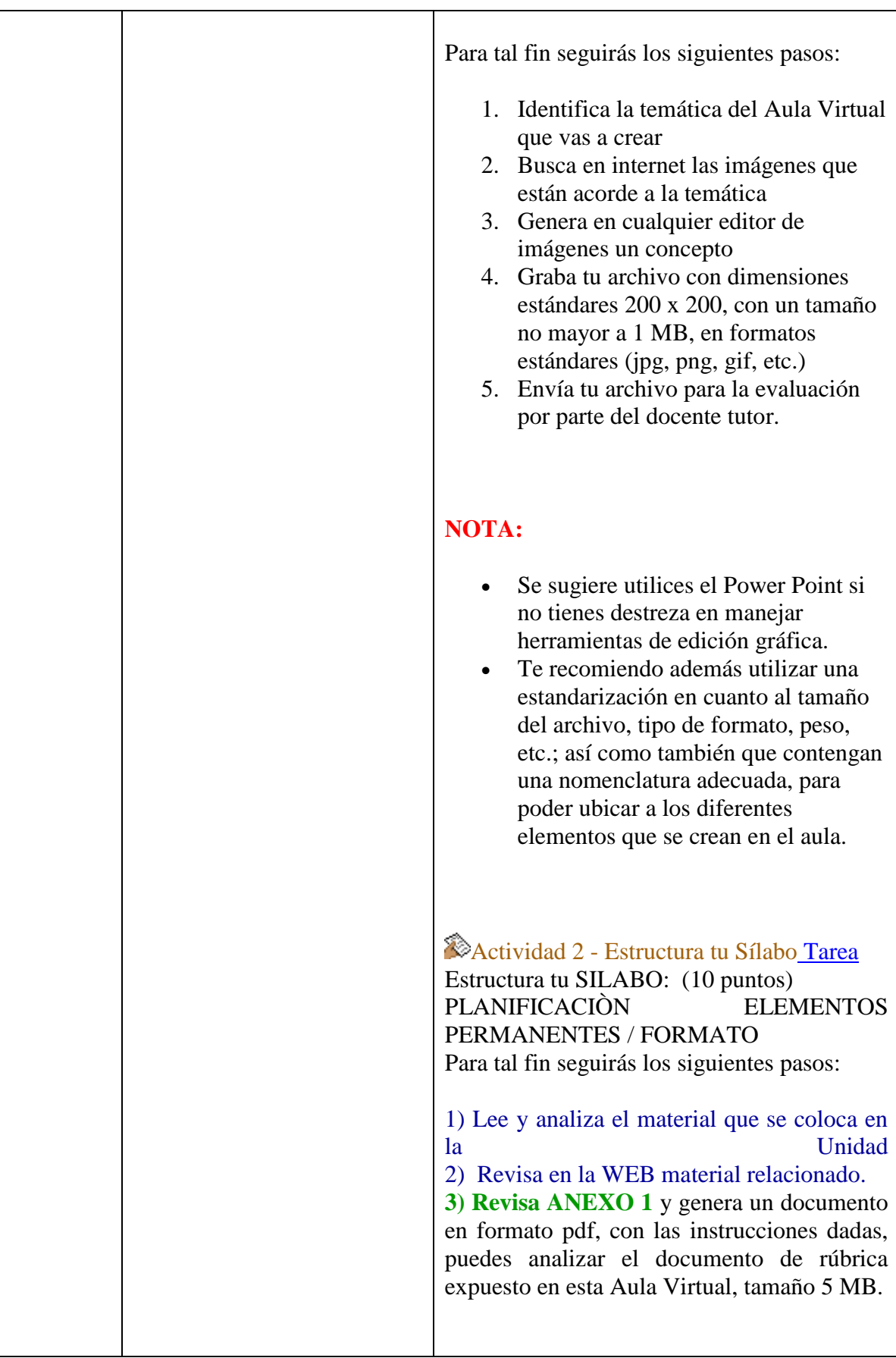

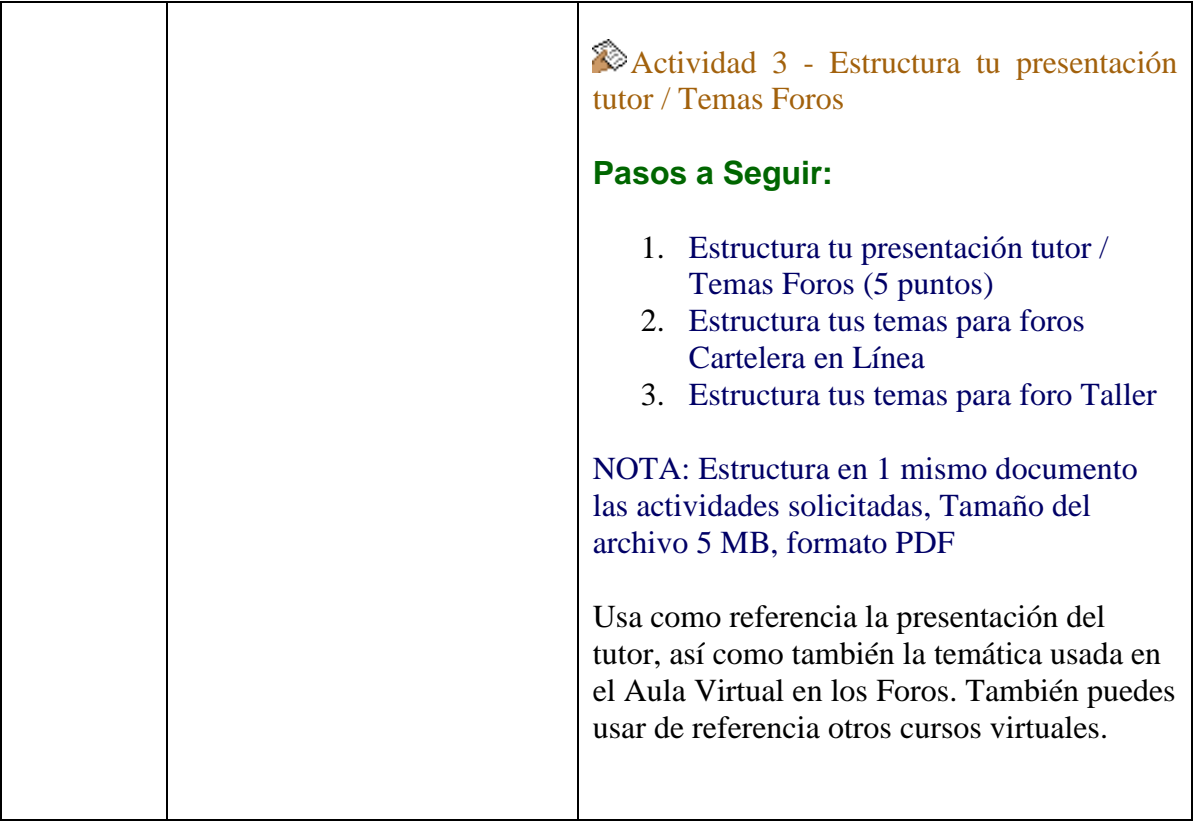

### **PLANIFICACIÒN SEMANA 2**

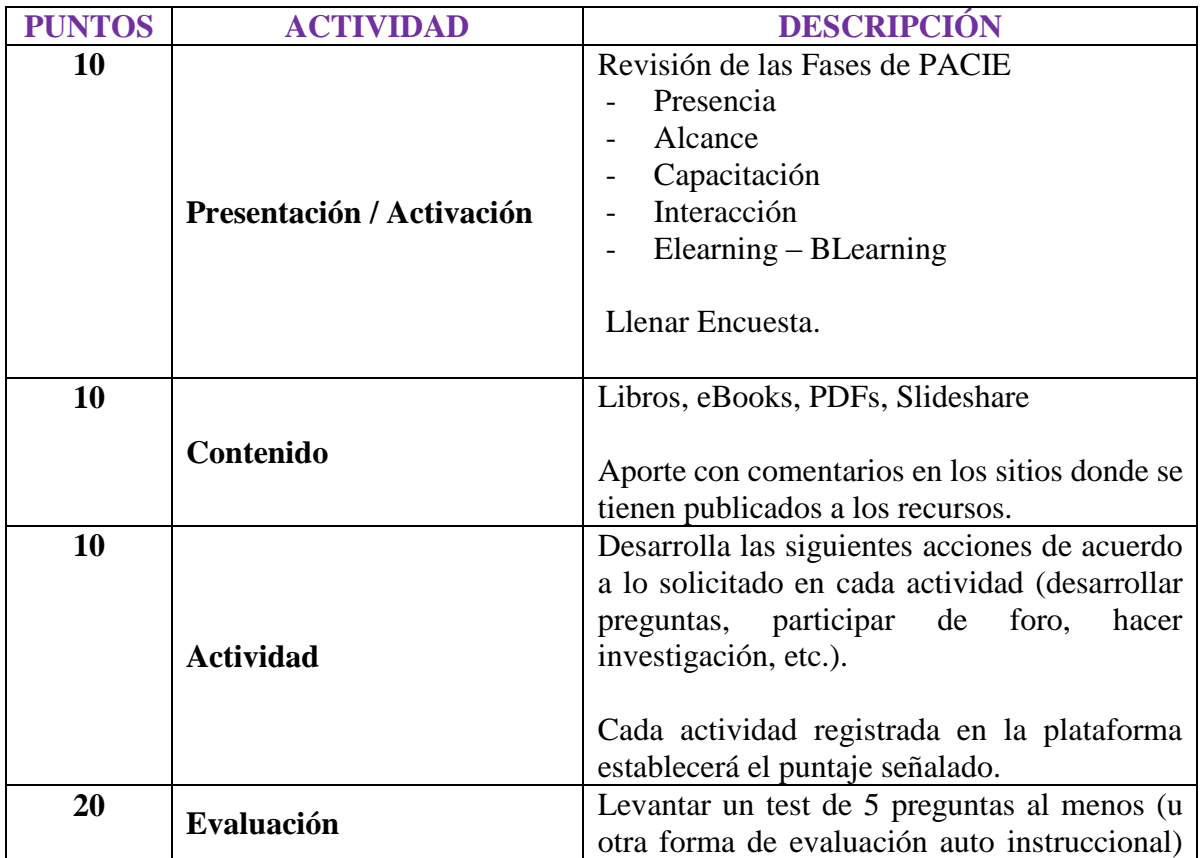

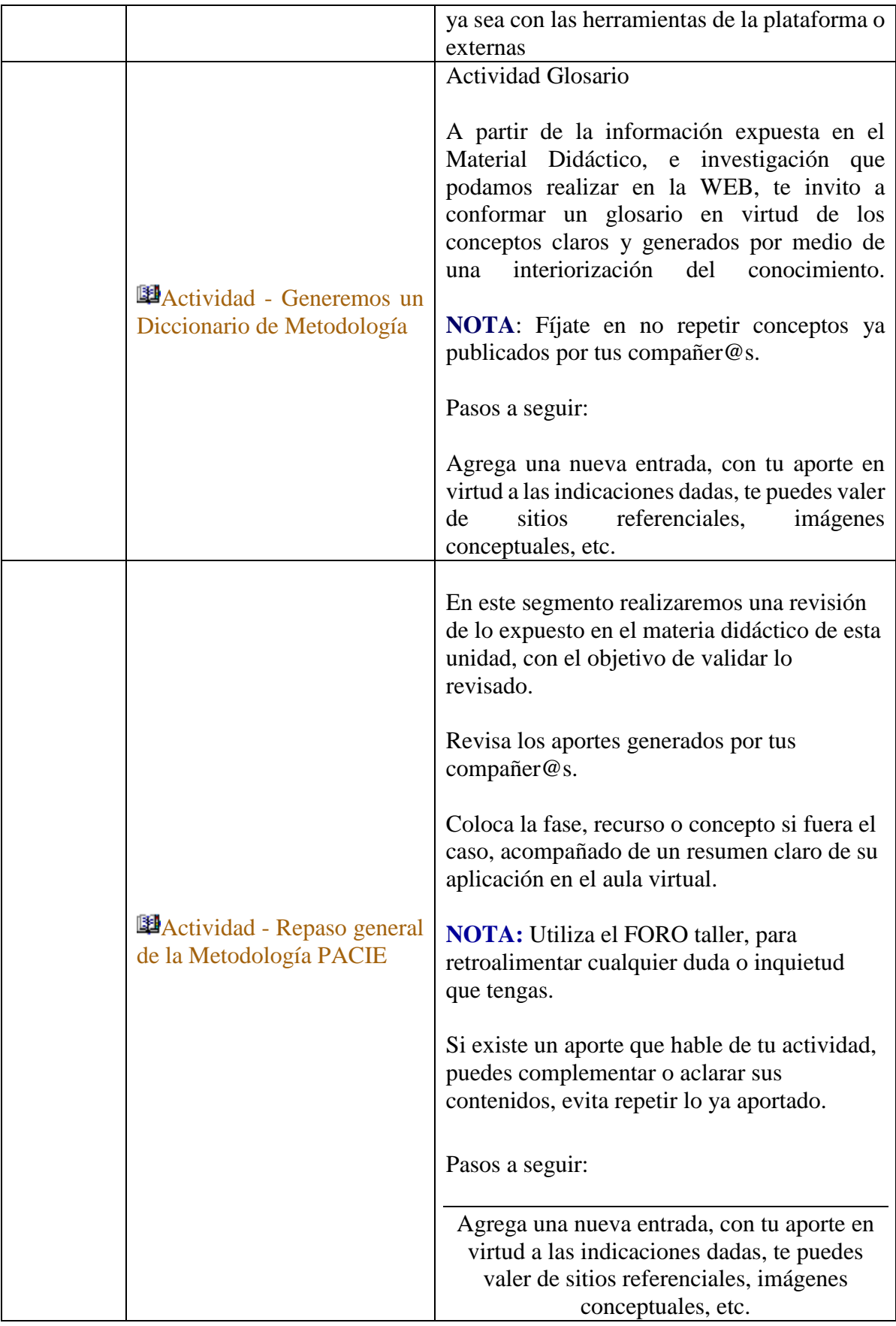

### **PLANIFICACIÒN ACTIVIVIDAD FINAL DE LA UNIDAD / FORMATO**

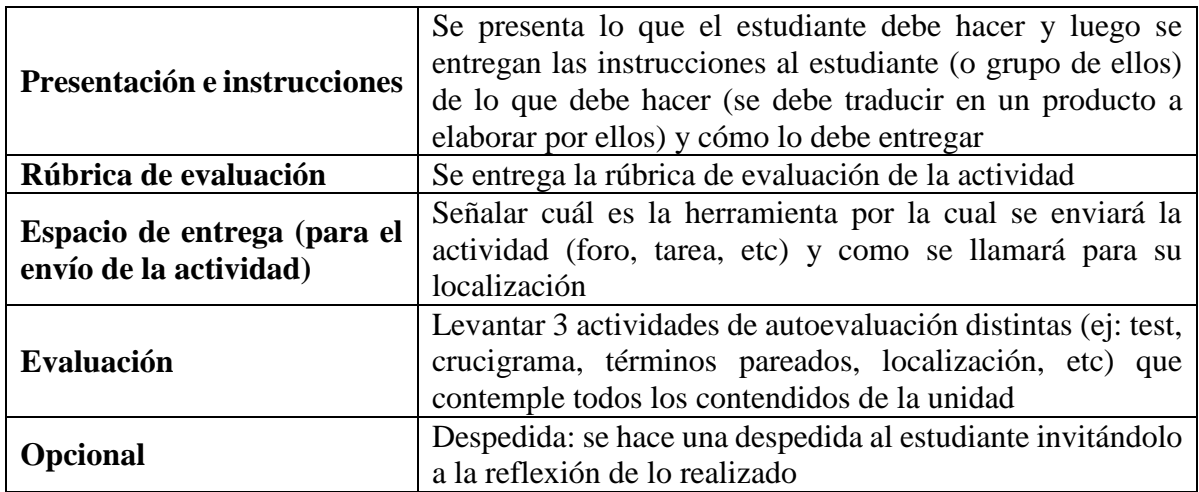

### **RECOMENDACIONES**

· Cada bloque o unidad contienen documentos e información importantes, que te permitirán ambientarte en el aula y conocer la nueva terminología que usarás de aquí en adelante.

· Las calificaciones no son automáticas, luego de realizar el envío de las mismas y dentro de las fechas establecidas, el tutor debe revisarlas y luego dar la valoración correspondiente.

· Para que sepas que te falta por hacer, al costado izquierdo del aula, encontrarás la opción: Informes de Actividad, cliquea allí y podrás observar lo que te resta por completar.

· Al utilizar foros en un curso publicado en la plataforma educativa se debe pensar en el uso pedagógico que se le dará a este recurso. Este objeto le muestra algunas formas de usar foros en los cursos, la importancia de dar claridad en las indicaciones y la manera en la que se sugiere al docente realimentar las actividades.

### **ANEXO 1 PLANIFICACIÒN ELEMENTOS PERMANENTES / FORMATO ESTRUCTURA TU SILABO**

### **IDENTIFICACIÓN**

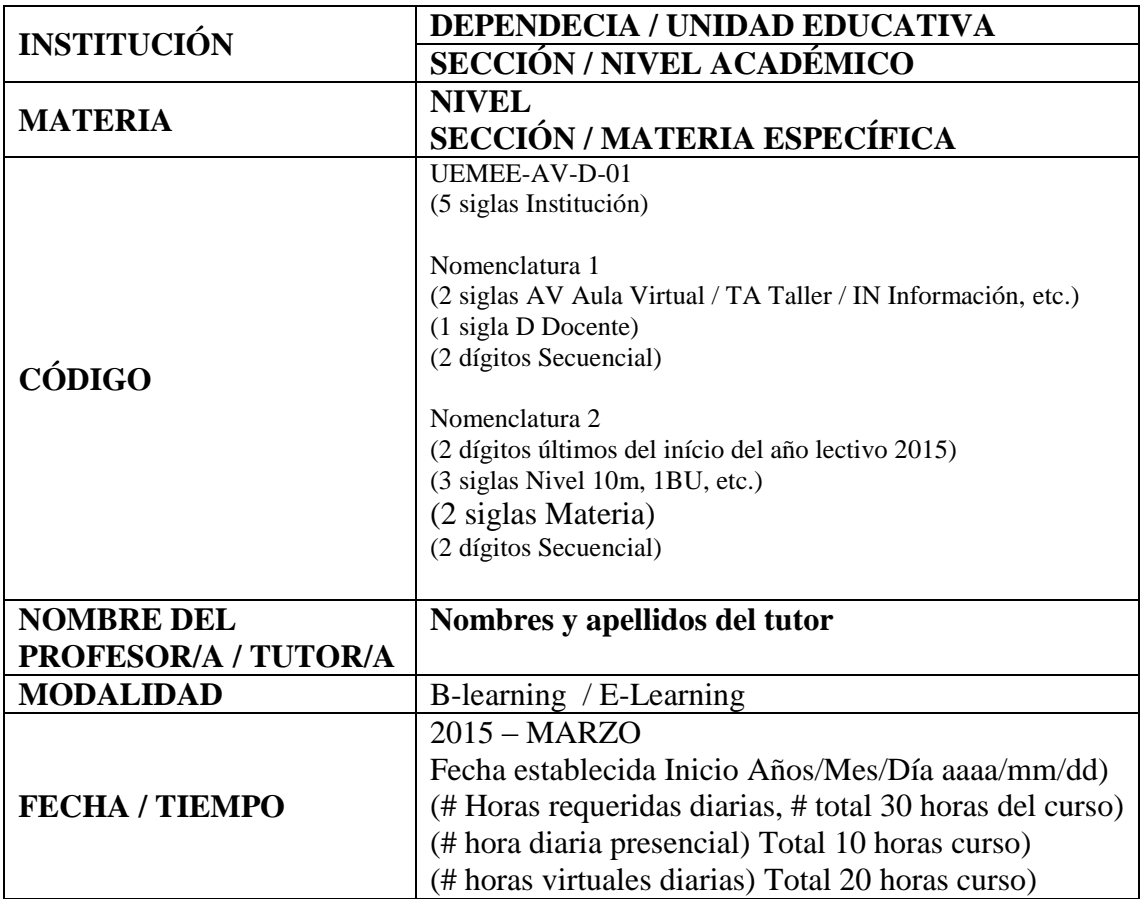

### **PLANIFICACIÓN DE SEMANAS DE ESTUDIO SEMANA 1:**

(Sílabo para la Articulación Metodología PACIE)

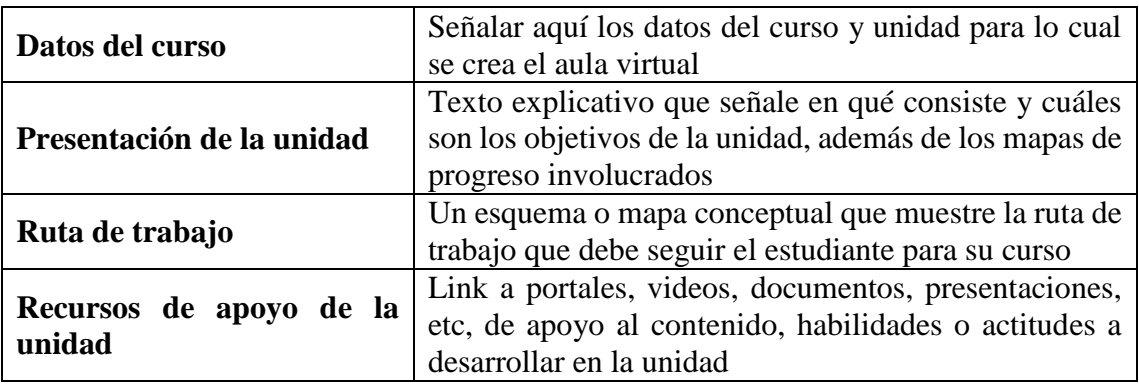

### **PLANIFICACIÒN SEMANA FORMATO SEMANA:**

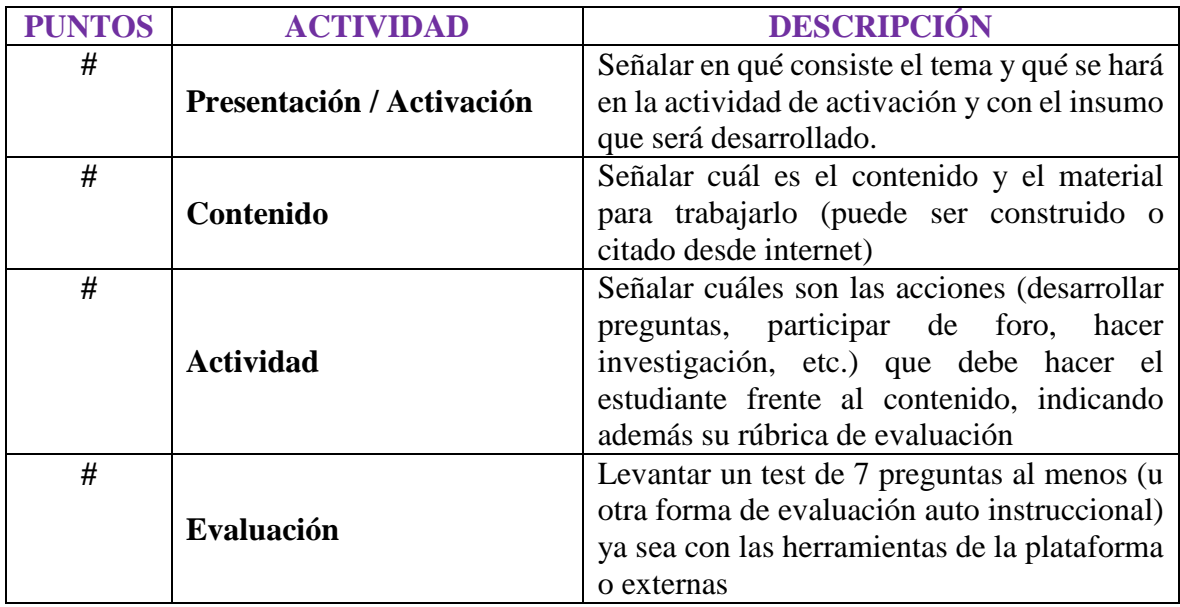

#### *Anexos 9 Certificado Anti Plagio*

#### **Plagiarism Report For 'parte 1.docx'**

#### **How does Viper work.....?**

#### [+] Read more..

Viper scans your work against over 10 billion web pages and work previously submitted to our firm. Once the scan is completed, the report delivers content that may match these other sources, including links to the sites that contain the same content.

#### **What Do the Results Mean?**

If the report sends back positive matches to content found elsewhere, there is no need to panic and assume you have plagiarised your work. Instead, review the report carefully and consider the following:

- Is the material an entire quote, a sentence, or a fragment of 4-5 words often found together? Viper will show a match where there is a string of five or more words that are the same as your work. Even if this is not actually plagiarism, it is important that Viper does not ignore these fragments as they draw your attention to any sentences where the writer has 'rephrased' parts of the original material without referencing the source.
- If it was intended to be a quote that you were going to attribute to the source, did you remember to properly reference it? Sometimes, Viper will identify matching material that is available on websites, but the reference might have been found within another source. Just because the work has content that matches a particular website does not mean that every possible source where it appears has to be referenced. Just make sure that at least one reference covers that content.
- Did you actually use a footnote and it was just simply not picked up by Viper? This review is just a means of double-checking that all references have been included.
- Could Viper have just picked up a phrase that you used more than once in your document? This may be a way to ensure that your writing is tight rather than repetitive or relies on overly used phrases.
- Did you use too many direct quotes? Viper checks for direct quotes and delivers an overall percentage of words it views as direct quotes. Clearly, this should not be too high as work that relies too heavily on other material is not 'original'.

#### **A Guide on Viper Results**

This guide explains how Viper can identify matching content when it scans your work:

#### **Overall plagiarism rating 6% or less :**

The results are that it is highly unlikely that this document contains plagiarised material. A careful check will only be necessary if this is a lengthy document. For example, a 6% result within a 15,000 word essay would be of concern because it could mean that direct quotes are too lengthy or there are too many places where a reference was not listed.

#### **Overall plagiarism rating 6% - 12% :**

The results are that there is a low risk that the document contains any plagiarised material. Most of the

matching content will probably be fragments. Review your report for any sections that may not have been referenced properly.

#### **Overall plagiarism rating 13% - 20% :**

The results are that there is a medium risk that the document contains any plagiarised material. There may be sections that match websites so it is important to check that proper credit was attributed to the other sources. The scan may not have detected quotation marks or footnotes that were used. For example, if an opening quotation mark was included but there was not a closing quotation mark, then this could explain the higher result.

#### **Overall plagiarism rating 21%+ :**

The results are that there is a high risk that the document contains plagiarised material. If the overall rating is this high, you need to check your report very carefully. It may be that there are a lot of matching fragments and the software has not identified all direct quotes , but it is critical that you go through the entire document and address every phrase or fragment that the scan has flagged to reduce this percentage.

#### [-] hide

| Location                          | Title   | Words<br>Matched | Match<br>$(\%)$ | Unique<br>Words<br>Matched | Unique<br>Match<br>$(\%)$ |
|-----------------------------------|---------|------------------|-----------------|----------------------------|---------------------------|
|                                   |         |                  |                 |                            |                           |
|                                   |         |                  |                 |                            |                           |
| Documents found to be plagiarised |         |                  |                 |                            |                           |
|                                   |         |                  |                 |                            |                           |
| $\underline{0}$                   | $\,0\,$ | $\mathbf 0$      | $\,0\,$         | $\mathbb O$                | $\mathbf 0$               |

**Matching Content: No Plagiarised Text Found**
# **Plagiarism Report For 'parte 2.docx'**

## **How does Viper work.....?**

## [+] Read more..

Viper scans your work against over 10 billion web pages and work previously submitted to our firm. Once the scan is completed, the report delivers content that may match these other sources, including links to the sites that contain the same content.

## **What Do the Results Mean?**

If the report sends back positive matches to content found elsewhere, there is no need to panic and assume you have plagiarised your work. Instead, review the report carefully and consider the following:

- Is the material an entire quote, a sentence, or a fragment of 4-5 words often found together? Viper will show a match where there is a string of five or more words that are the same as your work. Even if this is not actually plagiarism, it is important that Viper does not ignore these fragments as they draw your attention to any sentences where the writer has 'rephrased' parts of the original material without referencing the source.
- If it was intended to be a quote that you were going to attribute to the source, did you remember to properly reference it? Sometimes, Viper will identify matching material that is available on websites, but the reference might have been found within another source. Just because the work has content that matches a particular website does not mean that every possible source where it appears has to be referenced. Just make sure that at least one reference covers that content.
- Did you actually use a footnote and it was just simply not picked up by Viper? This review is just a means of double-checking that all references have been included.
- Could Viper have just picked up a phrase that you used more than once in your document? This may be a way to ensure that your writing is tight rather than repetitive or relies on overly used phrases.
- Did you use too many direct quotes? Viper checks for direct quotes and delivers an overall percentage of words it views as direct quotes. Clearly, this should not be too high as work that relies too heavily on other material is not 'original'.

### **A Guide on Viper Results**

This guide explains how Viper can identify matching content when it scans your work:

### **Overall plagiarism rating 6% or less :**

The results are that it is highly unlikely that this document contains plagiarised material. A careful check will only be necessary if this is a lengthy document. For example, a 6% result within a 15,000 word essay would be of concern because it could mean that direct quotes are too lengthy or there are too many places where a reference was not listed.

### **Overall plagiarism rating 6% - 12% :**

The results are that there is a low risk that the document contains any plagiarised material. Most of the matching content will probably be fragments. Review your report for any sections that may not have been referenced properly.

### **Overall plagiarism rating 13% - 20% :**

The results are that there is a medium risk that the document contains any plagiarised material. There may be sections that match websites so it is important to check that proper credit was attributed to the other sources. The scan may not have detected quotation marks or footnotes that were used. For example, if an opening quotation mark was included but there was not a closing quotation mark, then this could explain the higher result.

## **Overall plagiarism rating 21%+ :**

The results are that there is a high risk that the document contains plagiarised material. If the overall rating is this high, you need to check your report very carefully. It may be that there are a lot of matching fragments and the software has not identified all direct quotes , but it is critical that you go through the entire document and address every phrase or fragment that the scan has flagged to reduce this percentage.

### [-] hide

| Location                          |         | Title | Words<br>Matched | Match<br>$(\%)$     | Unique<br>Words<br>Matched | Unique<br>Match<br>$(\%)$ |
|-----------------------------------|---------|-------|------------------|---------------------|----------------------------|---------------------------|
|                                   |         |       |                  |                     |                            |                           |
| Documents found to be plagiarised |         |       |                  |                     |                            |                           |
|                                   |         |       |                  |                     |                            |                           |
| $\underline{\mathbf{0}}$          | $\,0\,$ |       | $\mathbf 0$      | $\mathsf{O}\xspace$ | $\,0\,$                    | $\mathbf 0$               |

**Matching Content: No Plagiarised Text Found**

# **Plagiarism Report For 'parte 3.docx'**

## **How does Viper work.....?**

## [+] Read more..

Viper scans your work against over 10 billion web pages and work previously submitted to our firm. Once the scan is completed, the report delivers content that may match these other sources, including links to the sites that contain the same content.

## **What Do the Results Mean?**

If the report sends back positive matches to content found elsewhere, there is no need to panic and assume you have plagiarised your work. Instead, review the report carefully and consider the following:

- Is the material an entire quote, a sentence, or a fragment of 4-5 words often found together? Viper will show a match where there is a string of five or more words that are the same as your work. Even if this is not actually plagiarism, it is important that Viper does not ignore these fragments as they draw your attention to any sentences where the writer has 'rephrased' parts of the original material without referencing the source.
- If it was intended to be a quote that you were going to attribute to the source, did you remember to properly reference it? Sometimes, Viper will identify matching material that is available on websites, but the reference might have been found within another source. Just because the work has content that matches a particular website does not mean that every possible source where it appears has to be referenced. Just make sure that at least one reference covers that content.
- Did you actually use a footnote and it was just simply not picked up by Viper? This review is just a means of double-checking that all references have been included.
- Could Viper have just picked up a phrase that you used more than once in your document? This may be a way to ensure that your writing is tight rather than repetitive or relies on overly used phrases.
- Did you use too many direct quotes? Viper checks for direct quotes and delivers an overall percentage of words it views as direct quotes. Clearly, this should not be too high as work that relies too heavily on other material is not 'original'.

### **A Guide on Viper Results**

This guide explains how Viper can identify matching content when it scans your work:

### **Overall plagiarism rating 6% or less :**

The results are that it is highly unlikely that this document contains plagiarised material. A careful check will only be necessary if this is a lengthy document. For example, a 6% result within a 15,000 word essay would be of concern because it could mean that direct quotes are too lengthy or there are too many places where a reference was not listed.

### **Overall plagiarism rating 6% - 12% :**

The results are that there is a low risk that the document contains any plagiarised material. Most of the matching content will probably be fragments. Review your report for any sections that may not have been referenced properly.

### **Overall plagiarism rating 13% - 20% :**

The results are that there is a medium risk that the document contains any plagiarised material. There may be sections that match websites so it is important to check that proper credit was attributed to the other sources. The scan may not have detected quotation marks or footnotes that were used. For example, if an opening quotation mark was included but there was not a closing quotation mark, then this could explain the higher result.

## **Overall plagiarism rating 21%+ :**

The results are that there is a high risk that the document contains plagiarised material. If the overall rating is this high, you need to check your report very carefully. It may be that there are a lot of matching fragments and the software has not identified all direct quotes , but it is critical that you go through the entire document and address every phrase or fragment that the scan has flagged to reduce this percentage.

### [-] hide

| Location                          |             | Title | Words<br>Matched | Match<br>$(\%)$     | Unique<br>Words<br>Matched | Unique<br>Match<br>$(\%)$ |
|-----------------------------------|-------------|-------|------------------|---------------------|----------------------------|---------------------------|
|                                   |             |       |                  |                     |                            |                           |
| Documents found to be plagiarised |             |       |                  |                     |                            |                           |
|                                   |             |       |                  |                     |                            |                           |
| $\underline{\mathbf{0}}$          | $\mathbf 0$ |       | $\,0\,$          | $\mathsf{O}\xspace$ | $\mathsf{O}\xspace$        | $\mathsf{O}\xspace$       |

**Matching Content: No Plagiarised Text Found**